N° d'ordre : ………….. / Faculté / UMBB / 2019

### RÉPUBLIQUE ALGÉRIENNE DÉMOCRATIQUE ET POPULAIRE

### MINISTERE DE L'ENSEIGNEMENT SUPERIEUR ET DE LA RECHERCHE **SCIENTIFIQUE**

### **UNIVERSITÉ M'HAMED BOUGARA BOUMERDES**

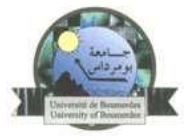

### **Faculté des Hydrocarbures et de la Chimie**

#### **Département Gisements miniers et pétroliers**

Mémoire de fin d'études

En vue de l'obtention du diplôme de

# **MASTER**

Présenté par : **BELLACHE Hamid DJAFOUR Aghiles**

**Filière : Hydrocarbures** 

**Option : Forage des puits d'hudrocarbures**

**Thème**

**Prédiction du ROP par la méthode des réseaux de neurones artificiels. Application pour la résolution des problèmes liés aux argiles gonflantes cas du puits HOUA-1**

Soutenu publiquement, le .../07/2019

Devant le jury :

MELLAK Abderrahmane Professeur UMBB Président AZRIL Nadjet MA (A) UMBB Encadreur HADJADJ Ahmed Professeur UMBB Examinateur BOUMAZA Nadia  $MA (A)$  UMBB Examinatrice BOUGHLOUL Abdelouahab Ingénieur Division forage Invité

Année universitaire 2018/2019

### **Résumé**

Le but de ce travail est de traiter du problème de la faible vitesse d'avancement du forage (ROP) lors de la traversée des formations argileuses dans le champ de Ain-Amenas notamment dans le puits HOUA-1.

Dans un premier temps, nous nous sommes intéressés à la contribution de la boue de forage dans ce problème par l'étude des caractéristiques chimiques, physiques et rhéologiques de cette dernière, et son influence sur la vitesse d'avancement (ROP), pour cela nous avons commencé par une modélisation du ROP en utilisant le réseau de neurones artificiels (ANN) en fonction des paramètres mécaniques, hydrauliques et rhéologiques.

Dans un second temps, nous avons abordé la problématique de chute de la vitesse d'avancement du forage. Pour répondre à cette question nous avons fait un diagnostique afin d'identifier les causes qui y sont responsables, après des analyses diagraphiques, géologiques, stratigraphiques etc… de la phase 16'' du puits HOUA-1, notre étude a révélé que la formation est principalement constituée d'argiles.

Enfin nous avons montré que la chute de la vitesse d'avancements est directement liée à la nature de la boue utilisée et non pas aux paramètres appliqués, ce qui nous a mené à proposer d'autres types de boues, notamment les boues minérales et les boues synthétiques qui sont d'une part plus performantes et rentables, et d'autre part moins polluantes et engendrent moins d'impacts environnementaux, grâce à leurs biodégradabilité et leur toxicité réduite.

**Mots clés:** vitesse d'avancement, argiles, réseau de neurones artificiels, boue de forage.

### **Abstract**

The purpose of this work is to deal with the problem of the low rate of penetration (ROP) during the crossing of clays formations in the Ain-Amenas field, particularly in the HOUA-1 well.

At first, we were interested to the contribution of drilling mud in this problem by studying its chemical, physical and rheological characteristics, and its influence on the rate of penetration (ROP), for this reason we began by modeling the ROP using artificial neural network (ANN) based on mechanical, hydraulic and rheological parameters.

In a second step, we approached the problem of falling progress of the rate of penetration. To answer to this question we made a diagnosis to identify the causes that are responsible, after the analysis of log, geological, stratigraphic etc. data of the 16 '' phase of the well HOUA-1, and our study revealed that the formation is mainly made of clays.

Finally we realized that the drop in the rate of penetration is directly related to the nature of the mud used and not to the applied drilling parameters, which led us to propose other types of mud, in particular mineral muds and synthetic muds which are both more efficient and profitable, less polluting and generate less environmental impacts, because to their biodegradability and reduced toxicity.

**Keyword:** rate of penetration, clays, artifical neuronal network, drilling mud.

### **Aγzul**

Iswi leqdic agi, d asqerdec n wugur usubu n urured n tγuzi (ROP) mi ara n-zger tumlilt de huriq n in aminas aba3da deg umruj n Houa-1.

Di tazwara nerra tamuγli nneγ γer tiwsi n walud tγuzi de ugur agi, s unelmed tulmisin tukrarin tifiziqiyin ines, aked d tezrirt ines γef urured n tγuzi, γef waya nezwar anelmed nneγ s usmudem n urured n tγuzi s useqdec n uzeta ur-agaman (ANN) s immagen imikaniken, imiswan.

Di tama tis snat nerfed ugur n usubbu agi,akken ad nerr **γ**af usteqsi agi ngad asnefru akken ad n-af timentilin i yellan deffir-s, imi nga d inesladin n wakal de umruj n HOUA-1 ,tazrawt nneγ tennad d akken azal ameqran n tbessasin n wakal id neγza d tewgant s tumlilt.

Ar tagara nebded d akken asubu n urured agi icud γer tewsit n walud I nesseqdec ,macci ar imgan n tγuzi, d aya i γ-yessawden nbedred tiwsitin nniden n walud aba3da alud n zzit d walud amguran d wigi i yellan s3an tazmert , aked I yellan d arrarayen,di tama nniden ur yesluγuyen ara s watas ur yellan ara d imihawen.

**Awalen tisura :** arured n tγuzi tumlilt, uzeta ur-agaman, alud tγuzi

#### **ملخص**

الغرض من هذا العمل هو التعامل مع مشكلة انخفاض سرعة تقدم الحفر )ROP )أثناء عبور الطبقات الطينية في حقل عين أميناس، وبالخصوص في بئر HOUA-1.

في البداية، كنا مهتمين بمساهمة سائل الحفر في هذه المشكلة من خالل دراسة الخصائص الكيميائية والفيزيولوجية والريولوجية لهذه الأخيرة، وتأثيرها على سرعة التقدم (ROP)، لهذا السبب نحن بدأنا من خلال نمذجة سر عة تقدم الحفر باستخدام الشبكة العصبية الاصطناعية (ANN) بناءً على العوامل الميكانيكية والهيدروليكية والريولوجية.

في الخطوة الثانية، تعاملنا مع مشكلة انخفاض التقدم في سرعة الحفر. لإلجابة على هذا السؤال، قمنا بتشخيص لتحديد الأسباب المسؤولة في دلك، بعد التحاليل، الجيولوجية، الطبقية، الخ ... للمرحلة 16 " من البئر HOUA-1، كشفت دراستنا أن الطبقة تتكون أساسا من الطين.

وأخيراً أدركنا أن الانخفاض في سرعة التقدم يرتبط ارتباطًا مباشرًا بطبيعة السائل المستخدم وليس بالعوامل المطبقة، مما أدى بنا إلى اقتراح أنواع أخرى من السوائل، وخاصة السوائل المعدنية و السوائل االصطناعية التي هي من جهة أكثر فعالية وربحية، ومن جهة أخرى أقل تلويثًا وتولد تأثيرات بيئية أقل، وذلك بفضل قابليتها للتحلل الحيوي وتقليل سموميها.

**الكلمات المفتاح:** سرعة تقدم الحفر، الطين، الشبكة العصبية االصطناعي، سائل الحفر

#### **Dédicaces**

'' Je tiens à dédier ce modeste travail à mes très chers parents que dieu les protègent de tous les maux, à mes frères et sœurs ainsi qu'à toute ma famille et amis ''

#### **« Hamid. BELLACHE »**

'' Je tiens à dédier ce modeste travail à la communauté scientifique. À mes très chers parents, ma sœur Lynda, mon frère Koceila pour tout ce qu'ils ont fait pour m'assurer de bonnes conditions de vie et d'étude. À D. Kechemir pour sa présence et motivation quotidienne (Lamba). Aux membres du club scientifique AFAK pour les belles choses que vous m'avez apprises. À mes amis pour les beaux moments que nous partageons toujours''

#### **« Aghiles. DJAFOUR »**

**'' Un hommage particulier à notre regrettable et défunt ami Ali. BOUASKER, que nous gardons toujours dans nos cœurs ''**

## **Remerciements**

Nous remercions dieu ALLAH le tout puissant et le miséricordieux de nous avoir donné la force et la patience de mener à bien ce modeste travail.

Nous tenons à exprimer notre profonde reconnaissance à notre aimable enseignante Madame **Nadjet AZRIL**, pour avoir dirigé ce travail et également pour les encouragements qu'elle n'a cessé de nous prodiguer. Nous sommes heureux de pouvoir lui exprimer nos plus sincères remerciements.

Nous remercions l'ensemble des membres du jury qui ont accepté d'être examinateurs de ce manuscrit. Nos sincères remerciements à tous nos enseignants qui nous ont accompagnés le long de notre cursus universitaire au sein de la faculté des hydrocarbures et de la chimie (Ex INH) université M'Hamed Bouguerra.

Nous avons eu beaucoup de plaisir à travailler avec **F. BOUGRINAT** et **H. DJELILI** ingénieurs de boue BASP en qui nous avons trouvé des réservoirs de connaissances scientifiques et culturelles. Nous vous remercions, pour vos qualités humaines et votre gentillesse.

Au terme de notre mémoire de fin d'études, nous tenons à adresser nos remerciements à tous ceux qui ont contribué de près ou de loin à l'aboutissement de ce travail, donc à tout le personnel des entreprises ; **ENAFOR**, **SONATRACH** et **BASP**.

Il aurait été impossible pour nous de mener ce travail sans la guidance éclairée de **Mohamed Riad** thésard à la faculté des hydrocarbures et de la chimie (Ex INH) il sut éveiller notre curiosité envers les ANN et nous poussa à aborder le sujet sous tous ses aspects.

Nos sincères remerciements à tous nos camardes STH14, particulièrement notre groupe MAFP14, avec qui nous avons partagé cinq formidables années d'amitié, d'entraide et de solidarité.

Nous ne saurons terminer sans remercier nos aimables parents, frères et sœurs pour leur soutien durant ces années.

Merci aux personnes qui viendront nous encourager et partager notre joie le jour de la soutenance.

# **''C'est le devoir de l'homme de rendre au monde au moins autant qu'il en a reçu''**

**Albert. EINSTEIN**

# **Table des matières**

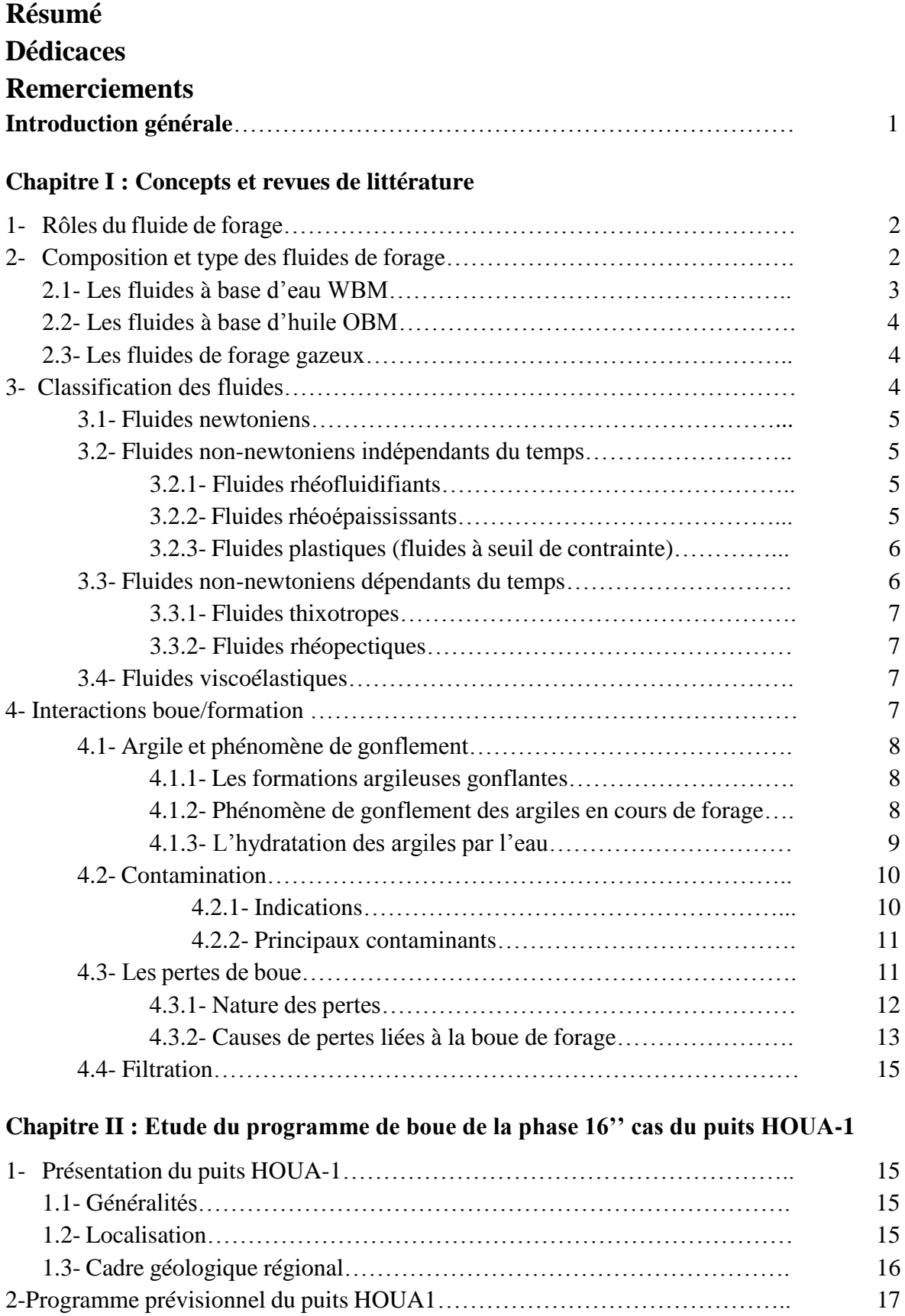

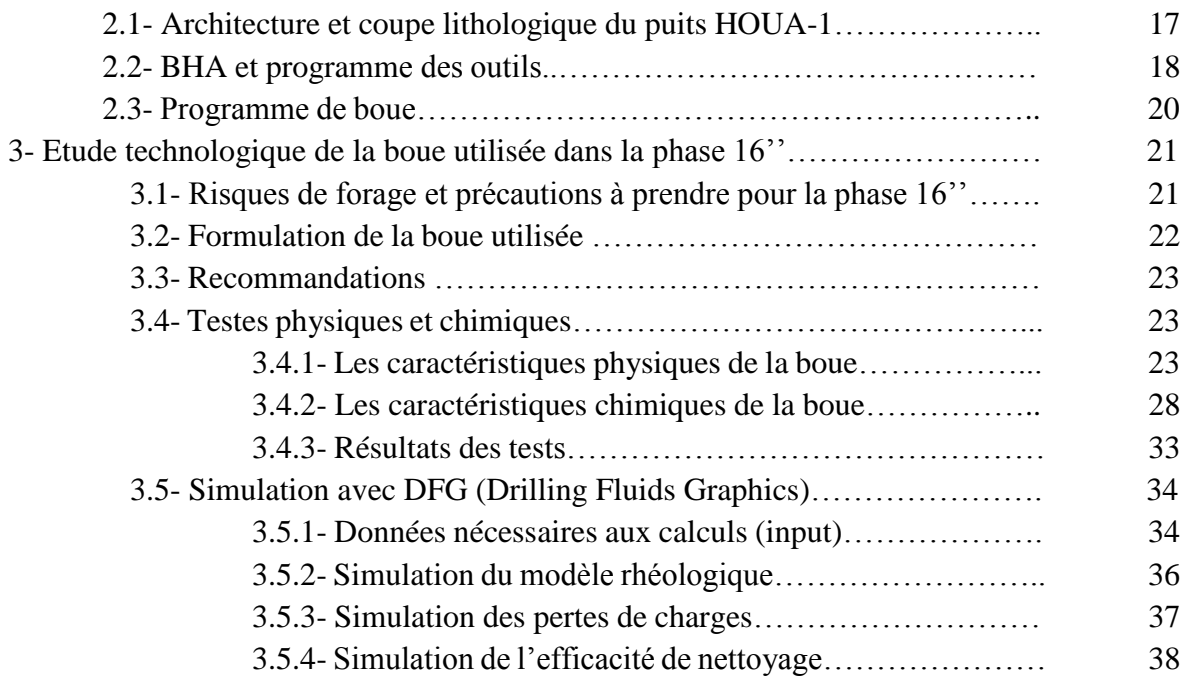

## **Chapitre III : Développement d'une nouvelle approche en utilisant l'intelligence artificielle pour la prédiction du ROP de la phase 16'' dans le champ d'ILLIZI**

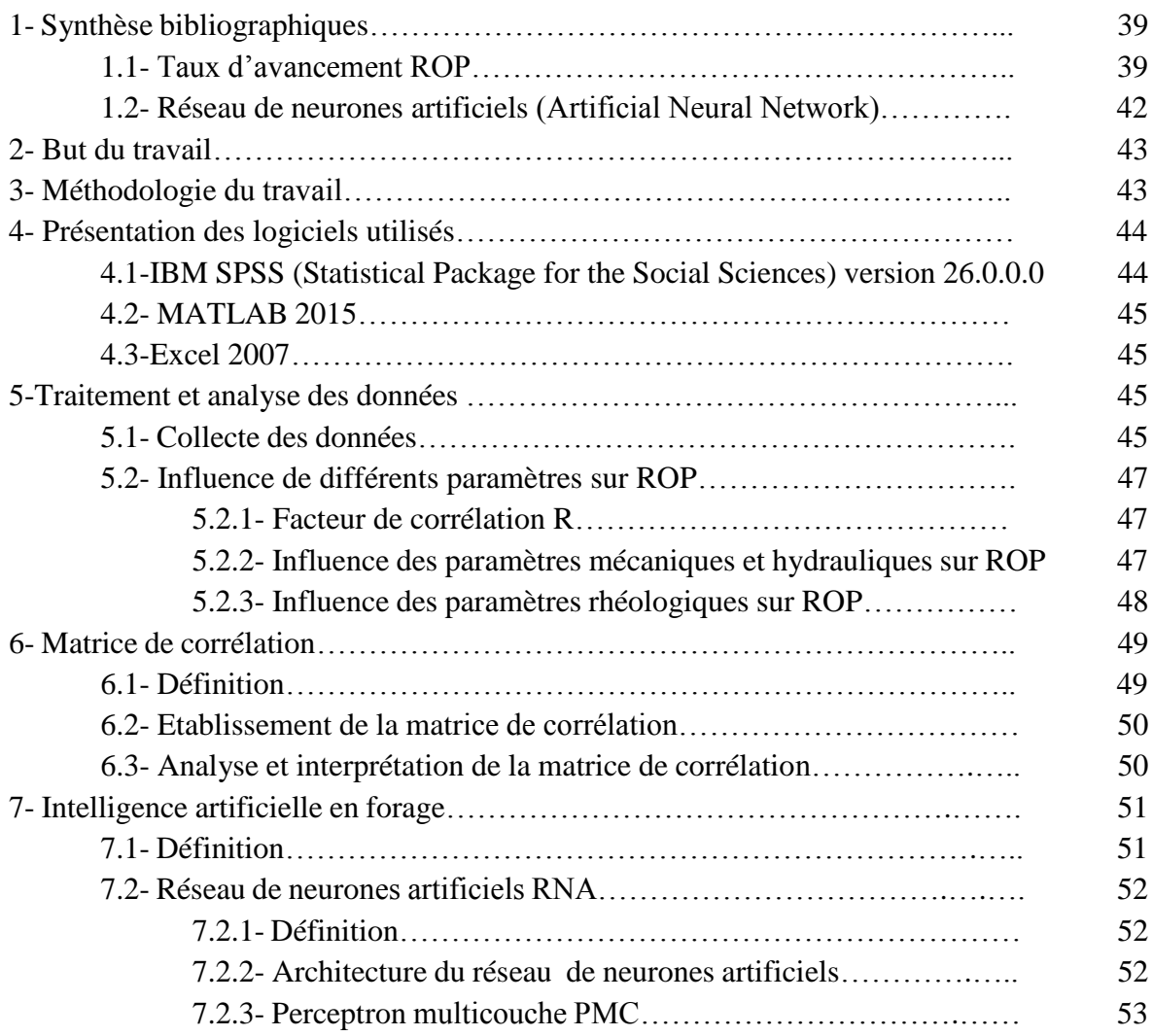

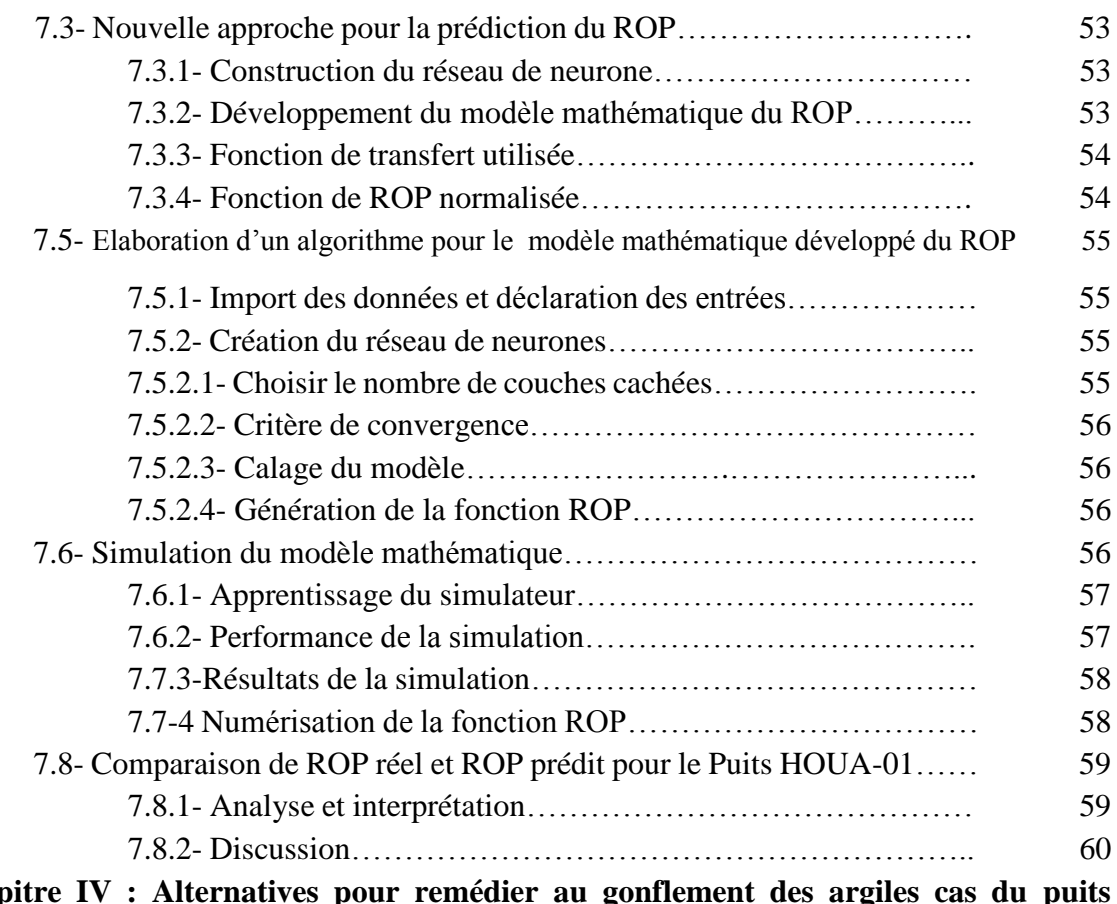

# t<mark>ives pour remédier au gonflement des argiles cas du</mark> p **HOUA-1**

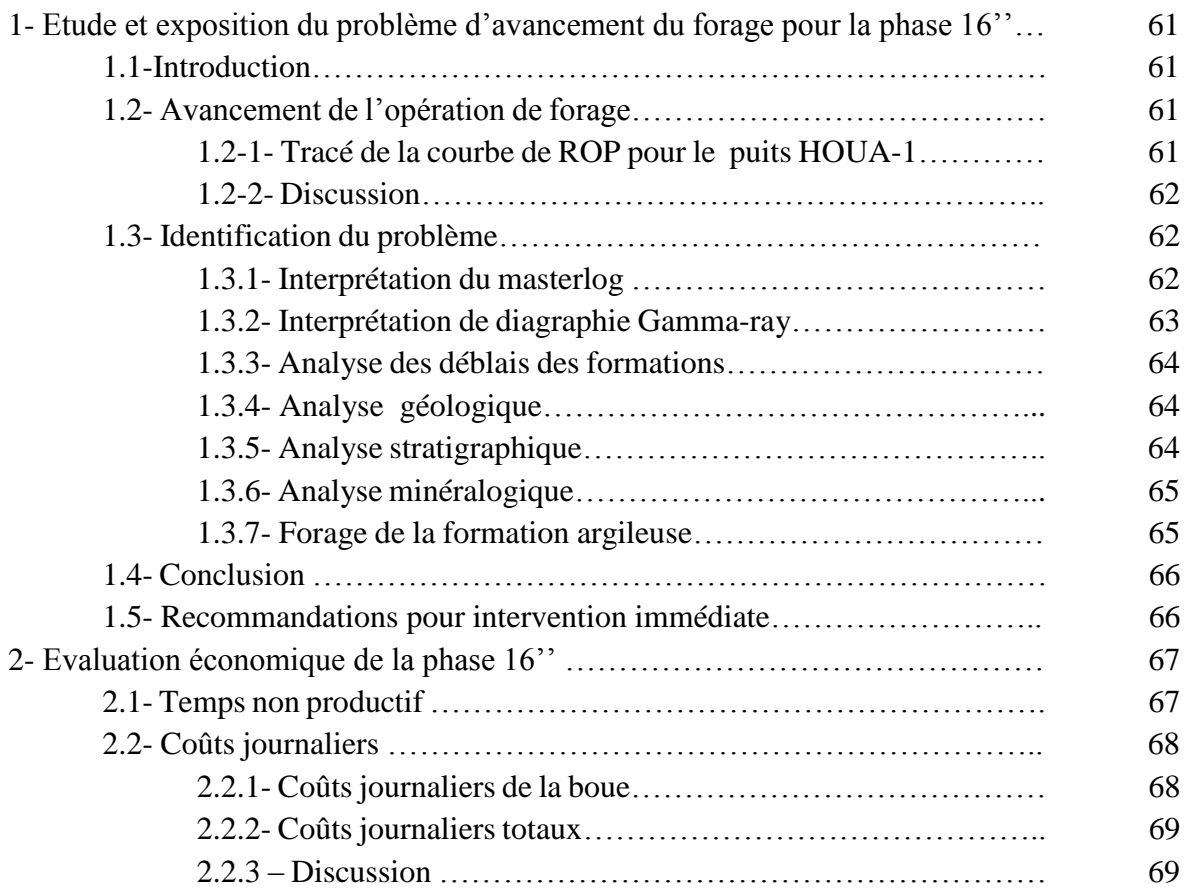

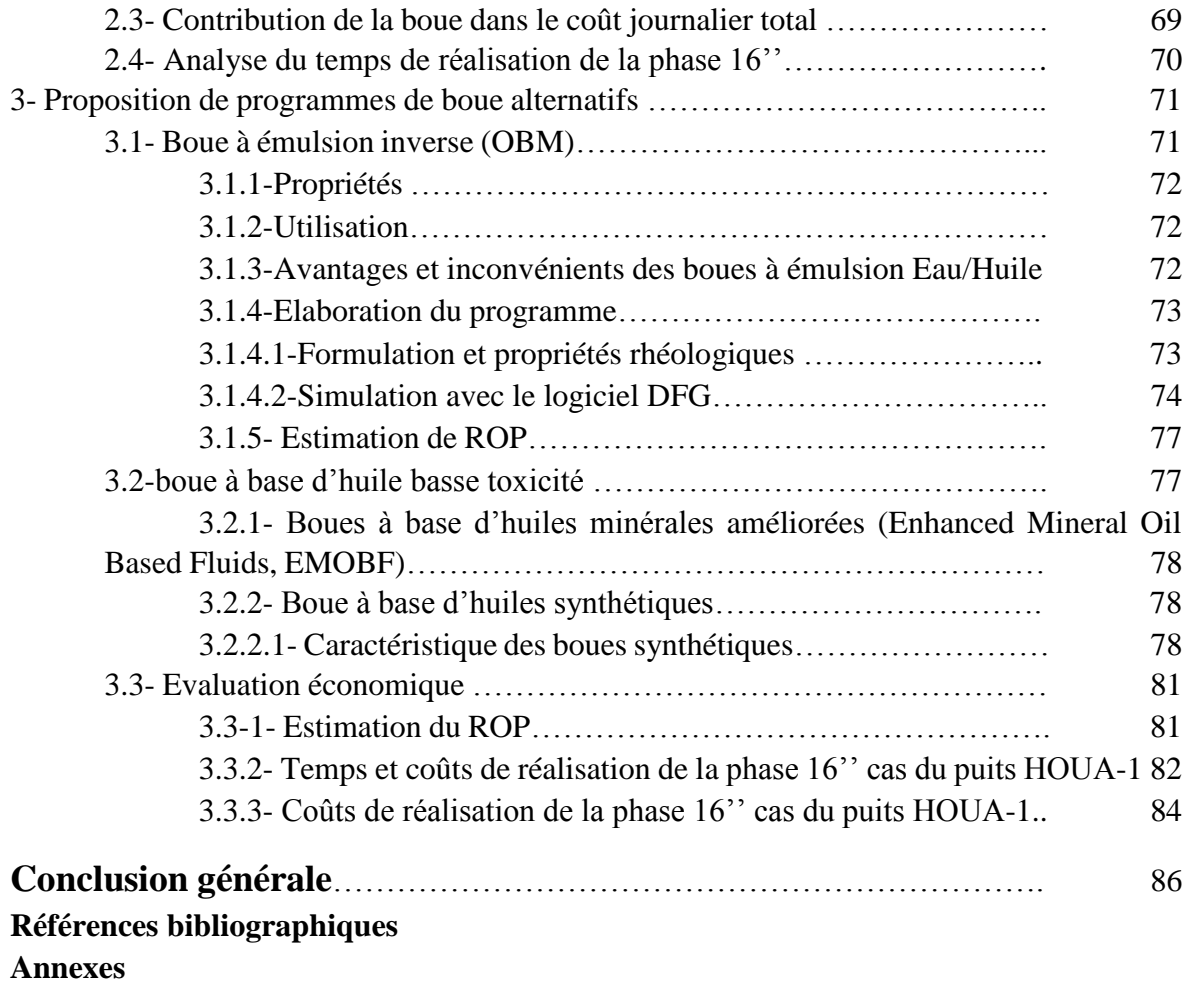

# **Liste des tableaux**

### **Chapitre I**

- Tableau .I.1- Liste d'additifs et leurs fonctions
- Tableau .I.2- Degrés des pertes de circulation

### **Chapitre II**

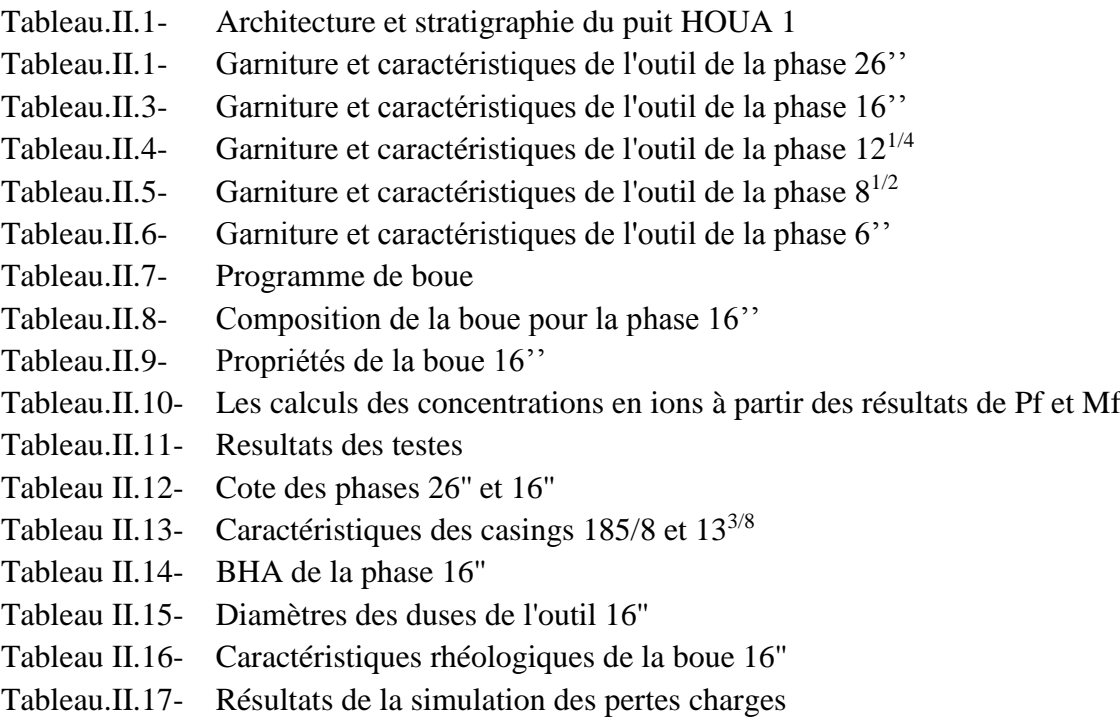

## **Chapitre III**

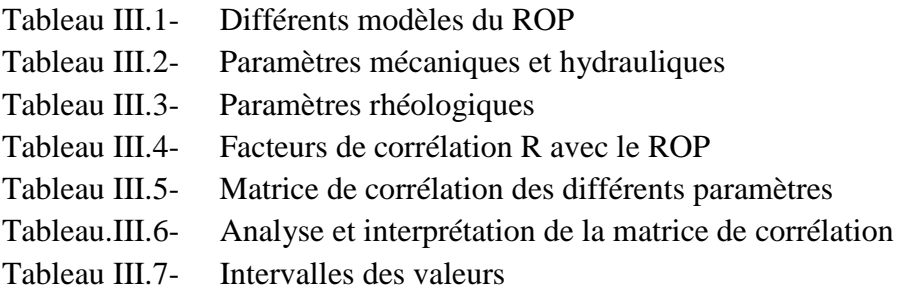

### **Chapitre IV**

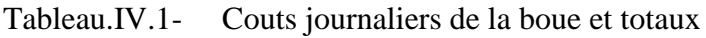

- Tableau IV.2- Charges engendrées par la boue
- Tableau.IV.3- Composition de la boue OBM 16''
- Tableau.IV.4- Caractéristiques rhéologiques de la boue OBM 16''
- Tableau IV.5- Valeurs des pertes de charges
- Tableau.IV.6- Formulation de la boue OBM
- Tableau.IV.7- Rhéologie de la boue OBM
- Tableau.IV.8.- Paramètres Optimaux
- Tableau.IIV.9- Pertes de charges engendrées
- Tableau.IV.10- Chimie de base des SBM
- Tableau.IV.11- Coûts de service de boue
- Tableau.IV.12- Prix de chaque type de boue
- Tableau.IV.13- Coût engendré par caque type de boue

Tableau.IV.14- Coûts des boues KCL-Polymer, OBM et SBM en fonction de la durée de réalisation

# **Liste des figures**

## **Chapitre I**

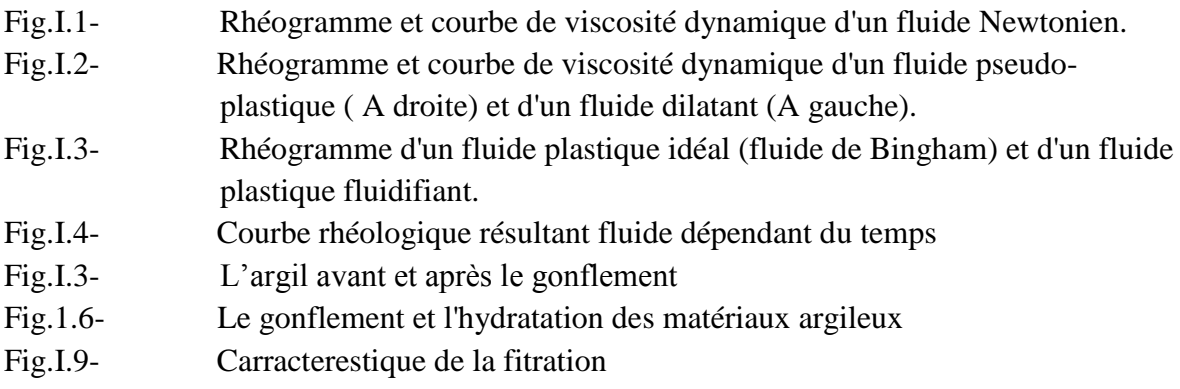

# **Chapitre II**

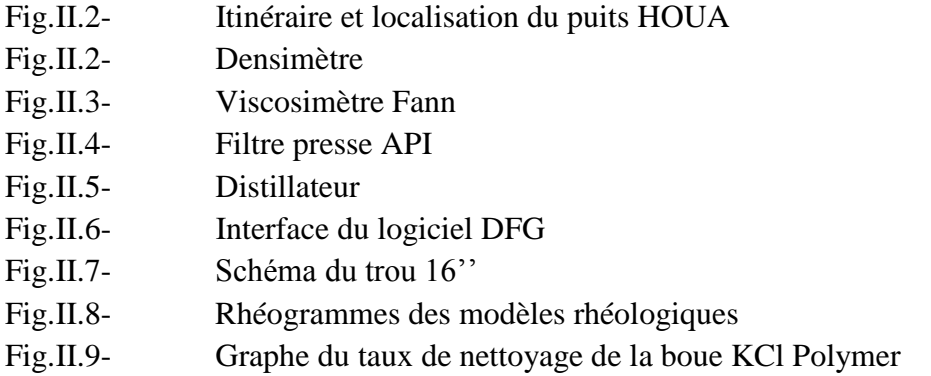

## **Chapitre III**

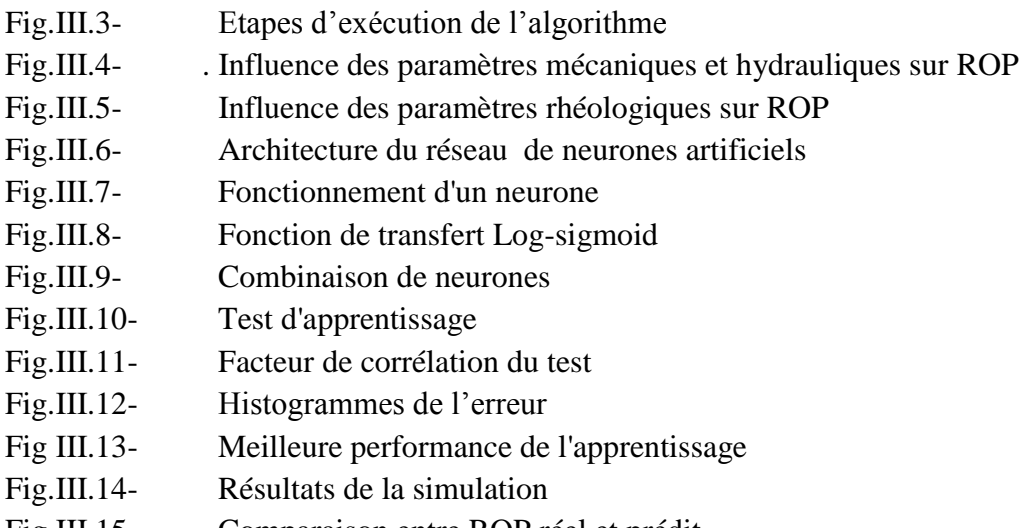

- Fig.III.15- Comparaison entre ROP réel et prédit
- Fig.III.16- Droite de la régression linéaire entre ROP réel et prédit

## **Chapitre IV**

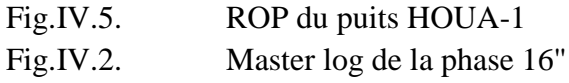

Fig.IV.3. Diagraphie GR de la phase 16'' Fig.IV.4. Outil 16'' bourré FigIV.5. Argile raclée par la garniture de forage Fig.IV.6. Argile raclée par un stabilisateur Fig.IV.7. Temps non productif Fig.IV.8. Coûts journaliers de la boue Fig.IV.9. Coûts journaliers totaux Fig.IV.10. Contribution de la boue dans le coût journalier total Fig.IV.11. Pourcentage des coûts journaliers de la boue par rapport au coût total Fig.IV.12. Coûts journaliers totaux en fonction des NPT Fig.IV.13. Rhéogramme de la boue OBM 16'' FigIV.14. Simulation du taux de nettoyage Fig.IV.15. Comparaison des ROP Fig.IV.16. Quelques caractéristiques des SBM Fig.IV.17. Comparaison des ROP Fig.IV.18. Coûts engendrés par chaque type de boue (KCl, OBM, SBM)

# **Nomenclature**

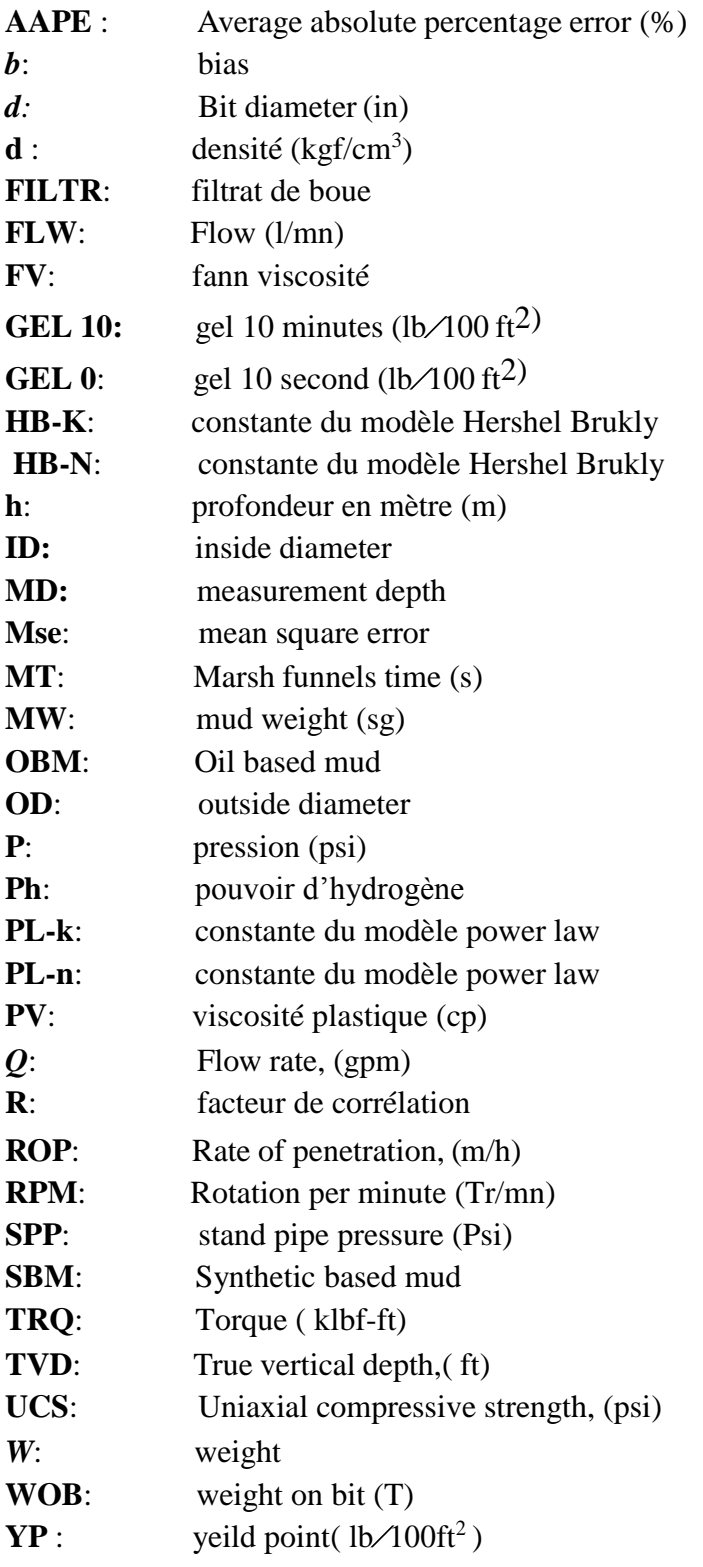

# **Lettres grecques**

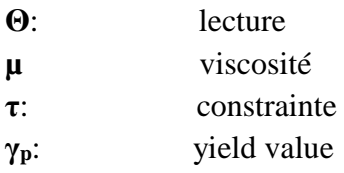

## **Introduction générale**

Le forage des formations argileuses dans les puits d'hydrocarbures engendre dans la majorité des cas des problèmes très considérables, qui se manifestent par une chute considérable de la vitesse d'avancement (ROP), provoquant le coincement de la garniture dans le puits, ce qui complique d'avantage l'opération de forage, et implique le recours aux méthodes de décoincement qui le plus souvent prennent un temps très élevé, et ne garantissent pas toujours leurs réussite, car dans de nombreux cas on est amené à abandonner le puits et opter pour d'autre forage. Toutes ces contraintes engendrent aux compagnies pétrolières des complications techniques et logistiques importantes qui se traduisent par des couts astronomiques par puits foré.

En effet, les formations argileuses dénommées aussi 'hydratable shales', se caractérisent par une capacité importante de gonflement. Ce dernier se manifeste par l'hydratation de ces formations provoquée par le fluide de forage due à sa filtration à travers les parois du puits. Ces argiles provoquent une forte augmentation de la viscosité de la boue, le bouchage des tamis et causent des problèmes de bourrage des outils, ainsi que les risques de coincement de la garniture.

En Algérie elles sont rencontrées à partir du Crétacé, notamment dans la région de In-Amenas, c'est le cas de notre puits d'étude HOUA-1, ou nous avons constaté une chute importante de la vitesse d'avancement qui atteignait 0.66 m/h (Côte 730 m), cette chute est remarquable à partir de la côte 300 m ( Touartine supérieure), ce puits n'est pas un cas isolé car plusieurs puits avoisinant ont dû être déviés par sid-track en raison de l'ampleur du coincement causé par ce phénomène. Dans notre travail nous allons identifier les raisons de cette chute de vitesse d'avancement en s'appuyant sur les données recueillies sur le terrain ; diagraphies, analyses géologique minéralogique, stratigraphiques, comme nous allons évaluer les couts engendrés par ce problème.

C'est dans ce cadre que s'inscrit l'objectif de ce travail, qui consiste à décrire l'influence de la boue de forage, notamment la boue à base d'eau dans ce phénomène de gonflement des argiles. Nous allons commencer par l'établissement d'un modèle numérique prédictif du ROP en fonction des paramètres de forage et des paramètres hydrauliques et rhéologiques de la boue, par l'emploi de la méthode de réseaux de neurones artificiels (Artifical neuronal network ANN), et les statistiques multivariées.

Enfin, nous allons proposer des programmes alternatifs que nous jugeons adéquats pour remédier au problème su-cité, nous allons exposer des boues de nouvelle génération, notamment les boues à base d'huiles minérale paraffinées et les fluides synthétiques à base d'ester, d'éther et d'oléfines, qui sont plus adéquates au forage des formations argileuses.

Pour atteindre ces buts, notre travail se structure comme suit : dans le premier chapitre, nous présenterons les concepts et revues de littérature, le deuxième chapitre est consacré à l'étude du programme de boue de la phase 16'' cas du puits HOUA-1. Dans le chapitre trois, une nouvelle approche en utilisant l'intelligence artificielle a été développée pour la prédiction du ROP de la phase 16', enfin le quatrième et dernier chapitre, traite les alternatives proposées pour remédier au problème de gonflement des argiles, cas du puits HOUA-1 et ensuite, nous terminerons par une conclusion et des perspectives.

# **Chapitre I**

# **Concepts et revues de littérature**

Dans ce travail de recherche, la boue de forage a été un de nos principaux objets d'étude. Pour cela, il nous a semblé intéressant de présenter en premier lieu son rôle au cours du forage, sa composition et son comportement rhéologique, ainsi que les phénomènes régissant ses interactions avec les formations traversées.

### **1- Rôles du fluide de forage**

En général, les principaux rôles du fluide de forage **[MILPARK, CKS 1990]** sont :

- Assurer la remontée des déblais du fond du puits jusqu'à la surface par la circulation d'un fluide visqueux dans l'espace annulaire, ces déblais donnent des informations géologiques sur les formations traversées lors du forage.
- Maintenir les déblais en suspension lors d'un arrêt de circulation dans le but d'empêcher la sédimentation des déblais afin de redémarrer le forage sans coincement et ceci est possible grâce à la nature thixotrope du fluide.
- Refroidir et lubrifier l'outil pour éviter l'usure rapide des pièces métalliques en mouvement.
- Maintenir les parois du puits en raison de la pression hydrostatique exercée par le fluide en écoulement et permettre de contrôler la venue des fluides des formations rocheuses traversées. Du fait de cette différence de pression, le fluide va "filtrer" dans les formations perméables et déposer un film sur la paroi appelé "cake de filtration". Ce film permet de réduire la perméabilité des parois et d'isoler le fluide de forage de la formation mais ne doit pas être épais afin d'éviter une diminution du diamètre nominal du trou et un risque de coincement de l'outil. Le fluide de forage joue donc un rôle déterminant dans la résolution du problème de stabilité des parois du puits de par sa densité mais également de par sa capacité à former une barrière limitant les transferts de fluides entre l'espace annulaire et la formation.
- Enfin la boue ne doit être ni corrosive ni abrasive pour l'équipement, ni toxique ou dangereuse pour le personnel et elle ne doit pas présenter de risque d'incendie.

### **2- Composition et type des fluides de forage**

Historiquement, les fluides de forage ont évolué d'un simple mélange d'eau et d'argile appelé "boue " vers des systèmes de plus en plus complexes composés d'eau ou huile avec une multitude d'additifs répondant aux caractéristiques requises et aux problèmes rencontrés.

 Les fluides de forage sont des fluides complexes classés en trois catégories selon le fluide de base utilisé dans leur préparation : l'air, l'eau ou l'huile. Les propriétés exigées des boues de forage sont multiples et peuvent parfois même être contradictoires **[BAROID, 2012].** 

 Les boues doivent par exemple être très visqueuses pour assurer la remontée des déblais, mais la viscosité ne doit pas être trop élevée afin de limiter les pertes de charge dues à l'écoulement et afin d'éviter la fracturation de la formation. De nombreux composants multifonctions sont donc ajoutées à la boue pour lui conférer les propriétés désirées. Le tableau suivant donne un classement grossier de ces composants :

| <b>Additif</b>                                           | Exemple d'additif utilisé      |
|----------------------------------------------------------|--------------------------------|
| <b>Inhibiteurs</b><br>de<br>gonflement<br>des<br>argiles | Glycol                         |
| <b>Viscosifiant</b>                                      | Bentonite, Attapulgite         |
| <b>Alourdissant</b>                                      | Barytine, Carbonate de Calcium |
| Réducteurs de filtrat                                    | Amidon, CMC, PAC               |
| <b>Fluidifiant</b>                                       | Lignosulfonate                 |
| Contrôleurs d'alcalinité                                 | Soude Caustique                |
| <b>Anti-mousses</b>                                      | Strate d'Alumine               |
| <b>Saumure</b>                                           | <b>Sel</b>                     |
| <b>Emulsifiants</b>                                      | <b>Tension Actif</b>           |
| Huile minérale ou organique                              | Pétrole brute, Gazole          |

**Tableau I.1.** Liste d'additifs et leurs fonctions

#### **2.1- Les fluides à base d'eau WBM**

Les fluides à base d'eau sont des fluides dont la phase continue est l'eau. Ils sont dans la plupart des cas constitués par des suspensions de bentonites dans l'eau (30 à 60 g/L) dont les caractéristiques rhéologiques et de filtration sont souvent ajustées par des polymères. La nature des électrolytes et leur concentration dans les formulations de boues à l'eau sont choisies en prenant en compte les caractéristiques de la formation (activité de l'eau des formations argileuses, dissolution des formations salines).

#### **2.2- Les fluides à base d'huile OBM**

Les fluides à base d'huile sont des fluides dont la phase continue est une huile minérale (pétrole brut, fuel, gazole, …) et la phase dispersée est de l'eau. Par définition les fluides de forage à base d'huile contenant plus de 5% d'eau sont appelés boues de forage en émulsion inverse ; avec moins de 5% d'eau, on a les boues à l'huile .La phase continue la plus utilisée jusqu'à ces dernières années était le gazole.

Les propriétés rhéologiques (thixotropie) de cette émulsion sont ajustées par l'addition d'agents viscosifiants, généralement des argiles organophiles. Les formulations peuvent contenir également des agents réducteurs de filtrat (composés asphalténiques et polymères) et d'autres additifs spéciaux. Il faut signaler qu'aujourd'hui la plupart des travaux de recherche portent sur l'amélioration des boues inverses synthétiques, vu leurs avantages économiques et environnementaux, comparativement aux fluides classiques à base de gazole.

#### **2.3- Les fluides de forage gazeux**

Ce sont des fluides dont la phase continue est du gaz mélangé avec de l'eau en proportions variables provenant de la formation traversée (inévitablement) ou ajoutée intentionnellement. Le gaz peut être de l'air ou du gaz naturel, et peut appartenir à une mousse ou à un brouillard :

- Forage à l'air.
- Forage à la mousse.
- Forage à la boue aérée.

### **3- Classification des fluides**

L'évolution de la contrainte de cisaillement τ en fonction de la vitesse de déformation à pression et température constantes, dans un fluide, est représentée mathématiquement par une relation qui la forme **[Gareche. M, 2013]** :

$$
\tau = f(\gamma \cdot \circ f \cdot t) \circ f \tag{I.1}
$$

Où f est une fonction qui peut dépendre de la déformation  $\gamma$ , de la vitesse de

cisaillement ý et du temps t.

La classification des fluides consiste donc, à regrouper dans la même classe toutes les substances représentées par une fonction f qui manifeste la même dépendance des paramètres ý γ, ý et t. **3.1- Fluides newtoniens**

Pour ces fluides, la contrainte de cisaillement varie linéairement avec la vitesse déformation (Figure. I.1). La fonction f est une constante qui coïncide avec la viscosité dynamique µ.

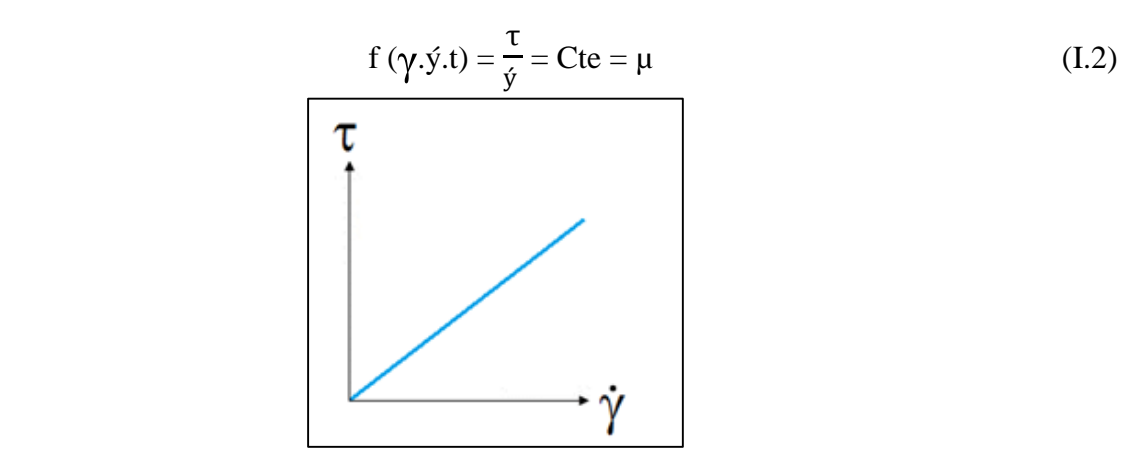

**Fig [I.1].** Rhéogramme et courbe de viscosité dynamique d'un fluide Newtonien.

#### **3.2- Fluides non-newtoniens indépendants du temps**

Pour cette classe de fluides, f est une fonction qui dépend uniquement de la vitesse déformation. L'équation rhéologique se résume donc à la relation:

$$
\tau = f(\circ) \circ \tag{I.3}
$$

Où f (ý) est appelée « viscosité apparente par analogie avec la viscosité dynamique des fluides newtoniens. L'évolution de cette dernière en fonction de la vitesse de déformation présente une allure universelle.

Les fluides non-newtoniens indépendants du temps sont subdivisés en trois groupes, qui se caractérisent par des comportements rhéologiques distincts.

#### **3.2.1- Fluides rhéofluidifiants**

Appelés également pseudo-plastiques, ces fluides sont caractérisés par la diminution de leurs viscosités apparentes avec l'accroissement de la vitesse déformation (courbe gauche de la Figure. I.2). Ce comportement est très répondu et on peut citer en guise d'exemples: les polymères à longues chaines en solution ou à l'état fondu, les colles, les pâtes à papier, les ciments

#### **3.2.2- Fluides rhéoépaississants**

Beaucoup moins fréquent, ces fluides sont caractérisés par une viscosité apparente qui décroit avec l'accroissement de la vitesse de déformation (courbe droite de la Figure I.2) tel est le cas des solutions d'amidon, des sables mouillés et compactés, et certaines huiles polymériques.

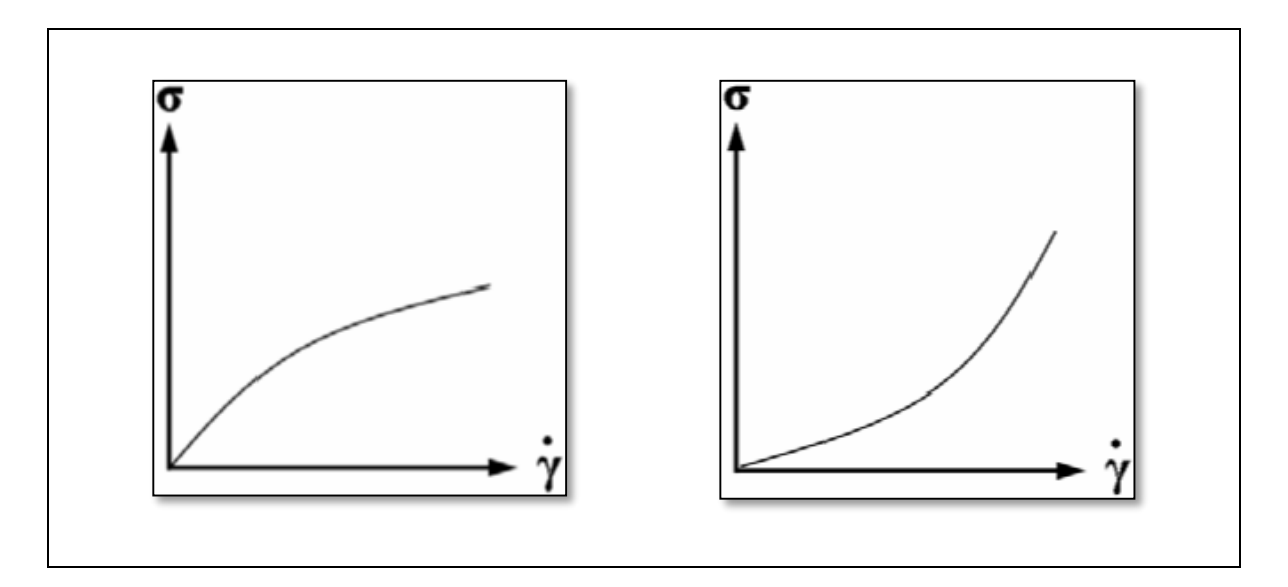

**Fig I.2.** Rhéogramme et courbe de viscosité dynamique d'un fluide pseudo- plastique ( A droite) et d'un fluide dilatant (A gauche).

#### **3.2.3- Fluides plastiques (fluides à seuil de contrainte)**

Ce sont des fluides qui ne s'écoulent que lorsque les contraintes qui leurs sont appliquées dépassent une certaine valeur dite contrainte seuil  $(\tau_c)$ . Au-delà de cette valeur l'écoulement s'effectue sous l'effet de la contrainte effective  $(\tau-\tau_c)$  (Figure I.3).

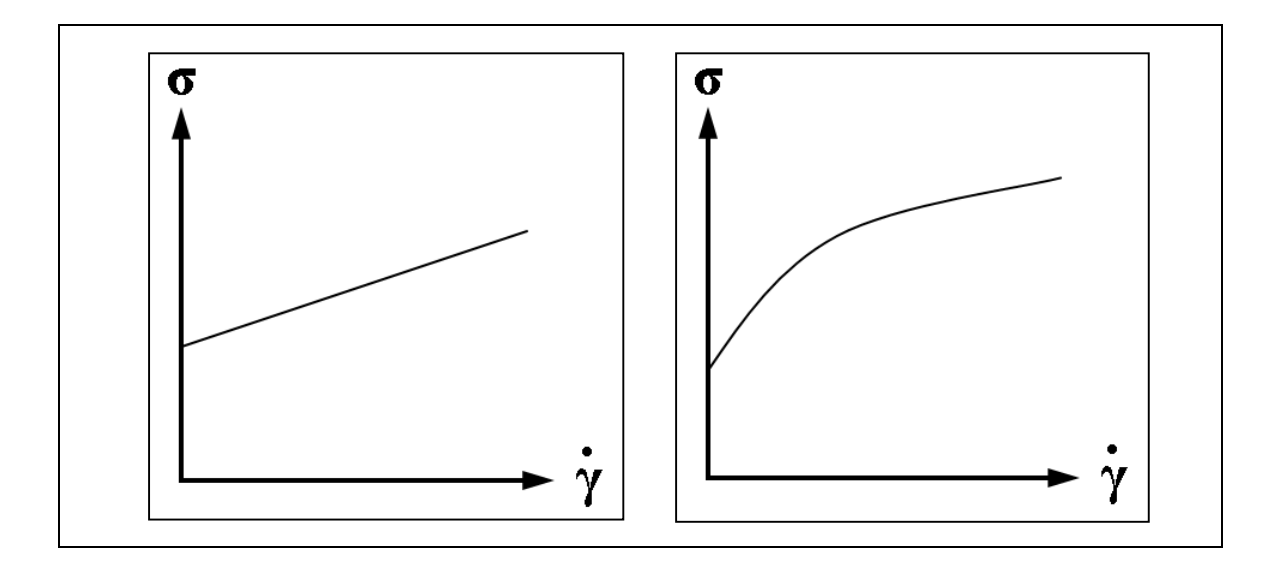

**FigI.3.** Rhéogramme d'un fluide plastique idéal (fluide de Bingham) et d'un fluide plastique fluidifiant.

Lors de l'écoulement, les fluides peuvent manifester un comportement newtonien (fluide de Bingham) ou l'un des comportements suscités. Mais il est plus fréquent de rencontrer des fluides plastiques fluidifiants tels que les boues, la pâte dentifrice, le sulfate de Zinc ou de Baryum en suspension, la pâte à pain, les matières grasses...

#### **3.3- Fluides non-newtoniens dépendants du temps**

En raison de la modification non-instantanée de la structure microscopique de ces fluides, leurs comportements rhéologiques dépendent du temps en plus des taux de cisaillements. Leurs équations rhéologiques se mettent alors sous la forme:

$$
\tau = f\left(\dot{y},t\right)\dot{y} \tag{I.4}
$$

Ces fluides se comportent comme si les contraintes subies dans un passé relativement récent modifiaient leurs comportements à l'écoulement présent. Les rhéogrammes résultants de l'application d'une vitesse de déformation qui croît et décroit régulièrement (charge- décharge) sur ces derniers, présentent des cycles d'hystérésis (Figure I.4).

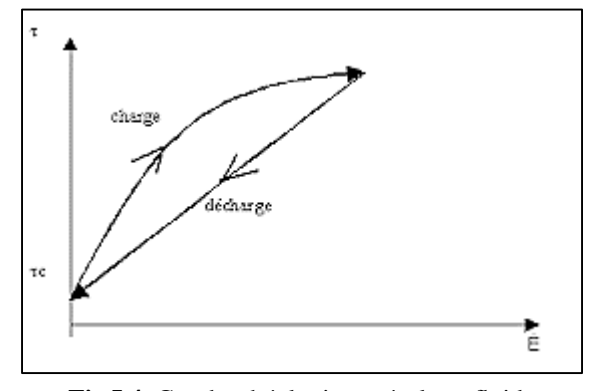

**Fig.I.4.** Courbe rhéologique résultant fluide dépendant du temps

On distingue pour les fluides non-newtoniens dépendants du temps deux types de fluides qui ont un comportement distinct:

#### **3.3.1- Fluides thixotropes**

Un fluide est thixotrope si sa viscosité apparente diminue en fonction du temps lorsqu'il est soumis à un taux de cisaillement constant. Ce comportement doit être réversible.

#### **3.3.2- Fluides rhéopectiques**

Un fluide est dit rhéopectiques s'il manifeste un comportement inverse que celui d'un fluide thixotrope.

#### **3.4- Fluides viscoélastiques**

Les fluides viscoélastiques manifestent sous l'effet d'une contrainte, un comportement qui dépend à la fois de la déformation, du taux de cisaillement et du temps. Leurs équations rhéologiques sont de la forme:

$$
\tau = f(\gamma \cdot \circ, t) \circ (I.5)
$$

Ces fluides possèdent simultanément des propriétés visqueuses et élastiques. Car soumis à un test de fluage (contrainte de cisaillement constante), ces fluides se déforment en trois temps successifs :

- déformation instantané qui résulte de l'élasticité du fluide.

- déformation élastique amortie par la viscosité.

- déformation linéaire purement visqueuse.

#### 4- **Interactions boue/formation**

L'utilisation du fluide de forage dans un puit provoque systématiquement des interactions entre ce fluide et les formations du puits, que ce soit des interactions contrôlées et bénéfiques tels que le maintien des parois, le maintien des fluides de formations en exerçant une pression hydrostatique supérieure à ce dernier, ou bien des interactions incontrôlées qui perturbent ainsi la continuité du forage, dans cette parie nous allons exposer les principaux phénomènes qui existent entre la boue de forage et les couches traversées

#### **4.1- Argile et phénomène de gonflement**

Les argiles sont très abondantes dans la nature et couvrent environ 42 % du volume de l'écorce terrestre. Le terme d'argile peut désigner soit le minéral argileux lui-même, soit une roche composée pour l'essentiel de ces minéraux argileux. Les minéraux argileux sont des phyllo-silicates hydratés, se présentant en très petits cristaux. Les argiles se présentent sous deux structures :

- Unité structurale tétraédrique.
- Unité structurale octaédrique.

#### **4.1.1- Les formations argileuses gonflantes**

Dénommées 'hydratable shales', 'swelling shales', ou 'heaving shales' : Ces argiles sont caractérisées par une capacité importante de gonflement qui va au cours du forage s'ajouter à celle des minéraux argileux intentionnellement ajoutés à la boue afin de lui conférer un certain nombre de propriétés. Ces argiles gonflantes provoquent une forte augmentation de la viscosité de la boue et le bouchage des tamis vibrants. Les argiles gonflantes sont généralement rencontrées à des profondeurs relativement faibles. Du point de vue minéralogique, elles sont caractérisées par une forte teneur de 20 à 40% en montmorillonite (minéraux gonflants) avec une teneur en élevée allant jusqu'à 40%, et de 20 à 30% en illite (minéraux dispersibles). Pour ces argiles qui causent les problèmes de bourrage des outils, la formation de bouchons dans l'annulaire ainsi que les risques de perte et de coincement de la garniture, les boues à l'huile et au KCl apportent une amélioration notable. Différentes classes ont été proposées dans la littérature, avec une minéralogie basée principalement sur les teneurs respectives en montmorillonite et en illite **[Low Anderson, 1958].**

 Ces argiles gonflantes sont rencontrées en Algérie à partir du Néocomien et le plus souvent associées à la présence de sable, sel et dolomite.

#### **4.1.2- Phénomène de gonflement des argiles en cours de forage**

Le gonflement des argiles a fait l'objet de très nombreuses études qui font apparaître des domaines d'intérêt particuliers, parmi les principales préoccupations des chercheurs dans l'étude des sols expansifs, c'est de comprendre et de déterminer les facteurs responsables de ce phénomène [**Hayes et Kennedy, 1903].**

Le gonflement représente l'extension des doubles couches entourant les particules argileuses. Les principaux facteurs régissant le gonflement des argiles peuvent être classés en deux

catégories, les facteurs mécaniques et les facteurs physico-chimiques **[CAILLERE S. Henin S. 1982].**

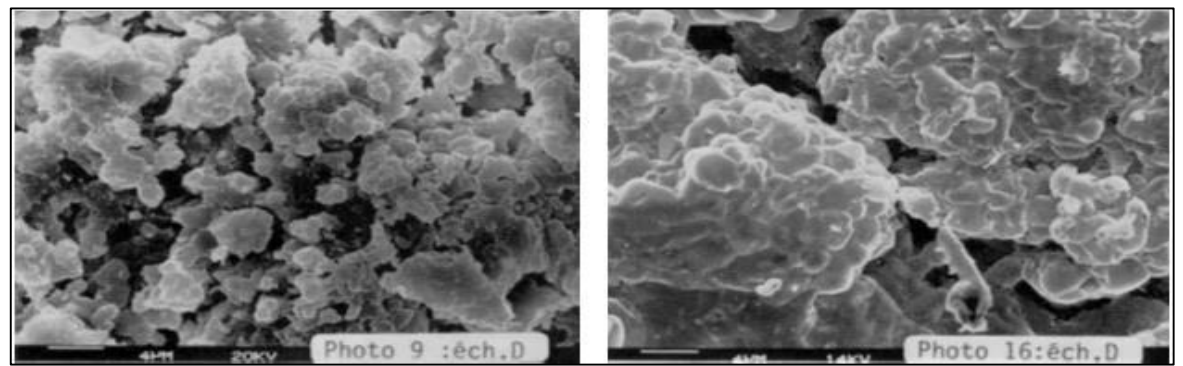

**Fig. I.5.** L'argil avant et après le gonflement

Le problème posé par le gonflement des argiles lors du forage dans les formations argileuses semble étroitement lié aux phénomènes d'interactions argile -fluide de forage. L'instabilité des formations argileuses varie selon la nature (eau, autre solvant) et l'état physique de ces fluides, Lors du contact argile-eau. Malgré de nombreuses études fondamentales sur l'hydratation des argiles, il reste encore beaucoup à comprendre sur les mécanismes qui en sont à l'origine.

Un fluide de forage idéal donnant une bonne stabilité est obtenu :

- En évitant l'augmentation de la pression de pore due à l'altération du fluide.
- En réduisant l'effet osmotique causé par l'ajout de sel au fluide.
- En utilisant des fluides émulsionnés inverses (Muniz et al, 2004).

 Les phénomènes physico-chimio-mécaniques liés à la stabilité des argiles ont été longuement débattus dans la littérature pétrolière, particulièrement sur la capacité des systèmes de type polymère/électrolyte à inhiber l'hydratation et le gonflement des argiles.

En préalable, il est nécessaire d'introduire quelques définitions utilisées par les pétroliers des différents types d'argiles avant une brève synthèse des principaux travaux traitant les problèmes soulevés par les foreurs au sujet des formations argileuses rencontrées au cours du forage

### **4.1.3- L'hydratation des argiles par l'eau**

Le degré d'hydratation varie d'une famille argileuse à une autre. Certains minéraux argileux ont la capacité d'incorporer dans leur structure des molécules d'eau. Cette eau modifie la dimension de la couche en provoquant son gonflement. Ces argiles sont appelées argiles gonflantes

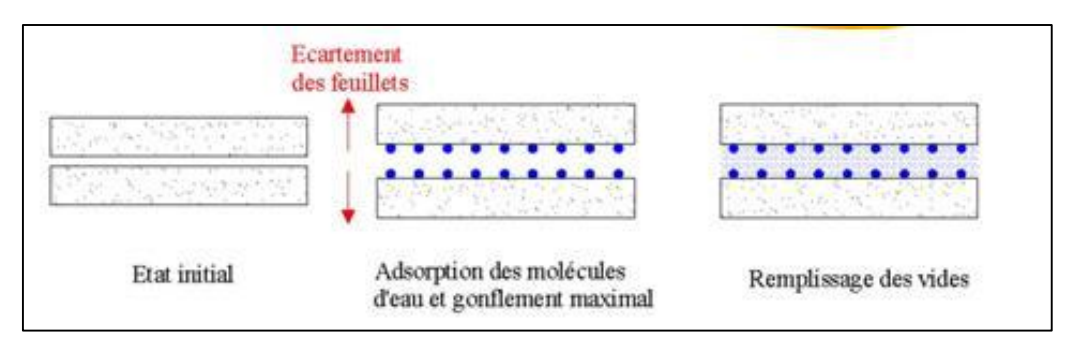

**Fig.1.6.** Le gonflement et l'hydratation des matériaux argileux

Selon la force des liens unissant les feuillets d'argiles, ceux-ci autorisent ou non l'arrivée d'eau dans l'espace inter foliaire. Chez certaines argiles (kaolinites, illites) l'eau ne peut s'engager entre les feuillets. Ces argiles sont faiblement gonflantes. En revanche, dans les smectites, la faible liaison entre feuillets fait que chaque espace inter feuillet peut s'hydrater ; les smectites font partie des argiles dites « gonflantes ». L'amplitude du gonflement dépend de l'état initial, bien sûr, et des contraintes appliquées, néanmoins la prise d'eau peut être telle que le matériau voit son volume multiplié par vingt.

Le deuxième fait essentiel du gonflement est que l'interaction eau-argile est liée aux ions présents dans l'eau. Les cations présents en solution sont attirés vers les surfaces des feuillets d'argiles chargées négativement, ils sont par ailleurs repoussés de ces surfaces par la force osmotique qui tend à uniformiser la concentration en cations dans la solution. Il résulte de ces deux effets opposés une certaine distribution des cations au voisinage des feuillets[**Hayes et Kennedy, 1903].**

#### **4.2- Contamination**

Un contaminant est défini comme tout élément indésirable, composant qui provoque un effet néfaste lorsqu'il est incorporé dans un fluide de forage. Toutes substances à la fois indésirables et nuisibles peuvent être classées en tant que contaminant. La principale source de contamination est la formation exposée; c'est-à-dire des solides, gaz ou eau. La source de contamination secondaire est les matériaux ajoutés à la surface, ciment et spacer, ajouts accidentels d'eau ou d'huile de base et traitement excessif avec des produits fluides.

En récapitulatif on peut classifier les contaminants par leur nature de la manier suivante :

- Contaminants physiques.
- Contaminants chimiques ou physico-chimiques.
- Problèmes de formation.

#### **4.2.1- Indications**

La principale indication de contamination est une instabilité générale des propriétés du fluide de forage. Cette instabilité peut se manifester par une difficulté en contrôlant:

- Perte de (fluide losses).
- Alcalinité.
- Rhéologie.
- MBT.

La contamination peut être à la fois spécifique et générale. Les contaminants peuvent avoir un effet de "masquage" les uns sur les autres.

Le fluide de forage est contaminé par solides forés dès le début du forage. Tous les solides n'affectent pas le système de fluides de forage au même degré ou de la même manière. Les solides dérivés des schistes représentent le plus haut potentiel pour causer des problèmes.

### **4.2.2- Principaux contaminants**

- $\triangleright$  Solides forés
	- Solides actifs fraction d'argile de schistes
	- Solides inactifs Sables, calcaire, etc.
- $\triangleright$  Sels d'évaporite:
	- chlorure de sodium, NaCl.
	- Chlorure de potassium KCl.
	- Chlorure de Calcium CaCl.
	- Chlorure de magnésium, MgCl.
- Anhydrites, CaSO4.
- $\triangleright$  Gaz acides.
	- $\bullet$  Dioxyde de carbone, CO<sub>2</sub>.
	- $\bullet$  Sulfure d'hydrogène, H<sub>2</sub>S.
- $\triangleright$  Les hydrocarbures.
- Huiles légères ou lourdes.
- $\triangleright$  Dégradation thermique des produits de boue.

On peut ajouter à cela les Contaminants introduits à la surface (Accidentelle et intentionnelle), ainsi que la contamination engendré durant la cimentation, que ce soit durant le travail préliminaire ou durant le pompage du laitier.

#### **4.3 - Les pertes de boue**

La perte de circulation est la situation dans laquelle le fluide de forage pénètre dans les différentes formations géologiques traversées par un forage plutôt que de remonter à travers l'espace annulaire à la surface. Elle est la conséquence logique des déséquilibres de pression, existants ou créés, entre le milieu traversé et le fluide utilisé en forage **[AVA Handbook, 2013].**

On distingue deux types de pertes :

#### **Pertes partielles**

Une perte est dite partielle si la circulation se maintient même à une très faible valeur, le trou restant rempli, il y a donc une diminution de retour de boue.

Les pertes sont importantes lorsque :  $Q_{\text{perte}} > 5m^3/h$ . Au-dessous de 1.5 m<sup>3</sup>/h, les pertes sont considérées de type filtration.

#### **Pertes totales :**

Une perte est dite totale si la circulation ne se maintient plus. Le puits se vide alors jusqu'à une côte telle que la pression hydrostatique exercée par la colonne restante dans le puits est équilibrée par la pression propre de découvert.

#### **Tableau.I.2.** Degrés des pertes de circulation.

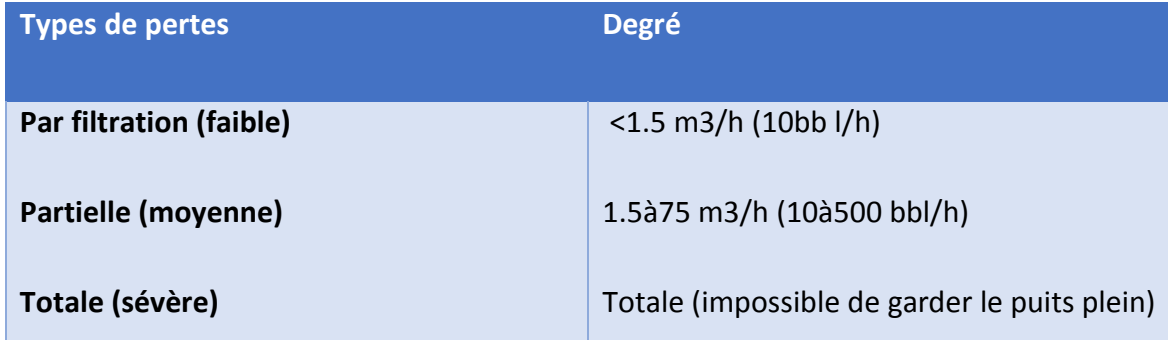

#### **4.3.1- Nature des pertes**

#### **Perte naturelle**

La boue de forage peut s'écouler naturellement dans les vides de la roche, pores, fissures ou fractures, lorsque  $P_{boue} > P_{couche}$ .

Les pertes de circulation naturelles se rencontrent dans :

- Les formations très mal consolidées (sable, gravier, etc.....) ;
- $\checkmark$  Les formations à perméabilité excessive : présence des vacuoles dues à la dissolution et lessivage d'une partie de la roche ;
- $\checkmark$  Les formations naturellement fissurées ou caverneuses ;
- $\checkmark$  Les formations micro perméables récentes et non cimentées telles que l'élite de graviers de sables très grossiers ;
- Les zones faillées, broyées, au sein desquelles les mouvements tectoniques ont développé des ressauts de fissures sub-verticales qui sont restées ouvertes.

#### **Pertes par craquage**

Elles se produisent dans les vides créés, fissures ou fractures, lorsque la pression exercée par la boue est supérieure à la pression de fracturation de la roche :

 $\checkmark$  soit à peu près systématiquement dans n'importe quel type de formation chaque fois que la formation contient des grès, sables, sables argileux ou argiles sableuses ;

 $\checkmark$  Soit au niveau du plan de moindre corrosion tel que : surface de contact plan de schistosité.

### **Perte par filtration**

Dans la mesure de prévenir contre la pénétration des fluides de formation dans le puits durant le forage (OBD : Over Balanced Drilling), la pression hydrostatique de la colonne de boue doit être supérieure à celle de la formation. Cette différence de pression entrainera l'invasion des pores des couches poreuses et perméables. La filtration est le mécanisme selon lequel la phase liquide du fluide de forage passe dans la formation, c'est le filtrat. Les particules solides se déposeront sur la paroi du trou en formant un film argileux imperméable, c'est le mud-cake. Ce gâteau de boue empêchera ultérieurement l'invasion de la formation par le fluide de forage. Les boues sont traitées afin de réduire au maximum le filtrat : c'est l'ajout de produits réducteurs du filtrat.

### **4.3.2- Causes de pertes liées à la boue de forage**

Le forage de réservoir est toujours accompagné par une circulation de boue dans l'ordre des raisons reconnues. Cependant, les particules fines et le filtrat de boue pouvant envahir et endommager les zones environnantes.

Pratiquement on utilise des boues types à base d'huile, à base d'eau ou émulsionnée (eau/huile). Usuellement, des fines particules sont à additionner comme agents alourdissant.

### **a. Pression au sein de la boue trop élevée :**

Comme les venues, les pertes de circulation sont la conséquence logique et directe d'un déséquilibre de pression existant ou créé, momentané ou permanent, entre le milieu traversé et les fluides utilisés en forage. Ceci peut être d'une, soit d'une densité trop élevé, soit d'une pression de refoulement (débit, caractéristique rhéologique) trop élevée.

Donc la raison principale des pertes de circulation est que la pression dans le puits dépasse la pression de couche compte tenu de la résistance de milieu poreux au mouvement du fluide dans la couche.

### **b. Mauvais traitement en surface :**

L'augmentation de la densité de la boue en circulation due à un mauvais traitement en surface (mécanique ou chimique).

### **c. Cause liée aux caractéristiques rhéologiques :**

La viscosité plastique et la yield value trop fortes entraînant à grande profondeur des pertes de charge élevées dans l'annulaire.

### **d. Cause liée à la thixotropie :**

Une reprise de circulation ou une manœuvre trop rapide avec une boue à gel élevé provoque une surpression importante au fond. Il faut noter qu'à faible profondeur et dans le cas des pertes par infiltration dans les terrains à perméabilité moyenne, le maintien d'une thixotrope élevée permet souvent l'arrêt des pertes. En effet, d'une part il y a colmatage des terrains en profondeur par la gelée et d'autre part, les pertes de charge dans l'annulaire sont négligeables pendent les premiers centaines de mètres forés en gros diamètre.

#### **4.4 -Filtration**

Parmi les fonctions du fluide de forage on a le colmatage des formations fracturées et le control de filtration (perte de boue).

Les potentiels problèmes liées a la filtration excessive sont ; un cake épais englobant les coincements de la garniture, rétrécissement du diamètre du puits, augmentation du torque, perte de circulation et l'endommagement de la formation.

Une filtration et cake adéquats sont nécessaires pour éviter les problèmes de forage et de production **[Al-Riyamy, 2004]**

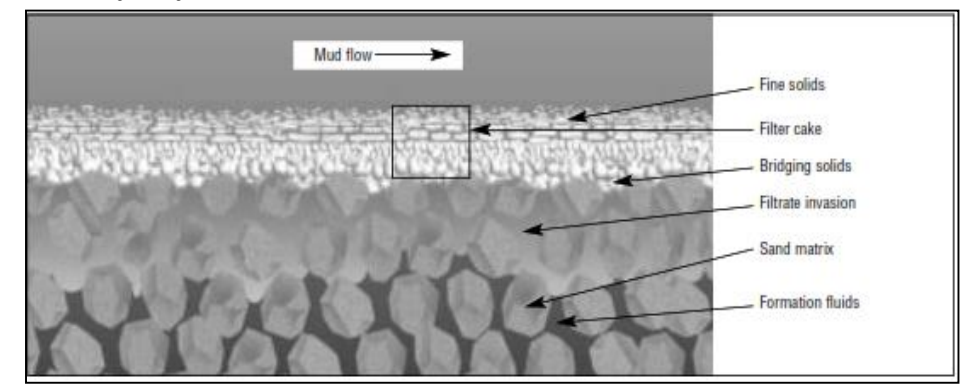

**Fig.I.9.** carracterestique de la fitration

#### **Potentiels problèmes liées au cake épais**

- Des points serrés dans le puits qui cause des tractions élevées.
- Risque de pistonnage vers le haut et vers le bas à cause de la présence des particules solides et du mauvais nettoyage dans l'espace annulaire.
- Coincement par pression différentielle à cause du taux de filtration élevé.
- Cimentation défectueuse due au mauvais déplacement du cake.
- Difficulté de poser le tubage correctement.

#### **Potentiels problèmes liées à la filtration excessive**

- Endommagement de la formation et du réservoir (skin) du au filtrat de la boue, ce qui nécessite une fracturation ou acidification.
- Echantillon des fluides de formation invalide, car les tests de débit peuvent donner des résultats pour le filtrat aux lieux les fluides de réservoir.
- Une filtration exagérée rend les mesures de diagraphie difficile, et fausser les résultats car les instruments mesurent les propriétés de filtrat de boue au lieu des fluides de réservoir.
- Les zones à huile et à gaz peuvent êtres difficilement repérées car le filtrat de boue pousse lointain l'effluent de la paroi du puits, ce qui rend leur détection difficile.

# **Chapitre II**

# **Etude du programme de boue de la phase 16'' cas du puits HOUA-1**

## **1- Présentation du puits HOUA-1**

### **1.1-Généralités**

L'objectif principal du puit Houassine-1 (HOUA-1) est d'explorer les réservoirs Dévoniens, Silurien et Cambro-Ordovicien, il est implanté au sommet d'une structure anticlinale, mise en évidence par l'interprétation sismique du merge KAR-TMN-3D. Cette structure présente un axe de direction nord-ouest/sud-est et se trouve à 05 km au nord de la découverte OELE (Ouine Eslak) de laquelle elle est séparée par une faille. L'objectif principal du puits HOUA-1 est d'explorer le réservoir unité IV de l'Ordovicien ayant produit sous duse 32"64 : 1583 m3/h de gaz à DZO-1 (après fracturation hydraulique en 2015) et 2984 m3/h de gaz à OELE-1. Les réservoirs du Siluro-dévonien F6 et du Dévonien (F2 et F3) sont considérés pour ce puits comme objectifs secondaires. La profondeur finale du forage HOUA-1 est prévue à 3460 m ; soit 24 m dans le socle. Le nom du puits HOUA-1 est donné en hommage à « Salah Houssine », cadre ingénieur forage, décédé en 2017 et qui avait subi un accident de travail le 23 septembre1991, pendant le forage du puits de développement TFT-258.

### **1.2-Localisation**

Le puits d'exploration HOUA-1 est situé dans le bloc 239e du périmètre de recherche Ohanet II (Fig.01 et Fig.02) à 6.7 km au sud-ouest du puits DZO-1, à 5.1 km au nord du puits OELE-1 et à 4.7 Km au sud du puits TMNE-1. Il est implanté au croisement de l'inline 1314 avec la crossline 652 du merge KARTMN-3D.

Les Altitudes et coordonnées d'implantation du puits HOUA-1 Sont les suivantes :

### **UTM 32**°

### **Géographiques**

- **X**: 538 792 m Longitude : 9° 23′ 49.6817″ E - **Y :** 3 174 956 m - Latitude : 28° 42' 12.8067" N
- $\bf{Zs} = 666.19 \text{ m}$   $\bf{Zt} = 674 \text{ m}$
- Système de projection : Clarke 1880.

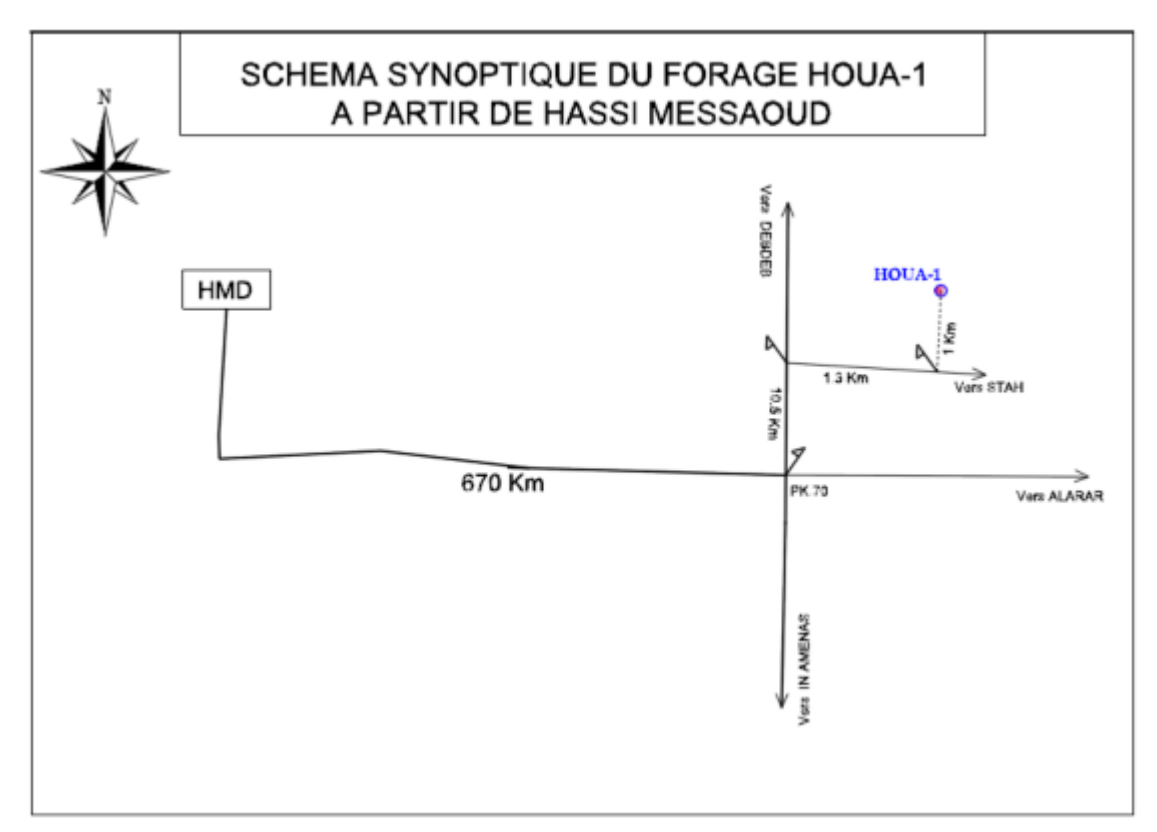

**Fig.II.1**. Itinéraire et localisation du puits HOUA

#### **1.3-Cadre géologique régional**

La structure Houassine est située au centre du périmètre de recherche Ohanet II, et au nord-est du bassin d'Illizi. Différentes phases tectoniques ont affecté le bassin et particulièrement la phase hercynienne qui est à l'origine de la présence des nombreuses structures anticlinales (In Adaoui-Ohanet ; Acheb- Kreb ; Askarene –Timedratine ; Guelta Tamadanet ; etc.) toutes orientées NW-SE. Ces phases, n'ont pas été sans conséquence sur les nombreuses formations ; notamment sur le non- dépôt du Cambrien sur le Môle d'Ahara et celui de la Tihemboka, le non-dépôt du Dévonien F3 à l'ouest et au sud du périmètre de recherche Ohanet II. Par ailleurs, des variations lithologiques sont observées dans les formations dévoniennes, au niveau du périmètre. Elles sont dues aux mouvements tectoniques durant les phases hercayniennes (précoce et tardive).Les mouvements anté-Llanvirn (Arénigiens) sont à l'origine de la répartition des unités ordoviciennes III-1, III-2 et III-3. L'unité III-3 repose parfois en discordance sur l'unité II, sur le socle et quelquefois sur l'unité III-1.

## **2-Programme prévisionnel du puits HOUA1 2.1- Architecture et coupe lithologique du puits HOUA-1**

Le tableau suivant représente l'architecture et la lithologie prévisionnelle du puits

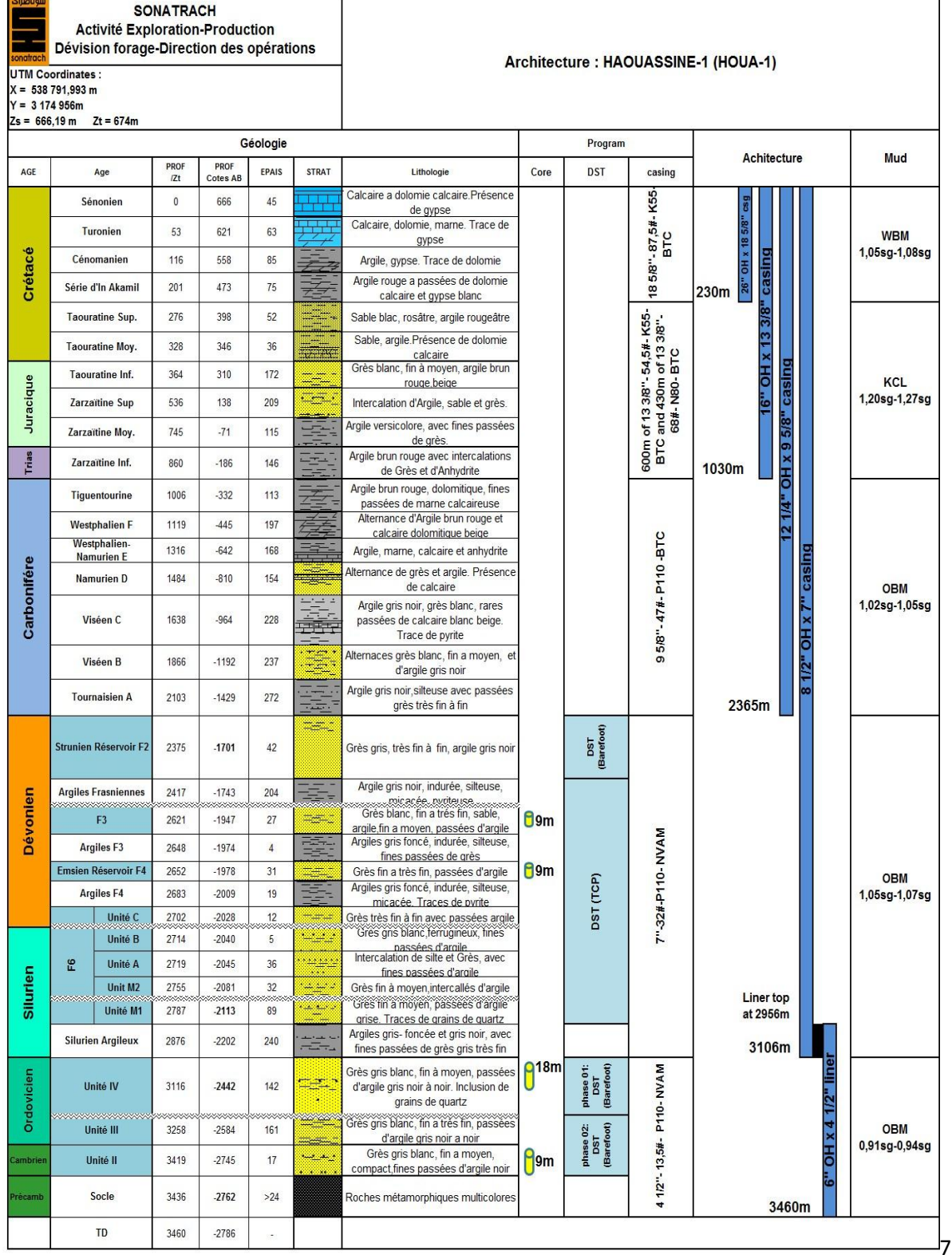

#### **Tableau.II.1.** Architecture et stratigraphie du puit HOUA 1

# **2.2- BHA et Programme des outils**

Phase  $26$   $\cdot$ 

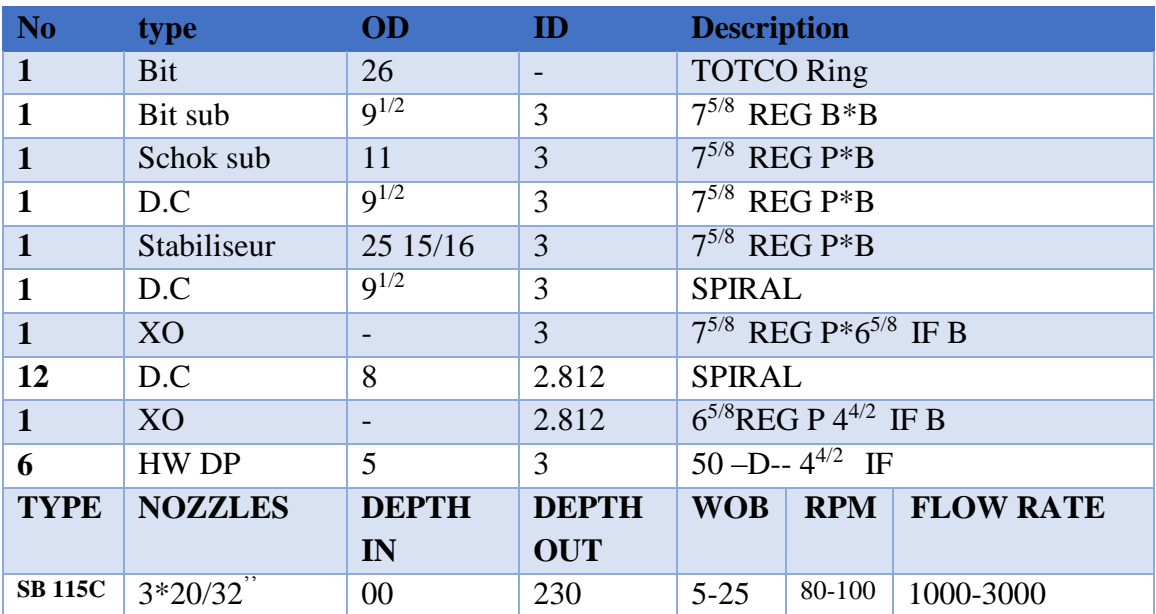

**Tableau. II.2.** Garniture et caractéristiques de l'outil de la phase 26''

### Phase 16"

**Tableau. II.3.** Garniture et caractéristiques de l'outil de la phase 16''

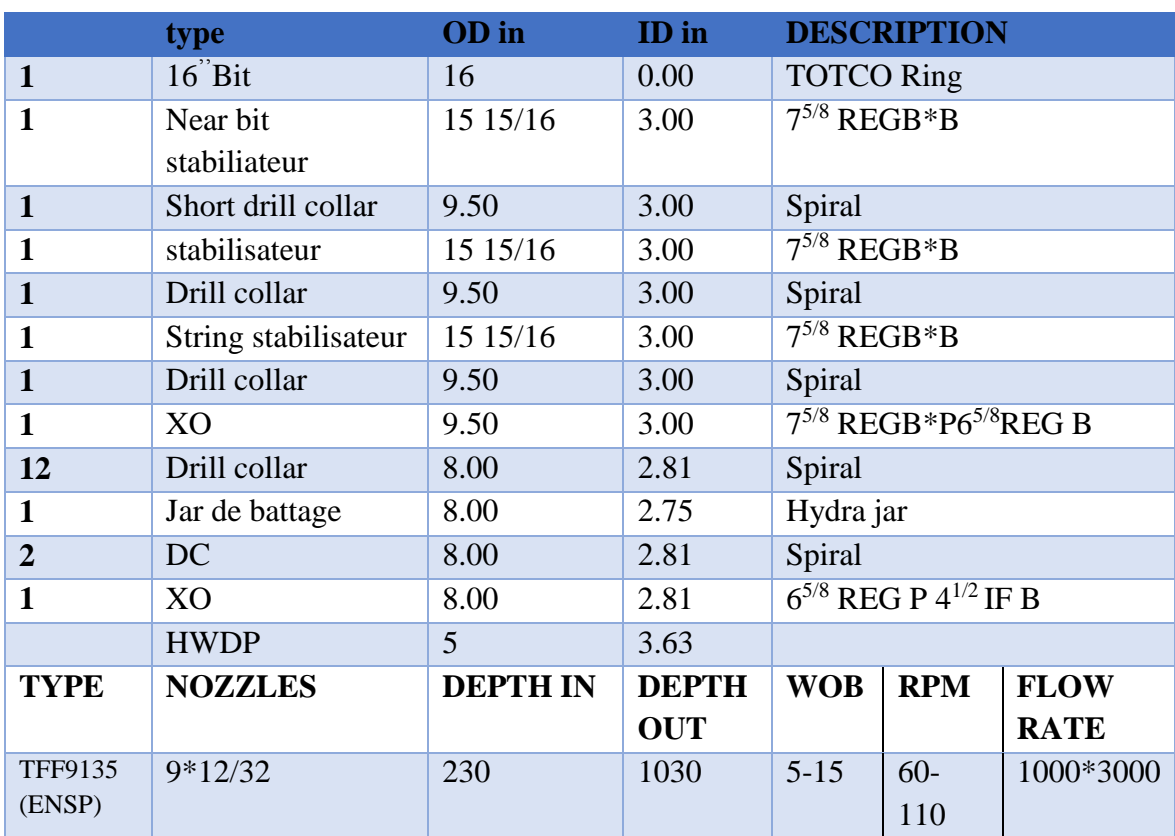

# Phase  $12^{1/4}$

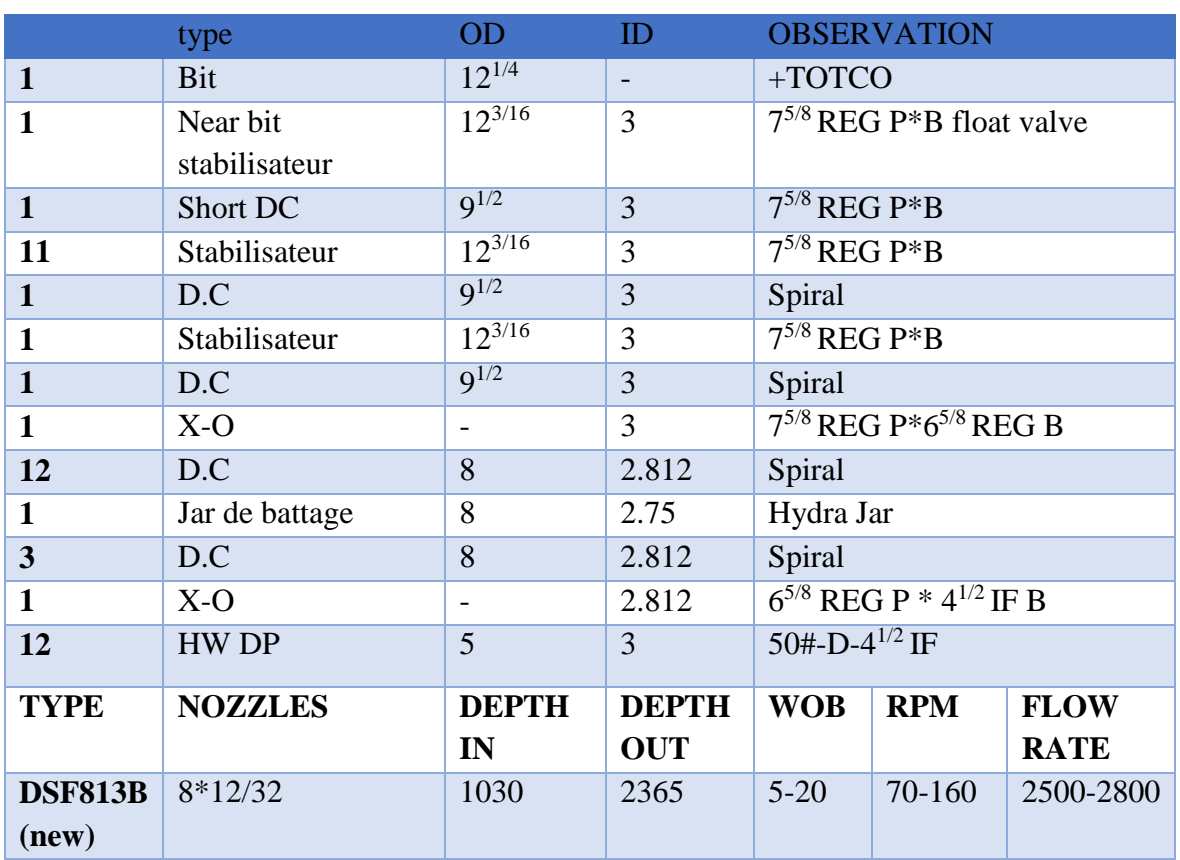

### **Tableau. II.4.** Garniture et caractéristiques de l'outil de la phase 121/4

# Phase  $8^{1/2}$

**Tableau. II.5**. Garniture et caractéristiques de l'outil de la phase 81/2

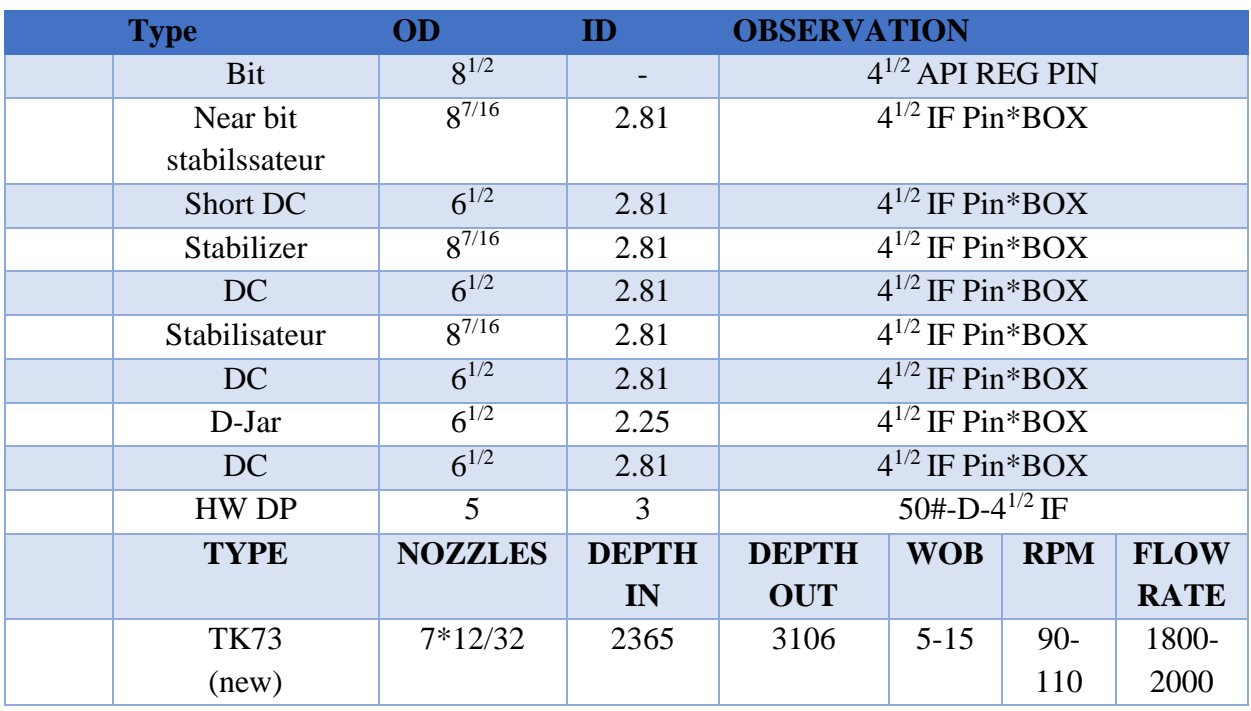

# Phase 6"

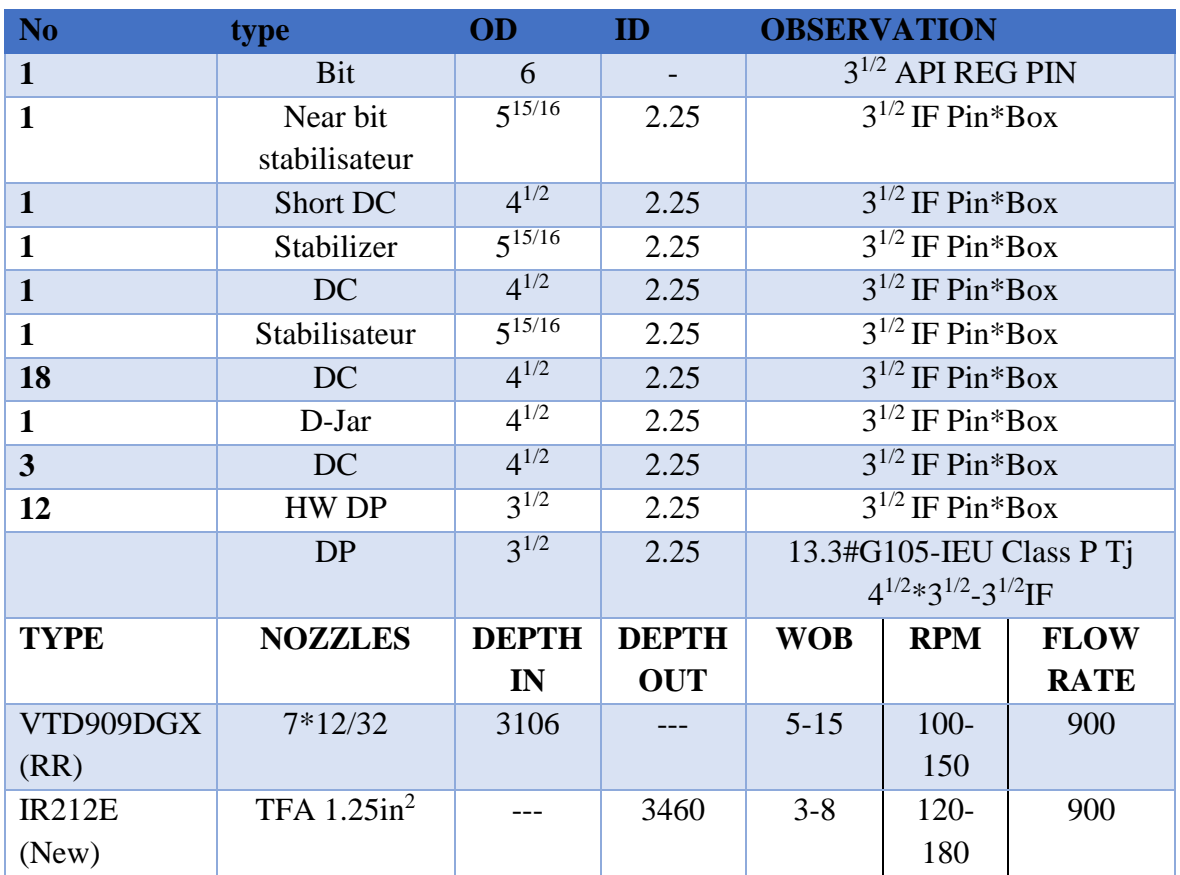

**Tableau. II.6.** Garniture et caractéristiques de l'outil de la phase 6''

## **2.3- Programme de boue**

Le tableau suivant résume le programme prévisionnel de boue ainsi que ses propriétés pour chaque phase :

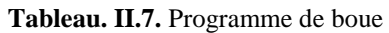

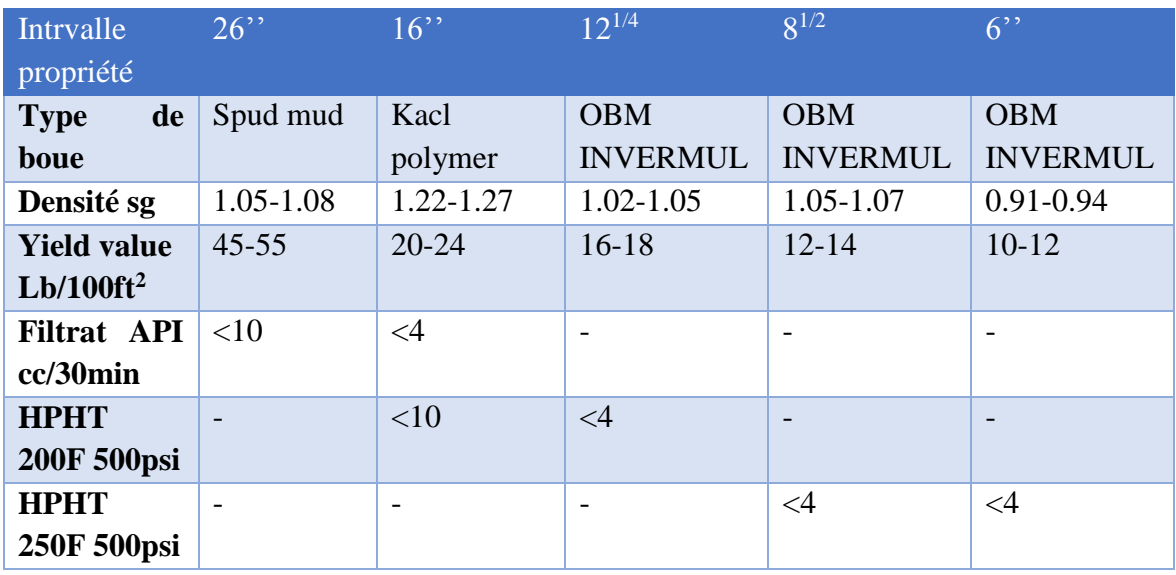

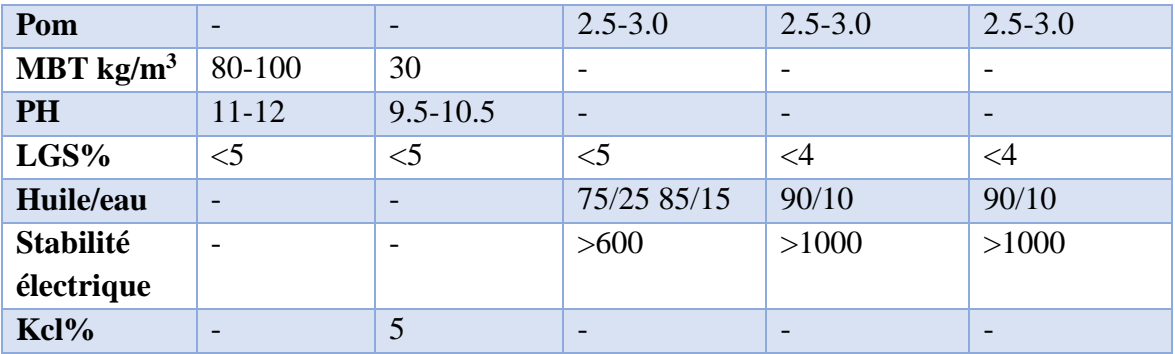

### **3-Etude technologique de la boue utilisée dans la phase 16''**

La boue utilisée dans cette phase est une boue à base d'eau, c'est la boue Kcl POLYMER. Ce système de fluide de forage et les procédures sont conçus pour atteindre les objectifs suivants au niveau de la phase de 16'':

- Minimiser les ECD en contrôlant la quantité de matière solide de faible gravité (LGS) accumulée dans le fluide et en optimisant les débits.
- Assurez un nettoyage efficace des trous afin de minimiser le chargement annulaire des déblais lors du forage de la section de trou de 16 po.
- Fournir un niveau d'inhibition et de stabilisant à la formation argileuse forée grâce à l'utilisation d'un polymère KCl système de boue.

Cette section sera forée à travers la formation CRETACE et le tubage de 133/8'' sera placé dans le NUMERIEN.

### **3.1- Risques de forage et précautions à prendre pour la phase 16''**

Des produits chimiques de boue et du matériel de LCM suffisants et de doivent être conservés sur le site de forage pendant le forage de cet intervalle pour faire face aux pertes de formation anticipées pertes inattendues.

Il faut faire attention aux risques de forage qui peuvent survenir dans cet intervalle tels que :

- Bit et BHA Ballin par formation plastique.
- Possibilité de pertes partielles à totales dans les formations faibles.
- Possibilité d'Overpull lors du déclenchement ou lors de l'ajout d'une connexion.
- Maintenir le pH entre 9,5 et 10,5.
- Maintenir au début la concentration de KCl à 5%; il devrait être augmenté à 5,5% selon les aspects des déblais dans les tamis.
- Utiliser BARO LUB GOLD SEAL comme lubrifiant  $(3 5 \frac{1}{m3})$  selon le ROP.

En raison de vitesse de rotation élevée (RPM) pendant le forage de cette section, il est recommandé d'optimiser la rhéologie et d'assurer un écoulement laminaire pour éviter les trous de cavage (wash out).

Le poids de la boue doit être ajusté en fonction de la condition du trou afin de minimiser les overpull, la plage optimale pour cette section est comprise entre 1,23 sg et 1,40sg.

### **3.2- Formulation de la boue utilisée**

La phase 16'' sera forée par une boue à base d'eau salée à 5% avec du KCL (KCL POLYMER), les tableaux suivants indiquent sa composition avec la concentration de chaque additif, ainsi que ses propriétés rhéologiques :

| <b>Produit</b>                                    | Quantité Kg / $m3$       |
|---------------------------------------------------|--------------------------|
| Eau                                               | 0.901                    |
| <b>Bentonite</b>                                  | 4.5                      |
| Soude caustique (control Ph)                      | 1.5                      |
| <b>Soude Ash</b>                                  | 1                        |
| Kcl                                               | 50                       |
| PAC L Algeria (réducteur filtrat)                 | 5                        |
| <b>Dextrid LTE</b>                                | 12                       |
| <b>BARAZAN D</b> (viscosifiant)                   | $\overline{2}$           |
| <b>BARITE</b> (alourdissant)                      | 294.88                   |
| <b>EZ MUD</b> (inhibiteur de gonflement d'argile) | 4-5(si c'est nécessaire) |
| <b>GEM GP</b> (inhibiteur de gonflement d'argile) | 2-5(si c'est nécessaire) |

**Tableau. II.8.** Composition de la boue pour la phase 16''

**Tableau. II.9.** Propriétés de la boue 16''

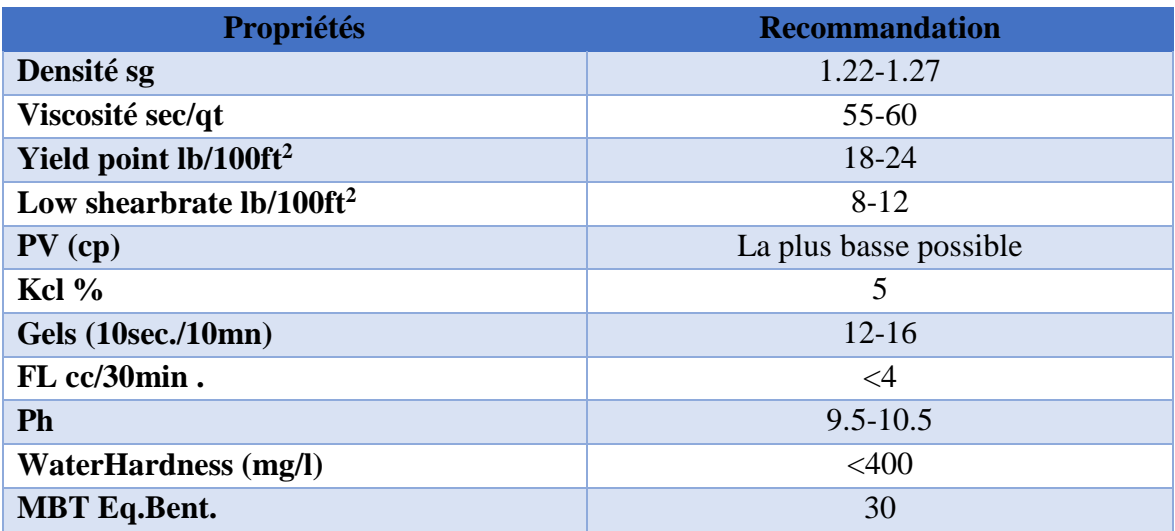
### **3.3- Recommandations**

Pour le bon déroulement de l'opération de forage de la phase 16'', nous suggérons les recommandations suivantes :

- Maintenir le poids de la boue de 1,27 sg 1,29sg conformément au programme.
- Les propriétés de la boue (poids de la boue, rhéologie, concentration du filtrat et du KCl) seront ajustées avant le début du forage.
- La concentration de KCl doit être surveillée régulièrement et maintenue à 5% en poids.
- Un traitement continu avec un pré mélange contenant du KCl sera nécessaire pour compenser son épuisement pendant le forage.
- Maintenez le pH entre 9,5 et 10,5 afin de minimiser le gonflement des argiles.
- Le pf doit être maintenu dans la plage de 0,2 à 0,4. Toute indication de contamination par les carbonates devrait être traitée en augmentant le pH du système à 10,5 et en ajoutant du carbonate de sodium et du bicarbonate de sodium.
- Ajoutez l'agent anti-mousse BARA-DEFOAM W300 directement dans le système à boue.
- Lorsque vous atteignez la côte de tubage de 9 5/8 " $\hat{a} \pm 625$  m, balayez le trou avec des bouchons à haute viscosité
- Pour les tamis, utilisez les mèches les plus fines possibles et filtrez autant que le permettent les débits.
- Une centrifugeuse à haute vitesse pourrait être utilisée pour contrôler la densité de la boue et le LGS.

# **3.4- Testes physiques et chimiques**

Nous avons procédé aux tests physiques et chimiques sur la boue KCL POLYMER utilisée dans la phase 16'', nous avons pris nos échantillons dans les bacs à boue présents sur le chantier et effectuer ces tests dans le laboratoire de boue sur place, comme suit :

### **3.4.1- Les caractéristiques physiques de la boue**

### **A- La densité**

La boue exerce une pression sur les parois du puits donnée par l'expression suivante

$$
P = 0.981 \cdot \frac{h.d}{10} \tag{II.1}
$$

Avec :

P : La pression hydrostatique en bar.

h : la profondeur en mètre (m)

 $d$  : la densité (kgf/cm<sup>3</sup>).

# **Matériel de contrôle**

Pour le matériel de control, nous utiliserons le densimètre du chantier :

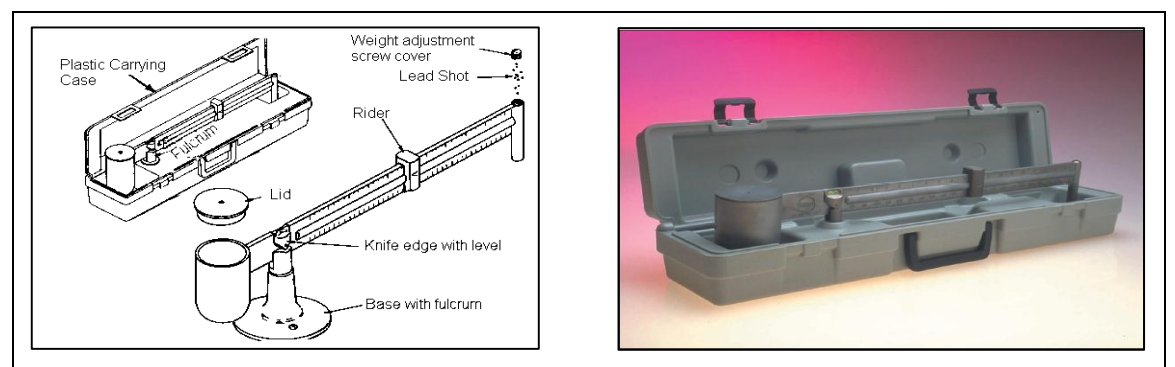

**Figure II.2.** Densimètre

# **Mode d'emploi**

- o Remplir le godet de la boue à mesurer après une agitation
- o Mettre le couvercle et évacuer l'excès de boue qui sort par le trou central du couvercle prévu à cet effet.
- o Nettoyer à l'eau et sécher en prenant soin de maintenir le trou central du couvercle obstrué en permanence.
- o Placer les couteaux de fléau dans le porte-couteau du socle.
- o Déplacer le curseur jusqu'à obtenir l'horizontalité du fléau. Cette horizontalité doit être contrôlée à l'aide du niveau à bulle situé au-dessus des couteaux.
- o Lire la densité ou le poids volumique directement sur le bras du fléau, au droit de la position du curseur.

# **B**-**La rhéologie (viscosité)**

**Matériel de contrôle** 

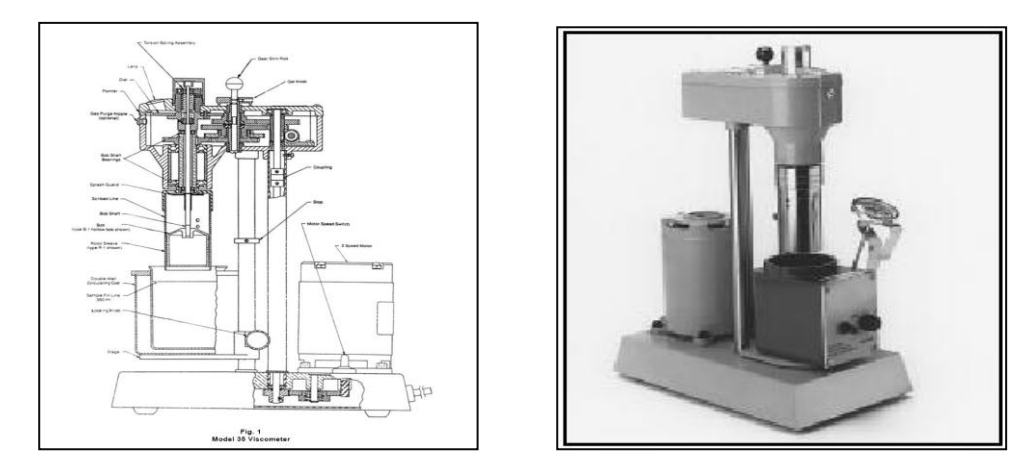

**Fig. II. 3.** Viscosimètre Fann

# **Principe**

C'est un appareil à cylindres coaxiaux, les modèles les plus couramment commercialisés comportent :

- o Soit deux vitesses de rotation (600 300 tr/min).
- o Soit six vitesses de rotation  $(600 300 200 100 6 3 \text{ tr/min})$ .

Ces appareils sont normalisés par l'A.P.I

### **Mode d'emploi**

- o Prendre de la boue et agiter 5 min à l'aide d'un agitateur, puis remplir le godet du viscosimètre.
- o Immerger les cylindres coaxiaux jusqu'à ce que le trait repère du rotor affleure la surface de la boue.
- o Faire tourner le rotor à 600 tr/min choisissant la position convenable du bouton de changement de vitesse et l'interrupteur. Lire la déviation sur la calandre.
- o Sans arrêter l'entraînement du rotor, régler la vitesse de rotation à 300 tr/min. Lire la déviation de la graduation.
- o Faire de même pour les autres vitesses.

### **Les caractéristiques à déterminer :**

Les caractéristiques à déterminer sont la thixotropie, la viscosité plastique et la valeur de la 'yield value'.

### **Détermination de la thixotropie :**

La Thixotropie peut être estimée par l'évolution du gel en fonction du temps,selon la norme A.P.I, nous déterminons le gel 10 secondes (gel 0) et le gel 10 minutes (gel 10) avec le viscosimètre Fann. Le processus opératoire est le suivant :

- Faire tourner le rotor à 600 tr/min pendant 10 secondes puis stopper le moteur en plaçant le bouton en position 'stop'. Après 10 secondes de l'arrêt complet du rotor tourner le rotor avec une vitesse de 3 tr/min.
- Lire la déviation maximum sur le cadran : le nombre lu constitue le gel initial en livres par 100 pieds carrés 'Livres/100 Pieds²'.
- Faire à nouveau tourner le rotor en grande vitesse pendant 10 secondes puis attendre 10 minutes sans toucher la boue et effectuer la même opération : le nombre maximum lu sur le cadran consiste le gel 10 minutes en 'Livres/100 Pieds²'.

### **La viscosité plastique et la yield value :**

Ces déterminations se font à l'aide du viscosimètre Fann selon la norme A.P.I qui considère les valeurs des lectures en 600 et 300 tr/min.

$$
v_p = \theta_{600} - \theta_{300} \tag{II.2}
$$

Avec :

 $V_P$ : viscosité plastique en  $(cP)$ .

 $\theta_{600}$ : lecture Fann 600 tr/min.

θ<sup>300</sup> : lecture Fann 300 tr/min.

$$
y_v = \theta 600 - 2(\theta 600 - \theta 300)
$$

$$
\gamma_p = \theta_{600} - 2(\theta_{600} - \theta_{300})
$$
 (II.3)

Avec:

γ<sup>p</sup> : yield value

θ600 : lecture Fann 600 tr/min

θ300 : lecture Fann 300 tr/min

### **La filtration :**

### **Matériel de contrôle**

Deux types d'appareils sont normalisés, un filtre-presse dit A.P.I avec lequel la filtration s'opère à basse pression et à la température ambiante Filtre presse A.P.I.

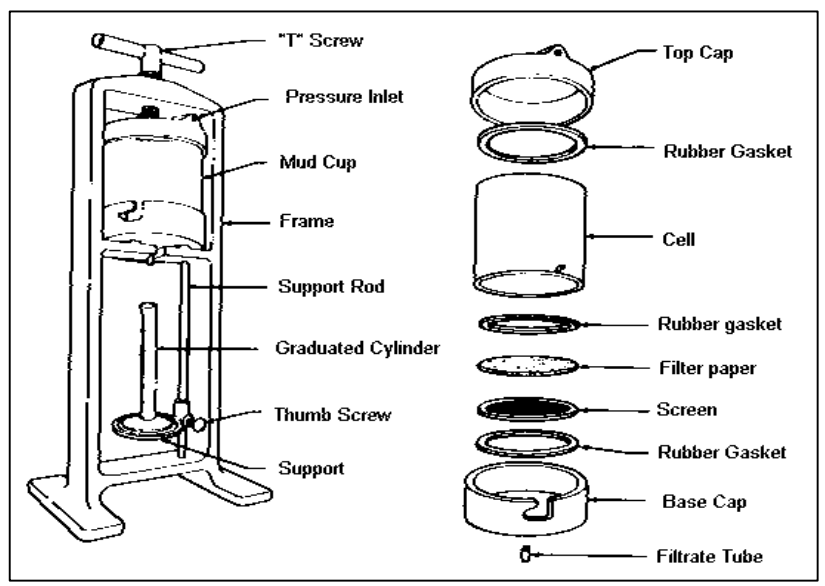

**Fig. II.4.** Filtre presse API

### **Principe**

On soumet de la boue à une pression de 100 Psi (7 bar) dans un cylindre normalisé doté d'une surface perméable, de section de perméabilité normalisée. On note la quantité de liquide qui filtre en 30 minutes, à température ambiante, c'est le filtrat A.P.I.

Les solides déposés pendant la filtration constituent ce que l'on appelle le *Cake*. L'épaisseur du cake est notée.

La filtration s'effectue donc en statique, à température ambiante ce qui ne reflète qu'imparfaitement les conditions de filtration dans le sondage.

### **mode d'emploi**

Pour utiliser le filtre-presse A.P.I :

Poser le joint sur l'embase

- Poser le tamis sur le joint
- Poser le papier filtre sur le tamis
- Poser le second joint su le papier filtre
- Emboîter le cylindre sur l'embase et verrouiller le système à baïonnette
- Remplie la boue jusqu'à environ de 1 cm du hauteur du cylindre
- Poser le couvercle sur le cylindre en intercalant un joint
- Placer l'ensemble dans l'étrier et bloquer à l'aide de la vis de serrage
- Disposer une éprouvette graduée sous l'ajutage
- Appliquer une pression de 100 psi (7 bar) et simultanément déclancher le chronomètre.
- Après 30 minutes lire le volume de fluide recueilli dans l'éprouvette, exprimé en cm<sup>3</sup> (cc) c'est la valeur de filtrat A.P.I
- Purger le circuit de gaz comprimé, démonter l'appareil et recueillir le papier filtre qui est recouvert d'une couche de solides, c'est le cake. Après un lavage superficiel mesurer l'épaisseur de cake, exprimer la valeur en millimètre
- **Sources d'erreur**
	- **Pression instable durant la mesure**
	- Papier filtre non normalisé
	- Utilisation des cartouches de  $CO<sub>2</sub>$  qui modifient les alcalinités et faussent certains dosages sur le filtrat.

### **C- Teneur en solide et teneur en eau**

La connaissance de la concentration en solides et en eau d'une boue est d'une importance considérable, tout particulièrement dans les boues alourdies et dans les boues émulsionnées.

# **Matériel de contrôle**

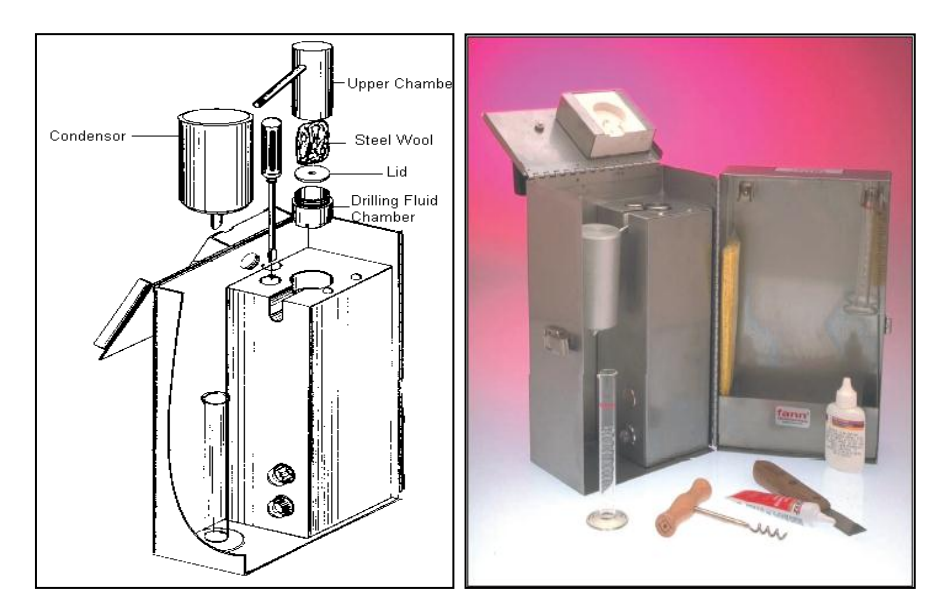

**Fig. II.5.** Distillateur

### **Principe**

Pour déterminer les pourcentages en volume des différents constituants, on emploie un distillateur à boue dont le principe est le suivant :

On chauffe un certain volume de boue, la vapeur passe dans un condenseur et l'on récupère l'eau dans une éprouvette graduée. On effectue directement la lecture et on détermine la teneur en solides par différence, soit :

$$
Volume\, Solides = 100 - Volume\,Eau \tag{II.4}
$$

On connaîtra ainsi les deux constituants de la boue (en volume)

- L'eau pure
- Les solides

### **Mode d'emploi**

- o Désaccoupler la cellule.
- o Remplir le godet de boue.
- o Mettre doucement le couvercle du godet et essuyer la boue qui sort par le trou central (même principe que pour le densimètre)
- o Remplir la cellule avec la laine d'acier.
- o Visser le godet sur la cellule.
- o Placer le condenseur sur la cellule.
- o Mettre la cellule dans la chambre de chauffage.
- o Placer une éprouvette graduée sous le tube de la sortie du condenseur.
- o Relier à une source de courant appropriée.
- o Lorsqu'il ne sort plus de liquide du condenseur (après 30 à 60 minutes environ couper le courant).
- o Lire le % en volume d'eau
- o Pour connaître le % en solides en volume, appliquer :

$$
\% \text{Solides} = 100 - \% \text{Eau} \tag{II.5}
$$

Nettoyer la cellule après usage en grattant (à l'aide du grattoir prévu à cet usage) les solides collés aux parois.

### **3.4.2- Les caractéristiques chimiques de la boue**

Les caractéristiques physiques de la boue (densité, rhéologie, filtration,…) sont directement liées à la présence de corps solubles ou insolubles dans la boue. Il en découle la nécessité de contrôler chimiquement la présence et la concentration de ces corps. Ils peuvent provenir de la formation forée (chlorures, sulfates, …), dans ce cas ils joueront le rôle de contaminants. Ils peuvent être additionnés volontairement dans le cadre d'un type de boue donné (boue salée saturée, boue au gypse,…).

Dans tous les cas le technicien des boues doit effectuer les mesures chimiques permettant de préciser les ions présents dans la boue et d'en connaître la concentration. Ceci permet de déceler la nature des contaminations, de définir le traitement et / ou de contrôler l'équilibre chimique des boue.

Toutes les méthodes d'analyses qu'on va voir sont des méthodes normalisées par l'A.P.I (American Petroleum Institute) (API 13B – Mars 2005).

### **A- Détermination du 'pH'**

### **Les indicateurs**

Pour déterminer le pH, la première méthode mise à notre disposition est celle des indicateurs colorés, basée sur la décoloration de certaines substances organiques. Elle est peu précise mais souvent suffisante sur chantier.

Cette méthode consiste à mettre au contact de la boue ou du filtrat une bande de papier qui prend rapidement une certaine teinte qu'il faut comparer avec une gamme colorimétrique étalon pour obtenir la valeur de pH.

### **pH mètre électronique**

Le principe général consiste à immerger une ou deux électrodes dans la solution à mesurer.

### **B- Mesure d'alcalinité**

L'alcalinité ou pH des filtrats ou des boues est due à la présence des ions hydroxyle (OH<sup>-</sup>), carbonate ( $CO_3^{-2}$ ) ou bicarbonate ( $CO_3H$ <sup>-</sup>). Les silicates, les phosphates, les aluminates et les bases organiques peuvent y contribuer mais à un degré moindre.

La présence de ces ions est due :

- A la soude (NaOH) et au carbonate de sodium (Na<sub>2</sub>CO<sub>3</sub>) seuls ou associés.
- Au carbonate et au bicarbonate de sodium (NaHCO<sub>3</sub>).
- A la chaux éteinte  $Ca(OH)_2$ .

Pratiquement on mesure trois alcalinités :

Pf et Mf sur le filtrat et Pb sur la boue. P signifie phénolphtaléine, M signifie méthylorange, f filtrat et b boue, le virage de phénolphtaléine ce fait à  $pH = 8.3$ , le virage de méthylorange ce fait à  $pH = 4.3$ .

Le méthylorange est fréquemment remplacé par le bleu de bromophénol dont le point de virage est très voisin de celui du méthylorange mais apparaît avec plus de netteté surtout si le filtrat est coloré.

### **Remarque**

Dans les boues à base d'huile nous avons seulement la mesure de Pb, mais dans les boues à base d'eau on a les trois : Pb, Pf, Mf

### o **Alcalinité Pf**

C'est la quantité d'acide sulfurique 'H2SO4' de normalité N/50 nécessaire pour amener 1 cm<sup>3</sup> de filtrat à pH =  $8.3$ 

# **a. Réactifs nécessaires**

- Eau distillé privée de  $CO<sub>2</sub>$  par ébullition
- Solution de phénolphtaléine
- Solution titrée de  $H_2SO_4$

# **b. Mode opératoire**

- o Pipeter 1 cm<sup>3</sup> de filtrat et verser dans un erlenmeyer propre.
- $\circ$  Ajouter environ 20 cm<sup>3</sup> d'eau distillée.
- o Ajouter 2 à 3 gouttes de phénolphtaléine.
- o Si l'échantillon se colore en rose, faire couler goutte à goutte à la burette la solution de H2SO<sup>4</sup> 0.02 N, en maintenant l'erlenmeyer en agitation jusqu'à la décoloration

# **c. Expression des résultats**

- Si après l'addition de la solution de phénolphtaléine la couleur de filtrat ne se modifie pas le  $Pf = 0$
- Si après addition de la solution de phénolphtaléine le filtrat devient rose, le Pf est égale au nombre de cm<sup>3</sup> d'acide sulfurique  $0.02$  N nécessaire à la décoloration.

# o **Alcalinité Mf**

C'est la quantité d'acide sulfurique  $H_2SO_4$  N/50 nécessaire pour amener 1 cm<sup>3</sup> de filtrat à  $pH = 4.3$ 

# **a. Réactifs nécessaires**

- $\bullet$  Eau distillé privée de CO<sub>2</sub> par ébullition
- Solution de méthylorange (ou bleu de bromophénol)
- Solution titrée de  $H_2SO_4$  N/50

# **b. Mode opératoire**

Utiliser l'échantillon de filtrat ayant servi à déterminer l'alcalinité Pf.

- o Ajouter 2 à 3 goutte de méthylorange
- o L'échantillon s'est coloré en jaune, faire couler goutte à goutte à la burette la solution de  $H<sub>2</sub>SO<sub>4</sub>$  N/50, en maintenant l'erlenmeyer en agitation, jusqu'à virage du jaune à l'orange (sanas aller jusqu'au rouge)
- o Si on utilise le bleu de bromophénol, le mode opératoire reste le même mais nous aurons un virage du violacé au jaune.

# **c. Expression des résultats**

- Si après addition de la solution de méthylorange (ou bleu de bromophénol) la couleur de l'échantillon ne se modifie pas Mf = Pf
- Si parés addition du méthylorange (ou bleu de bromophénol) le filtrat se colore, le Mf est égale au nombre de cm<sup>3</sup> d'acide sulfurique  $H_2SO_4$  N/50 total (cm<sup>3</sup> pour Pf + cm<sup>3</sup> pour virage Mf) nécessaire au virage de l'échantillon.

# o **Alcalinité Pb**

C'est la quantité d'acide sulfurique  $H_2SO_4$  N/50 nécessaire pour amener 1 cm<sup>3</sup> de boue à pH = 8.3 pour une Boue à base d'eau :

# **Réactifs nécessaires**

- Eau distillée privée de  $CO<sub>2</sub>$
- Solution de phénolphtaléine
- Solution titrée de  $H_2SO_4$  N/50 (0.02 N)

# **Mode opératoire**

- $\circ$  Verser dans un erlenmeyer 1 cm<sup>3</sup> de boue
- $\circ$  Ajouter de 25 à 50 cm<sup>3</sup> d'eau distillée
- o Ajouter 2 à 3 gouttes de solution de phénolphtaléine
- o Si l'échantillon se colore en rose ou mauve, faire couler goutte à goutte rapidement à la burette la solution de H2SO<sup>4</sup> N/50, en maintenant l'erlenmeyer sous agitation jusqu'à la décoloration.

# **Expression des résultats**

- Si après l'addition de la solution de phénolphtaléine la couleur de la boue ne se modifie pas donc  $Pb = 0$
- Si après l'addition de phénolphtaléine la boue se teinte en rose, le Pb est égale au nombre de cm<sup>3</sup> d'acide H<sub>2</sub>SO<sub>4</sub> N/50 nécessaire à la décoloration.

### **Interprétation des résultats de Pf et Mf**

Le tableau suivant illustre les interprétations des différentes valeurs d'alcalinité Pf et Pm :

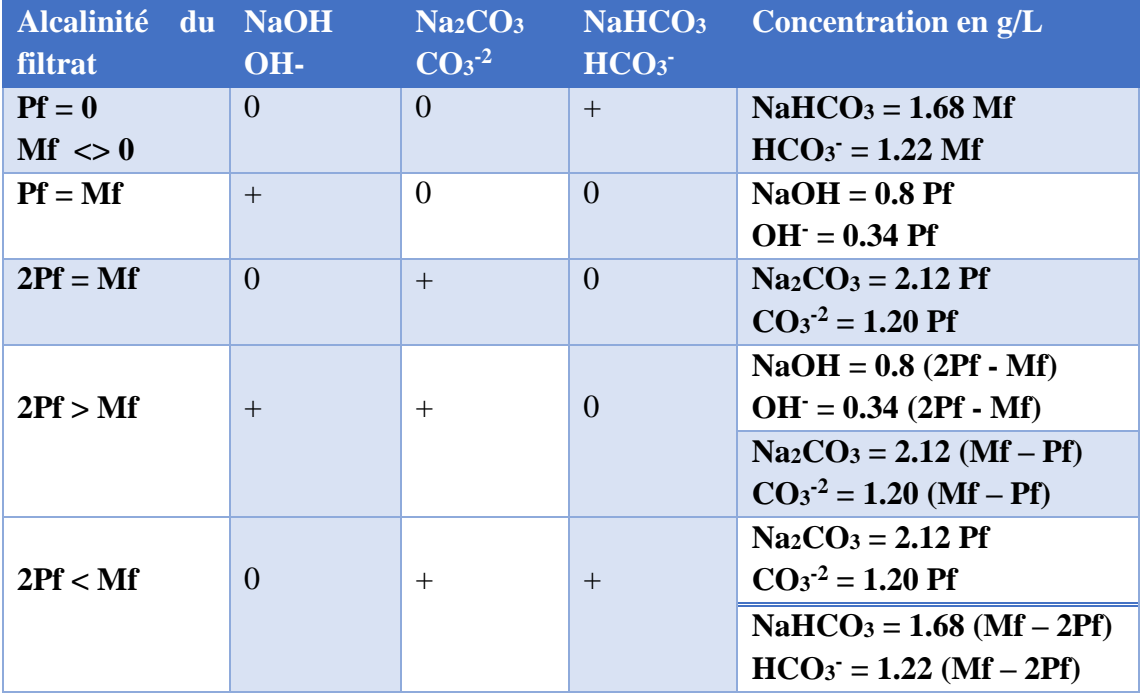

**Tableau.II.10.** Les calculs des concentrations en ions à partir des résultats de Pf et Mf

### **C- La teneur en ions chlorure Cl-**

Cette méthode normalisée consiste à doser l'ensemble des chlorures présents dans le filtrat ou la boue elle-même et à exprimer les résultats en chlorure de sodium. Ceci explique que dans certains cas, en présence de chlorure de calcium et / ou magnésium par

exemple le résultat obtenu, exprimé en NaCl, atteint des valeurs supérieurs à la solubilité du NaCl.

# **Principe**

On précipite les chlorures sous forme de chlorure d'argent, en présence d'un indicateur, le chromate de potassium.

Lorsque tous les chlorures sont précipités les chromates de potassium jaune sont transformés en chromates d'argent rouge.

L'apparition de coloration rouge sera l'indication de l'approche de la fin de dosage.

# **Remarque**

Ce dosage doit être effectué en milieu neutre car en milieu acide il y a dissolution du chromate d'argent et, en milieu alcalin il y a précipitation d'oxyde d'argent ou de carbonate d'argent.

# **Réactifs nécessaires**

- $\circ$  Eau distillée privée de CO<sub>2</sub> par ébullition
- $\circ$  Acide nitrique (HNO<sub>3</sub>) N/50 ou acide sulfurique N/50
- o Carbonate de calcium
- o Solution de chromate de potassium
- o Solution de phénolphtaléine
- o Solution titrée de nitrate d'argent  $(AgNO<sub>3</sub>) : 4.791 g/L (0.282 N)$
- **Dosage** 
	- $\circ$  Pipeter 1 cm<sup>3</sup> de filtrat et verser dans un erlenmeyer propre.
	- o Ajouter 2 à 3 gouttes de phénolphtaléine
	- o S'il y a apparition de la couleur rose. Ajouter gouttes à gouttes de l'acide jusqu'à la disparition de la couleur rose, si non ajouter  $2 \text{ cm}^3$ d'acide puis ajouter 1 g de carbonate de calcium
	- o Ajouter de 25 à 50 cm<sup>3</sup> d'eau distillée
	- o Ajouter de 2 à 3 gouttes de chromate de potassium
	- o Faire couler le nitrate d'argent contenu dans la burette en maintenant le récipient sous agitation, jusqu'à le virage du jaune au rouge orangé et que la couleur reste stable pendant 30 secondes.

# **Expression des résultats**

[Cl<sup>-</sup>] 
$$
(g/L) = 10 V_{NA}/V_F
$$
 (II.6)

Avec :

 $V_{NA}$ : volume de nitrate d'argent.  $V_F$ : volume de filtrat.

# **D- La teneur en ions chlorure Ca2+**

# **Principe**

La méthode à l'EDTA est basée sur la formation de complexes stables avec les ions  $Ca^{2+}$ 

# **Réactifs nécessaires**

- o Eau distillée
- o Noir bleu au chrome
- o Solution tampon de soude 5N
- o Solution titrée d'EDTA N/100

# **Dosage**

- Pipeter  $1 \text{ cm}^3$  de filtrat et le verser dans un erlenmeyer propre.
- Ajouter 30 à 40 cm<sup>3</sup> d'eau distillée
- Ajouter une pincée de noir bleu de chrome
- Ajouter goutte à goutte la solution tampon de soude jusqu'au virage au rouge.
- Faire couler l'EDTA N/100 contenu dans la burette jusqu'au virage au bleu.
- **Expression des résultats**

$$
[Ca^{2+}] (g/L) = 0.4 VEDTA/VF
$$
 (II.7)

VEDTA : volume de nitrate d'argent. V<sup>F</sup> : volume de filtrat.

# **3.4.3- Résultats des tests**

Nous avons effectué trois essais pour chaque paramètre cité ci-dessus, dans une période d'une semaine soit un prélèvement chaque deux jour les résultats sont regroupés dans le tableau suivant :

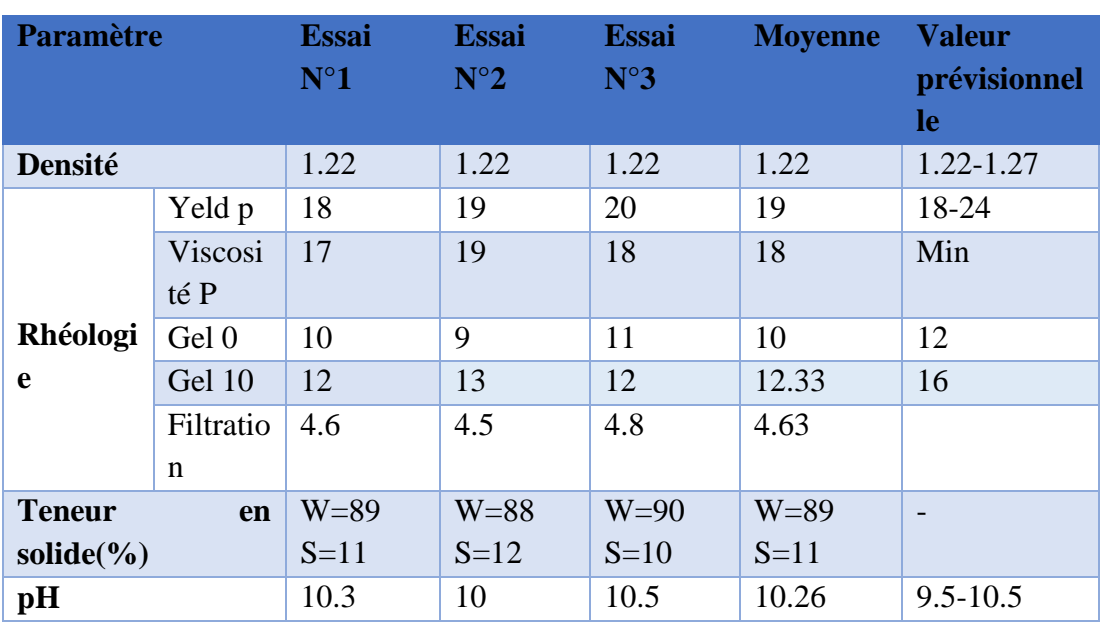

**Tableau.II.11.** resultats des testes

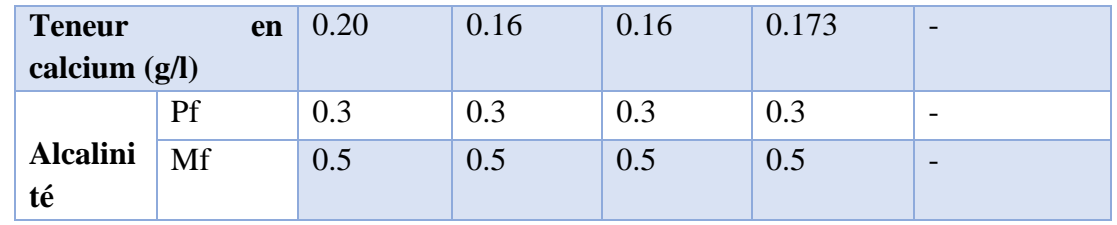

### **3.5- Simulation avec DFG (Drilling Fluids Graphics)**

Le DFG (Drilling Fluids Graphics) est un logiciel simulateur très évolué de la société BAROID (HALLIBURTON), qui permet aux utilisateurs de simuler l'efficacité de nettoyage, les pertes de charge, l'ECD (Equivalent circulation density=densité équivalente de forage), en utilisant les données des circuits hydraulique, les donnée de la BHA, les paramètres de forage. Etc

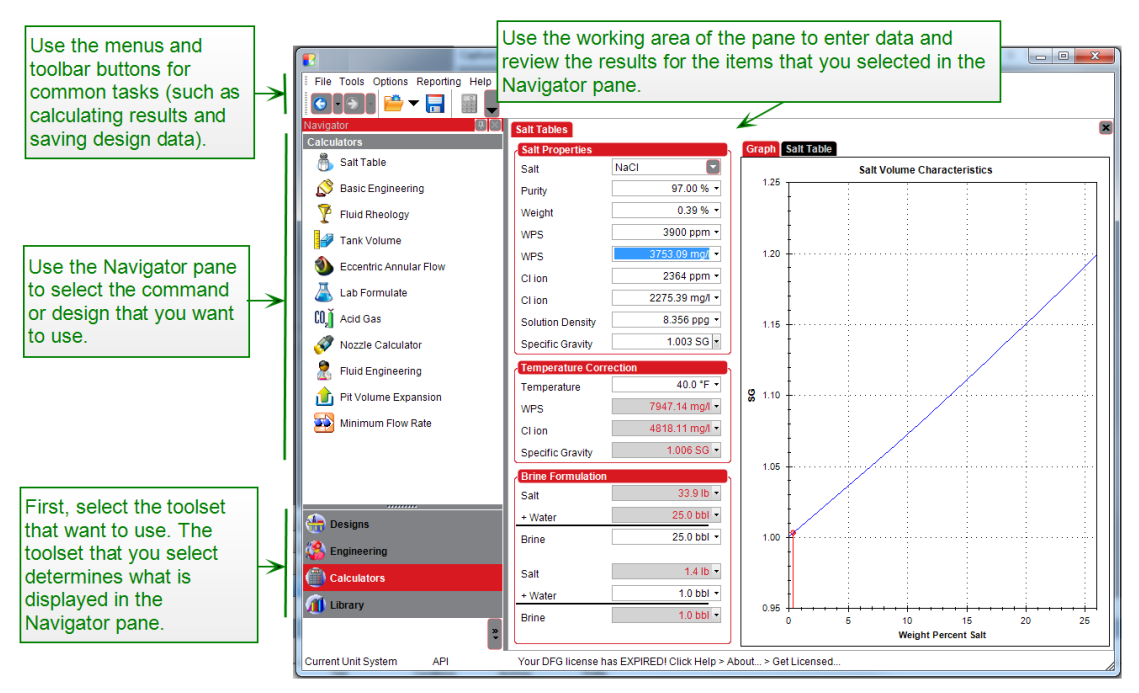

**Fig.II.6.** Interface du logiciel DFG

Cependant dans notre travail il nous a permis de simuler le modèle rhéologique de notre boue, l'efficacité de nettoyage du puits et de calculer les pertes de charges à travers tout le puits (garniture, outils, espacer annulaire).cela a permis de comparaître les résultats avec ceux calculer par l'équipe de forage et confirmer ces derniers. Et cela après avoir introduits tous les paramètres nécessaires à cela à savoir la garniture avec toutes ses caractéristiques (OD, ID, Grade, longueur…etc.) ainsi que les paramètres de forage et les paramètres hydrauliques.

### **3.5.1- Données nécessaires aux calculs (input)**

Les tableaux suivants résument tous les paramètres introduits au logiciel DFG :

# **Open Hole (Découvert)**

**Tableau II.12.** Cotes des phases 26'' et 16''

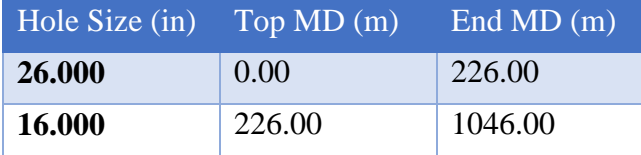

**Casing** 

Tableau II.13. Caractéristiques des casings 185/8 et 13<sup>3/8</sup>

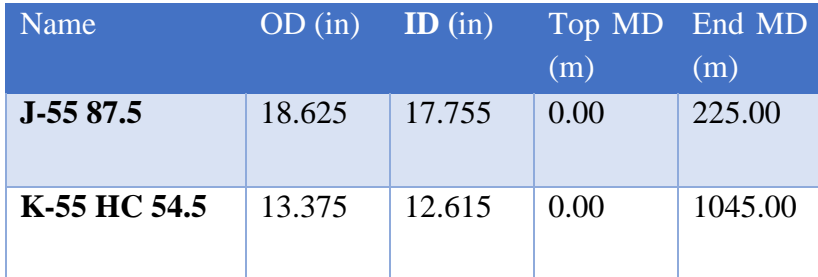

# **Garniture(BHA)**

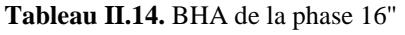

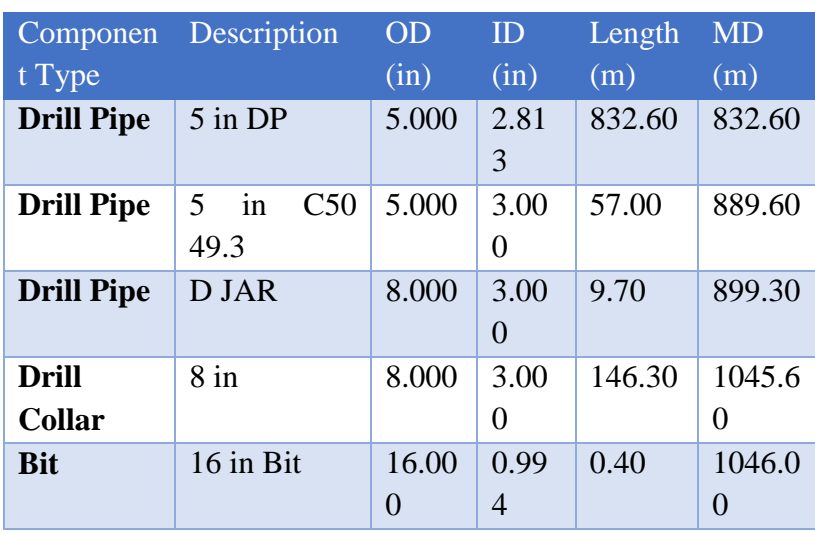

# Ę Î.

**Fig.II.7.** Schéma du trou 16"

# **Duse de l'outil (Bit jets)**

**Tableau II.15.** Diamètres des duses de l'outil 16''

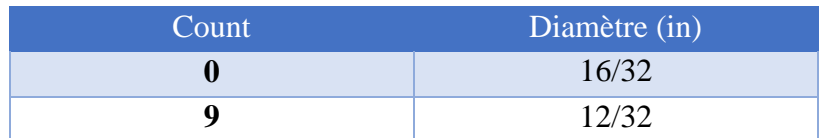

### **3.5.2- Simulation du modèle rhéologique**

Après avoir introduit les lectures sur le viscosimètre Fann déjà calculées auparavant le DFG nous a permis de générer le modèle rhéologique qui exprime le comportement de notre boue à savoir la boue KCl-POLYMER.

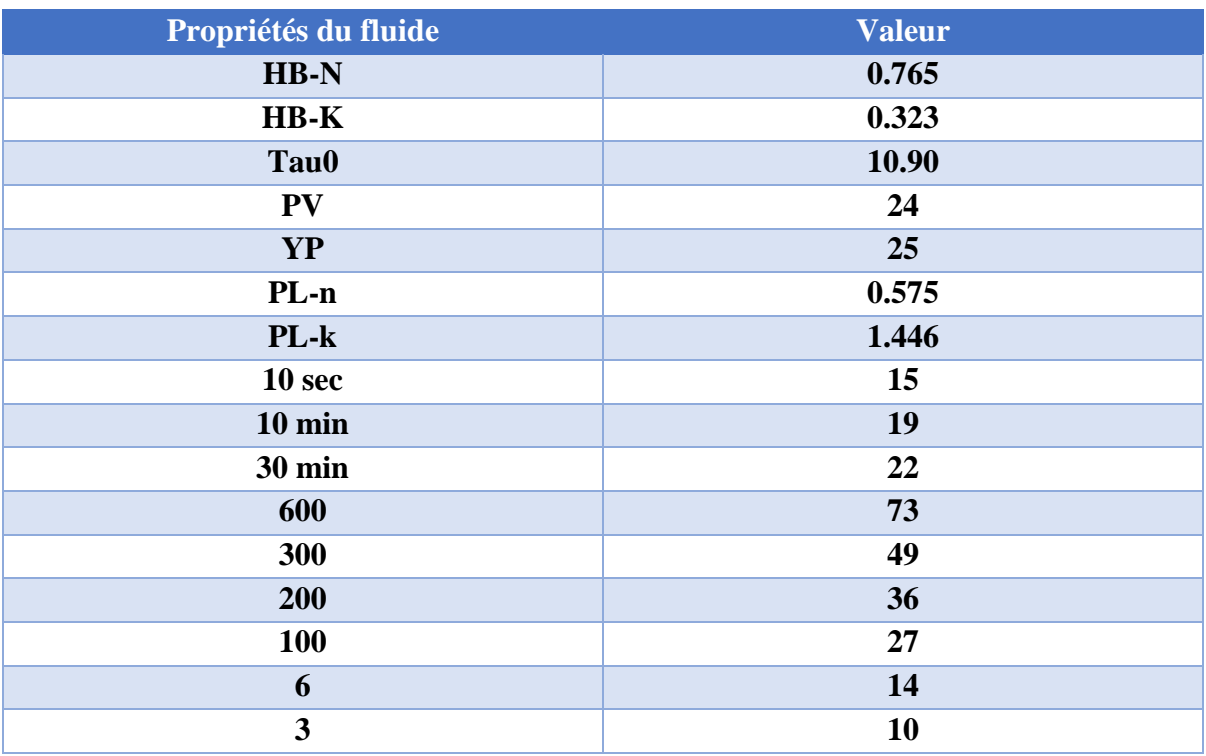

**Tableau II.16.** Caractéristiques rhéologiques de la boue 16''

Nous obtiendrons la courbe du comportement rhéologique représentée dans la figure ci-dessous :

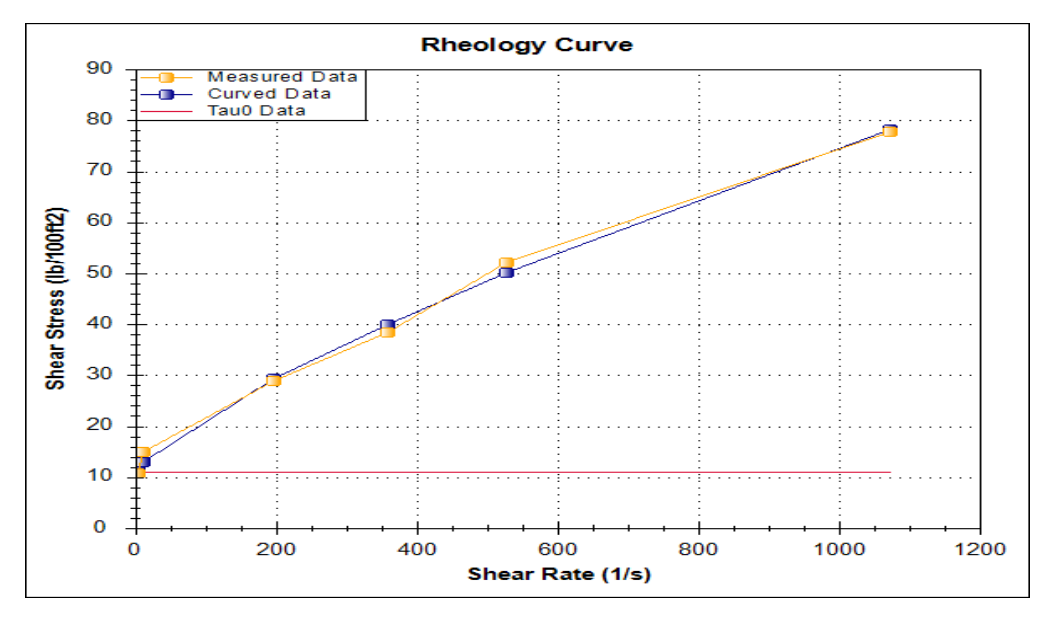

**Figure II. 7**. Rhéogrammes des modèles rhéologiques

### **Discussion**

La figure ci-dessus représente les courbes du rhéogramme de la boue de forage utilisée. Nous remarquons que pour toutes les vitesses de déformation, le fluide se comporte comme un fluide rhéofluidifiant à seuil, c'est le modèle de Heschell-buckley.

Nous avons opté pour le modèle de Heschell-buckley que nous considérons le mieux adapter car c'est le modèle le plus complet, les deux courbe celle du modèle et celle des valeurs mesurées sont confondues.

La simplification du modèle Heschell-buckley peut nous amener aux autres modèles tels que le modèle de Bingham, le modèle en puissance …etc.

### **3.5.3- Simulation des pertes de charges**

Le calcul des pertes de charge est important pour estimer la pression de refoulement du fluide de forage. Le circuit de forage est formé de plusieurs composant et intervalles, chacun induit des pertes de charges spécifiques.

La somme de ces pertes de charge égale à la pression de refoulement(SPP) mesuré au niveau de la colonne montante, le tableau ci-dessous résume le calcul des pertes de charge partielles et totale.

| Résultats hydrauliques |                |           |            |             |                    |  |
|------------------------|----------------|-----------|------------|-------------|--------------------|--|
| Outil                  |                | Pertes de |            | Volumes     |                    |  |
|                        |                | charges   |            |             |                    |  |
| <b>Puissance</b>       | 168.8 hp       | Surface   | $315$ psi  | garniture   | $4.3 \text{ m}^3$  |  |
| hydraulique            |                |           |            |             |                    |  |
| <b>Force</b>           | 785.77 lbf     | garniture | $2726$ psi | Annulaire   | $68.0 \text{ m}^2$ |  |
| <b>HSI</b>             | $0.84$ hp/in^2 | Outil     | 438 psi    | découvert   | $84.4 \text{ m}^3$ |  |
|                        |                | Annulaire | 39 psi     | Circulation | $72.3 \text{ m}^2$ |  |
|                        |                | Total     | 3518 psi   | Temps de    | $27.19$ min        |  |
|                        |                |           |            | Bottum Up   |                    |  |

**Tableau.II.17.** Résultats de la simulation des pertes charges

### **Discussion**

Nous remarquons que la majorité des pertes de charge (77.5%) dans le circuit sont à l'intérieur de la garniture tandis que au niveau de l'espace annulaire, surface et l'outil représentent respectivement (1.1%), (8.90%) et (12%).

Les pertes de charge au niveau de l'outil qui représente que 12% des pertes de charges totales, sont loin de la valeur conseillée qui est 50%, donc ceci peut provoquer un reforage des déblais donc un faible ROP.

### **3.5.4-Simulation de l'efficacité de nettoyage**

Afin de prédire tout problème lié à l'espace annulaire, nous procédons à la simulation de l'efficacité de nettoyage de ce dernier, sur toute la phase 16''

### **Discussion**

Nous constatons que le nettoyage est bon le long de la phase, les taux donnée par la simulation reste au-dessous de la valeur

maximale tolérée qui 3%.

La densité du fluide varie le long du chemin suivit par les déblais, une diminution de la densité entraîne une diminution de la viscosité et un faible débit, ce qui favorise la vitesse de chute des particules solides sur le drain vertical.ce qui affecte transport des déblais.

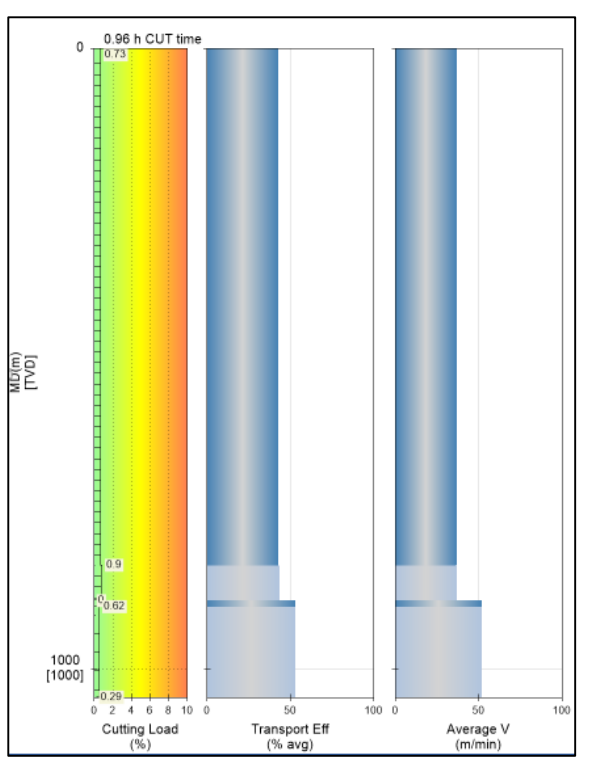

**Fig.II.8**. Graphe du taux de nettoyage de la boue KCl Polymer

La phase 16'' du champ d'In Amena dans la région d'Illizi se caractérise par un faible taux d'avancement ROP, et des temps improductifs (NPT) importants, qu'on peut définir comme étant le temps pris pour résoudre les problèmes ayant entrainés l'arrêt des opérations normales de forage. Il contient toutes les opérations nécessaires à un retour à la situation précédente avant l'apparition du problème. Cette perte de temps augmente la durée d'exécution du puits ce qui fait une augmentation de son coût de revient.

Notre étude est une contribution statistique d'un côté, pour mettre en évidence l'influence des paramètres rhéologiques sur le taux d'avancement ROP.

D'un autre côté, pour réduire le temps non productif dans la phase 16" d'In Amena, nous essayons d'analyser les problèmes majeurs qui comportent des grands obstacles pour la poursuite normale du forage

Cette étude est appuyée par l'utilisation de logiciels : IBM SPSS, MATLAB et Excel.

### **1- Synthèse bibliographique**

Le fluide de forage est un élément clé pour la réussite de l'opération de forage, les compagnies pétrolières recherchent toujours de nouvelles techniques pour augmenter les performances du forage. De nouvelles technologies de forage sont développées et mises en service pour réaliser un forage plus sûr et plus rentable, ces technologies ont été largement discutées dans plusieurs articles, ci-dessous quelques auteurs qui ont travaillé sur cet axe.

### **1.1- Taux d'avancement ROP**

Parmi les premiers chercheurs qui ont travaillé sur l'optimisation de forage Graham et Muench, ils ont introduit la notion de forage optimale par le choix de la meilleure combinaison de la vitesse de rotation RPM et le poids sur l'outil qui donne le coût de forage le plus bas, pour cela, ils ont développé une formule tel que :

$$
ROP = C_{for} D^{K} N^{0.584} WOB
$$
 (III.1)

Ils ont aussi essayé de résoudre le problème de l'usure de l'outil à grande vitesse. Le ROP est affecté par plusieurs paramètres qu'on peut classer en deux catégories : contrôlables et incontrôlables. Les paramètres contrôlables incluent les paramètres de forage : WOB, RPM, Q, T et la pression de refoulement SP, ces paramètres sont indépendants entre eux [**Graham and Muench, 1959]** .Par contre les paramètres incontrôlables incluent le diamètre de l'outil, la densité du fluide de forage, son type, sa densité et sa rhéologie, il est difficile de modifier ces paramètres car ils sont interdépendants **[Hossain and Al-Madjd, 2015]**.

En revanche, Eckel établie que le ROP diminue en augmentant la densité du fluide de forage et l'effet de lubrification du fluide de forage fait augmenter le ROP **[ECKEL, 1954].** Eckel conclue que il n'ya pas de relation direct entre les propriétés du fluide de forage et le ROP. Piaiman et al illustrent à leur tour, que en augmentant la densité, viscosité plastique Pv et le pourcentage des solide le ROP diminue [**Piaiman et al, 2009].**  L'effet des propriétés du fluide de forage telles que les Gel et la viscosité plastique PV ont un effet minime sur le ROP, par contre la relation entre les pertes de pression annulaire et le ROP est importante **(Alum and Egbon,2011)**. Pour cela, Moraveji and Naderie ont construit un modèle de ROP qui inclue le WOB, les Gel-10s et Gel-10min, le rapport YP/PV et le ROP. Ils affirment que ces paramètres ont un grand rôle sur le ROP **[Moraveji and Naderie, 2016].** 

Les premiers modèle de ROP développés tiennent compte du RPM, le WOB, la résistance à la compression non confinée UCS et le diamètre de l'outil d **[Maurer, 1962].**

$$
ROP = k \frac{RPM*WOB^2}{d^2*ucs^2} \tag{III.2}
$$

Dans l'équation du ROP figure une constate k=29434783.7 qui sera déterminée par la méthode de régression. Ce model présente une faible relation entre le ROP prédit et les données du puits, avec un facteur de corrélation R=0.03 et une moyenne de l'erreur absolue en pourcentage AAPE=46%.

Un autre modèle qu'on peut citer, c'est le modèle de **Bingham.** Il a développé son model en utilisant les paramètres suivants : RPM, WOB et le diamètre de l'outil d, sans tenir compte de la résistance à la compression non confinée UCS et les propriétés du fluide de forage **[Bingham, 1965]**.

$$
ROP = k * \left(\frac{w}{d}\right)^a * RPM^b \tag{III.3}
$$

Bingham a utilisé la méthode de régression pour déterminer ces constantes :

k=3.025 ; a=0.020 ; b=0.475, ce modèle est très faible car le facteur de corrélation R égale à 0.06 et une moyenne de l'erreur absolue en pourcentage AAPE=10%.

Le model de Bingham est faible car il n'a pas tenu compte de la résistance à la compression non confinée UCS et les propriétés du fluide de forage. En raison de ce faible facteur corrélation R et l'écart de l'erreur absolue, Bourgoyne et Youngs propose une méthode qui est considérée parmi les plus importantes méthodes d'optimisation en forage, car elle est basée sur l'analyse statistique des paramètres de forage passés **[Bourgoyne et Youngs, 1975]**. Le modèle proposé par ces auteurs tient compte de plusieurs variables, mais il a négligé de la résistance à la compression non confinée UCS et les propriétés du fluide de forage.

$$
\frac{d}{dt}(ROP) = e^{(a1 + \sum_{i}^{8} ai * xi)}.
$$
\n(III.4)

Elkatatny explique les détails des constante *s a1*, *ai*, *xi* [Elkatatny, 2017]. Ce model donne un facteur de corrélation R= 0.15 et une moyenne de l'erreur absolue en pourcentage AAPE=10%. Elkatatny conclue que ce modèle est très faible, car il néglige la résistance à la compression non confinée UCS et les propriétés du fluide de forage.

Elkatatny a beaucoup critiqué les modèles de ROP proposés par les autres auteurs, il dit que en se basant sur les revues littéraire il n'ya aucun model de ROP solide qui compile les paramètres hydrauliques et mécaniques **[Elkatatny, 2017]**. Par conséquent, il développe un modèle puissant du ROP qui tient compte de ces paramètres : WOB, RPM, T, Q, SPP,UCS et les propriétés du fluide de fluide forage en se basant sur les données réelles du forage. Il a utilisé le réseau de neurone artificiel pour construire son modèle qui est :

$$
ROPn = \sum_{i=2}^{N} w2i \left( \frac{2}{e^{-2(w1i,1RPM+wi,z\frac{WOB}{Dn}+wi,s\frac{T}{UCS}+wi,s+w1i,3\frac{D}{PVn}+wi,s\frac{D}{PVn}+wi,s\frac{D}{PVn}+
$$

Avec W: le poids, b: bias ROP=58.6ROPn+ 62.4 avec ROPn : ROP normalisé

Les constantes et les fonctions de ce modèle de ROP à partir de l'utilisation de l'ANN sont bien expliquées dans l'article publie par Elkatatny. Ce model donne de très bons résultats tel que le facteur de corrélation R=0,90 et une moyenne de l'erreur absolue en pourcentage AAPE=4%.

Les modèles précédant sont résumées dans le tableau suivant :

Résumé des modèles de ROP

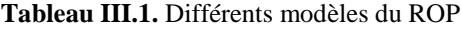

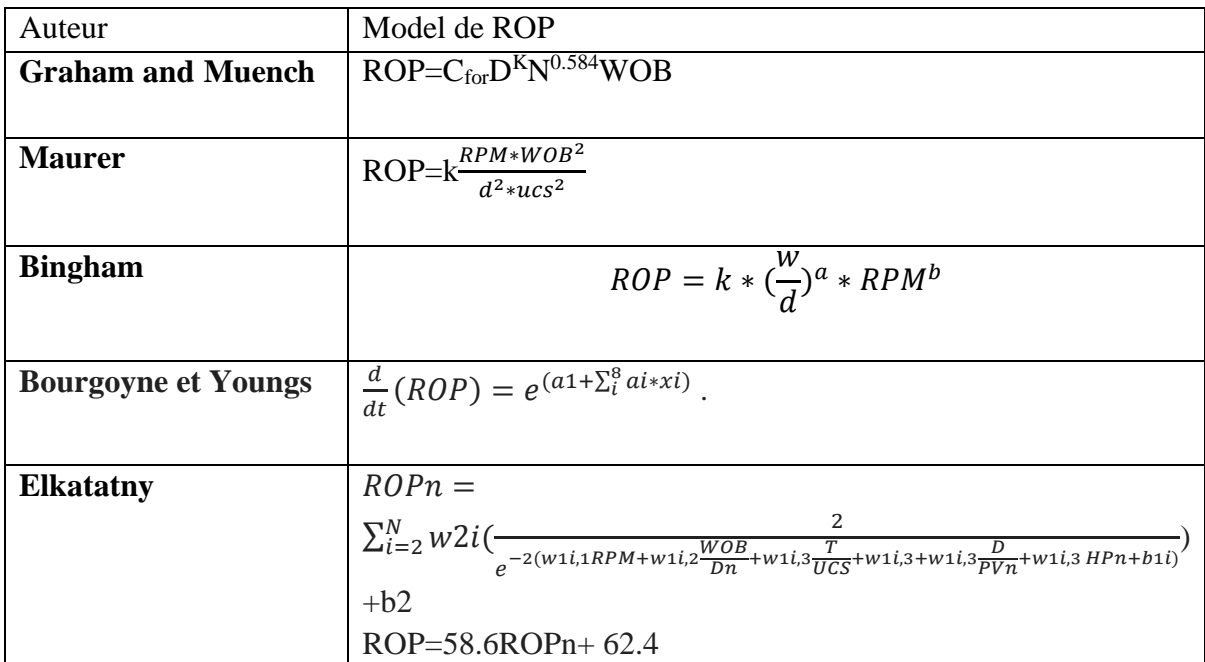

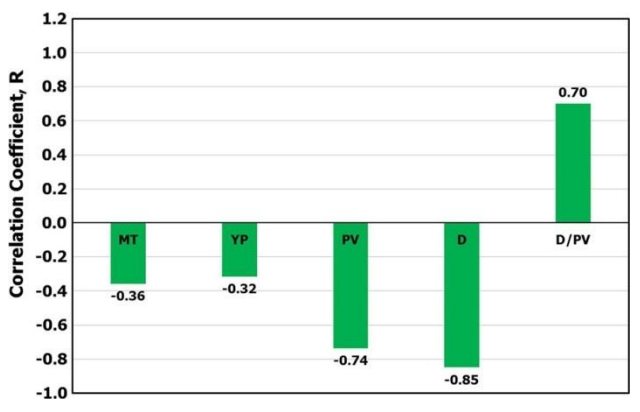

**Fig.III.1.** influence de différents paramètres sur ROP

### **1.2- Réseau de neurones artificiels (Artificial Neural Network)**

L'une des technologies artificielles (AI) les plus efficaces est le réseau de neurones artificiels ANN (Artifical Neural Network). Ali,J.K définie l'ANN comme étant un simple système d'élément qu'on appelle « neurone» connecté un réseau par une architecture de réseau **[Ali,J.K elknt, 2009]**. Le concept du réseau de neurones artificiels est introduit dans l'Engineering **[McCulloch and Pitts, 1943]**. Le réseau de neurone artificiel est un outil statistique robuste ANN, il peut être utilisé dans déférents domaines de l'industrie. Alvarez Del Casetello affirme que l'ANN n'a besoins d'aucun phénomène physique afin de caractériser un système pour l'étudier **[Alvarez Del Casetello and al, 2012]**.

En consultant les revues de littérature, nous avons constaté que Elkatatny est l'un des auteurs qui ont largement travaillé avec l'intelligence artificielle dans le domaine pétrolier, Elkatatny et al, ont développé une nouvelle corrélation pour la détermination de la perméabilité et le point d'ébullition en utilisant l'ANN [**Elkatatny and al,2016,2017]**. Ils ont aussi appliqué le réseau de neurones artificiels ANN pour déterminer avec une grande précision les propriétés rhéologique d'une boue KCL- polymère ainsi que les boues à émulsion inverse **[Elkatatny and al.[2017, 2017a]** . Pour la vitesse d'avancement en forage, **Elkatatny** a développé un modèle mathématique du ROP, il a utilisé plusieurs paramètres comme données d'entrer : poids sur l'outil WOB, la vitesse de rotation RPM, le débit de refoulement Q, la pression de refoulement SP, le torque T et les propriétés du fluide de forage telles que la densité et la viscosité plastique **[Elkatatny, 2017]**.

Il met en évidence la relation de chaque paramètre avec le ROP en utilisant 1000 points à partir des données des puits déjà forés.

En utilisant la méthode de SaDE-ANN (self-adaptive differential evolution-artificial neural network), il a optimisé le choix de nombre neurones pour la couche cachée et recommande l'utilisation de 20 neurones, et l'utilisation la fonction Tan-sigmoïde comme fonction de transfert.

Enfin, il conclue qu'on utilisant les paramètres de forage, les mesure mécaniques de la formation et rhéologiques du fluide forage pour 3333 point avec la notion de l'ANN que le model ANN-ROP peut estimer un ROP avec grande précision, un facteur de corrélation R=0,90 et une moyenne de l'erreur absolue en pourcentage AAPE=4%, et que l'équation empirique de l'ROP est plus performante que les modèles de ROP publiés par (Bingham model, Bourgoyne and Young's model et Maurer). L'équation présente une moyenne de l'erreur absolue en pourcentage de 4% comparant à celle de Bingham model, Bourgoyne and avec 10%.

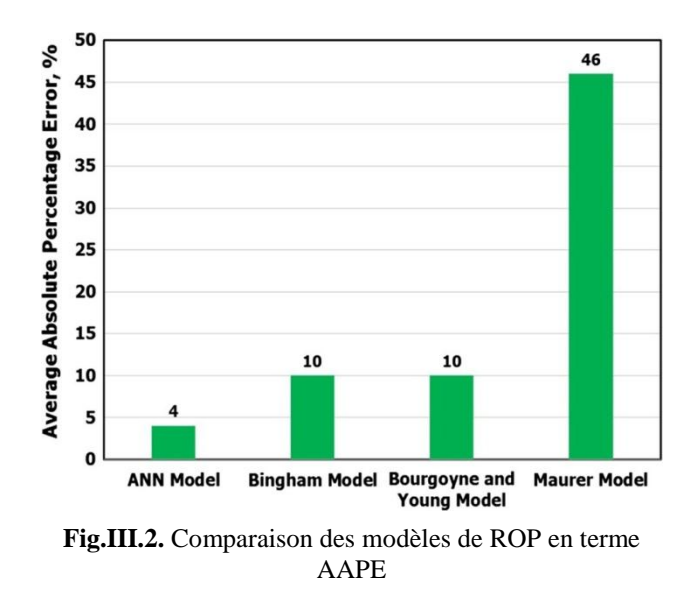

### **2- But du travail**

Les performances de forage en terme de ROP dans le champ d'In Amenas sont très modérées, voir faibles, à partir de la cote 300m (Touartine moyen) appartenant au jurassique l'avancement de l'outil de forage deviens très faible, atteignant les 90 min/m (0.011m/min) .suivi par des tirages de dizaines de tonnes ainsi que des backreaming.

L'objectif de l'étude que nous menons est de comprendre l'influence de déférents paramètres de forage, hydraulique et rhéologique sur l'avancement du forage ROP.

Ensuite nous modélisons le ROP en fonction de ces paramètres et faire sortir une équation mathématique en l'a programmant sur MATLAB, ce qui nous permettrait de prédire les valeurs du ROP.

Par conséquent, nous pourrons définir les paramètres optimaux à appliquer pour obtenir un meilleur avancement afin de réduire les temps non productifs NPT, ce qui implique la réduction du prix de revient du mètre foré.

# **3- Méthodologie du travail**

Nous avons collecté les données de 27 puits du champ d'In Amenas y compris notre puits candidat HOUA-1, ensuite nous avons sélectionné les paramètres mécaniques de forage (**WOB, RPM, TRQ**), hydraulique (**SPP, FLW**) ainsi que les paramètres rhéologiques (**MW**, **FV**, **PV**, **YP**, **GEL0**, **GEL10**, **FLTR**) de la boue. Afin d'analyser leur influence sur l'avancement de l'opération de forage ROP nous avons utilisé le logiciel IBM SPSS pour faire sortir la matrice de corrélation. Nous programmerons l'algorithme de la méthode de réseau de neurones ANN sur MATLAB, mais il est difficile de l'optimiser donc nous essayons de trouver une meilleure combinaison entre le nombre de couches

cachées (hidden layer) et nombre de nœud à utiliser, nous mettrons 70% des données des 27 puits pour l'apprentissage de la machine.

Puis, nous avons utilisé le Réseau de Neurones Artificielle et les statistiques multivariées comme méthodes d'analyse et modélisation.

Une fois le ROP est modélisé, nous le testerons sur 30% des données des 27 puits. Lorsque nous trouvons une erreur quadratique moyenne (mean square error mse), une erreur absolue et un facteur de corrélation R optimaux, nous arrêtons le test.

Après que le model soit testé, en supposant que la formation est homogène, nous extrayons une nouvelle fonction pour la prédiction de ROP basée sur les paramètres suivants : WOB, RPM, TRQ, SPP, FLW MW, FV, PV, YP, GEL0, GEL10, FLTR.

La figure ci-dessous montre les étapes à suivre dans cette analyse :

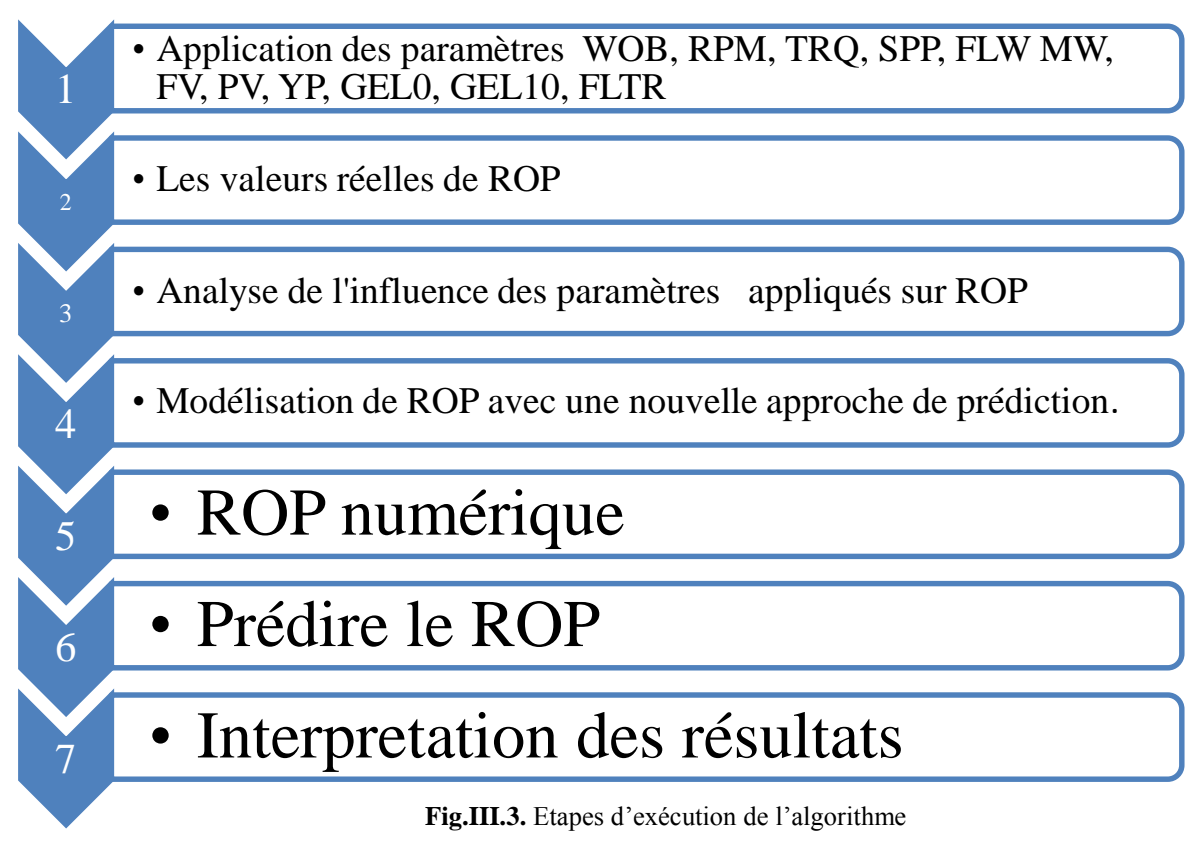

### **4- Présentation des logiciels utilisés**

Pour appuyer notre étude nous avons utilisé les logiciels suivants : IBM SPSS, MATLAB et Excel.

### **4.1- IBM SPSS (Statistical Package for the Social Sciences) version 26.0.0.0**

Les logiciels IBM SPSS® offrent des fonctions avancées d'analyse statistique et prévisionnelle, une vaste bibliothèque d'algorithmes d'apprentissage automatique, l'analyse descriptive, l'extensibilité open source, l'intégration au Big Data et un déploiement transparent dans les applications. Sa facilité d'utilisation, sa souplesse et son évolutivité font d'IBM SPSS une solution accessible aux utilisateurs quel que soit leur niveau de compétences. Nous l'avons utilisé pour l'établissement de la matrice de corrélation et l'analyse statistique des données de différents paramètres influant sur le ROP.

# **4.2- MATLAB 2015**

Nous avons utilisé MATLAB pour programmer l'algorithme de la méthode neuronal (ANN), et établir un modèle numérique de ROP.

# **4.3-Excel 2007**

Nous l'avons utilisé pour l'analyse statistique des données de déférents paramètres influant sur le ROP.

### **5-Traitement et analyse des données**

Nous allons collecter et traiter les données de 27 puits, ensuite nous faisons des analyses pour arriver la conclusion et déductions.

### **5.1- Collecte des données**

Nous avons collecté les données de 27 puits de la phase verticale 16'' du champ d'ILLIZI y compris notre puits pilot HOUA-1, ensuite nous avons sélectionné dans un fichier Excel les paramètres mécaniques de forage (**WOB, RPM, TRQ**), hydraulique (**SPP, FLW**) ainsi que les paramètres rhéologiques (**MW**, **FV**, **PV**, **YP**, **GEL0**, **GEL10**, **FLTR**) de la boue.

Le tableau suivant donne l'ensemble des paramétrés mécaniques et hydrauliques du forage :

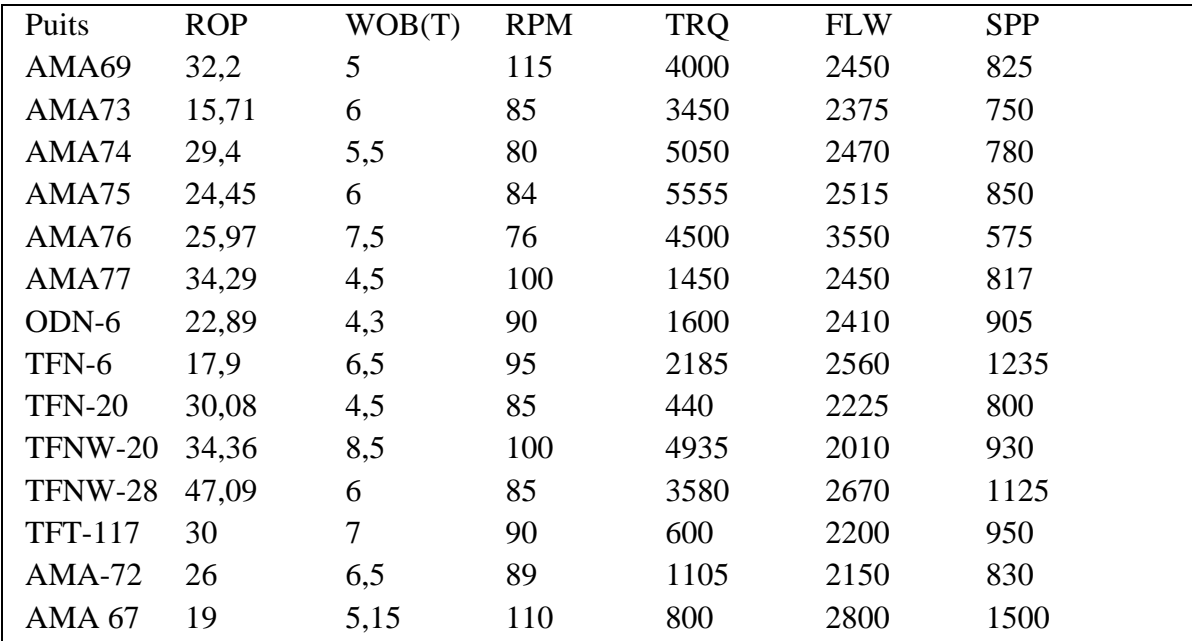

### **Tableau III.2**. Paramètres mécaniques et hydrauliques

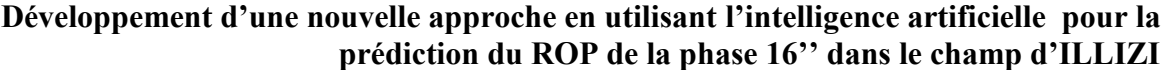

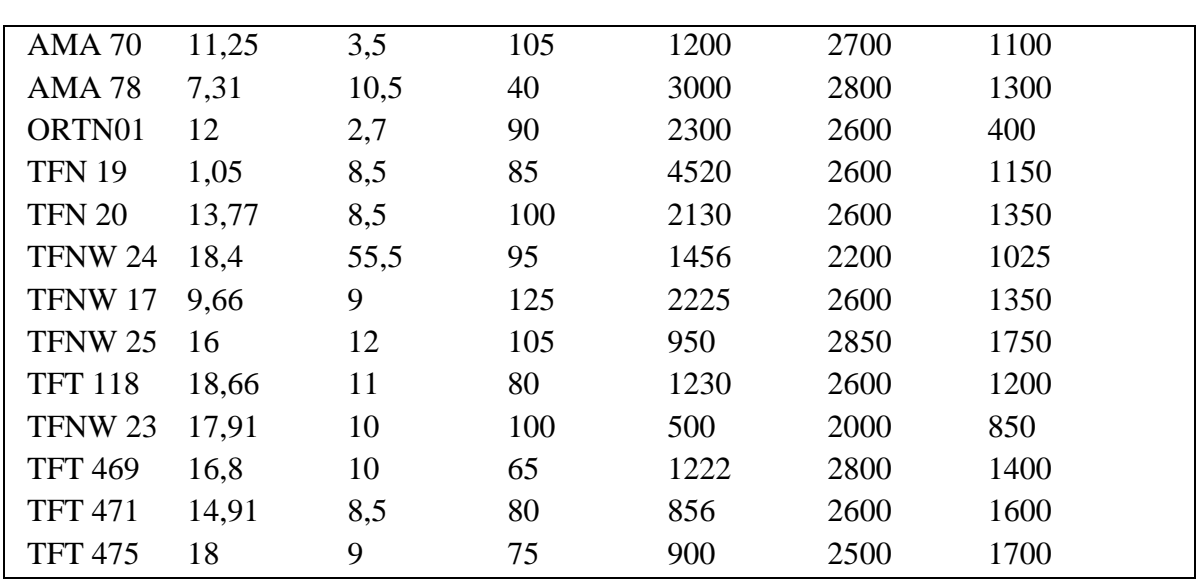

Les paramètres rhéologiques sont

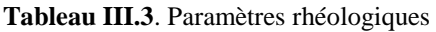

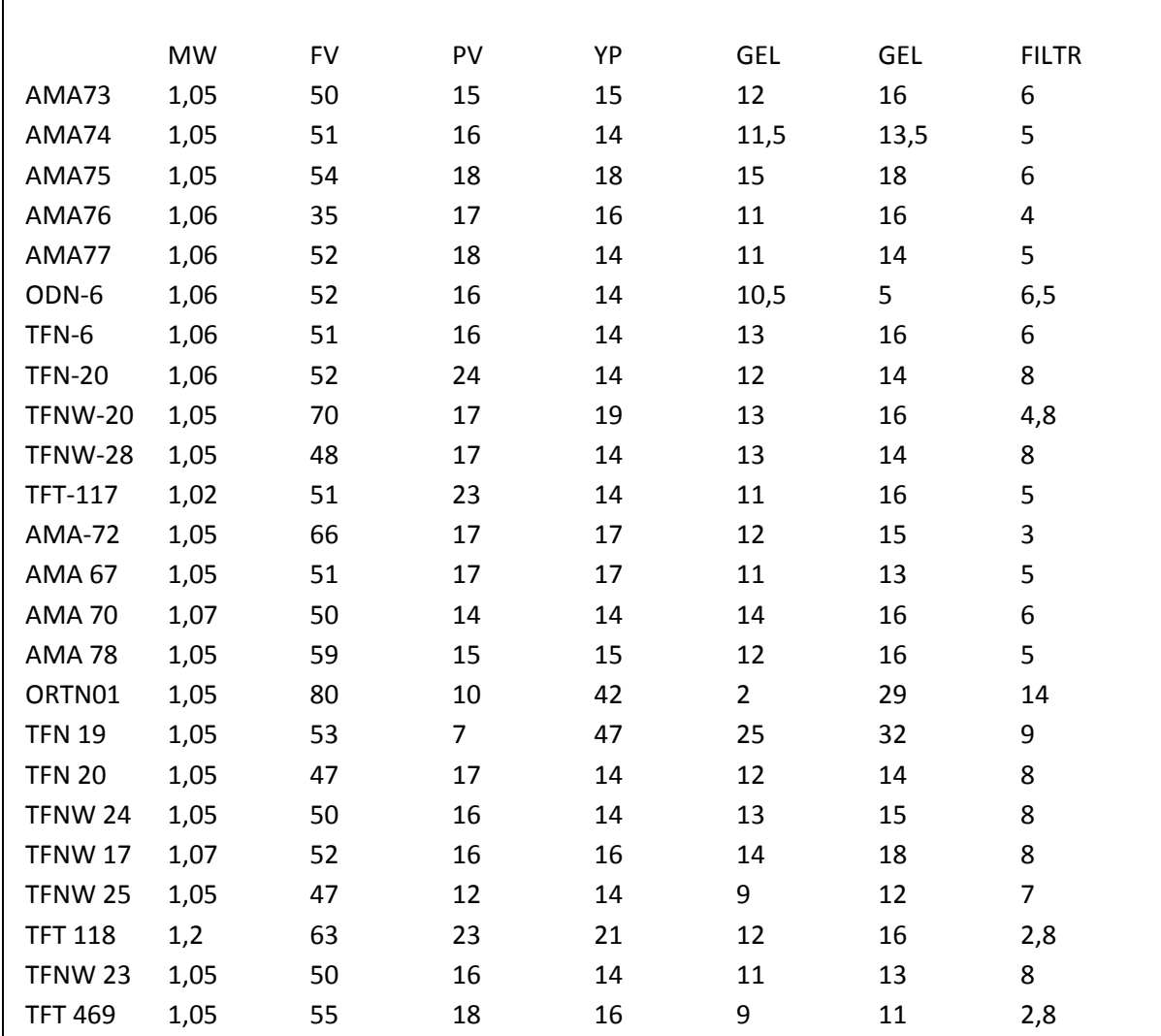

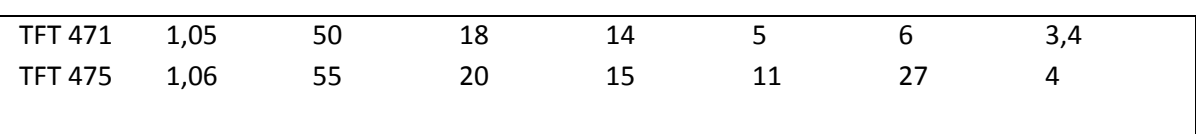

### **5.2- Influence de différents paramètres sur ROP**

Nous allons calculer le facteur de corrélation R entre ROP et chaque paramètre afin d'analyser son degré d'influence sur ROP.

### **5.2.1- Facteur de corrélation R**

La littérature mentionne que le coefficient de corrélation R de Bravais-Pearson est un indice statistique qui exprime l'intensité et le sens (positif ou négatif) de la relation linéaire entre deux variables quantitatives.

Ce coefficient varie entre -1 et +1 ; l'intensité de la relation linéaire sera donc d'autant plus forte que la valeur du coefficient est proche de +1 ou de - 1, et d'autant plus faible qu'elle est proche de 0.

### **5.2.2- Influence des paramètres mécaniques et hydrauliques sur ROP**

En utilisant le logiciel IBM SPSS, nous allons déterminer les facteurs de corrélation R, entre ROP et les paramètres WOB, RPM, TRQ, SPP, FLW. Nous avons Déterminé des facteurs de corrélation, R. Les résultats obtenus sont représentés dans le Tableau-2 cidessous :

### **Tableau III.4.** Facteurs de corrélation R avec le ROP

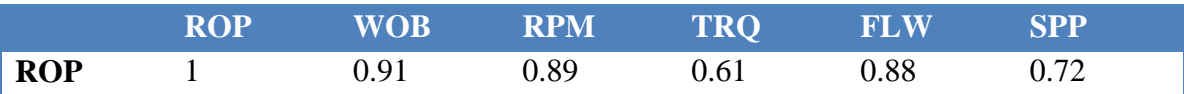

Nous traçons l'histogramme des coefficients de corrélation pour mettre en évidence l'Influence des paramètres mécaniques et hydrauliques sur ROP.

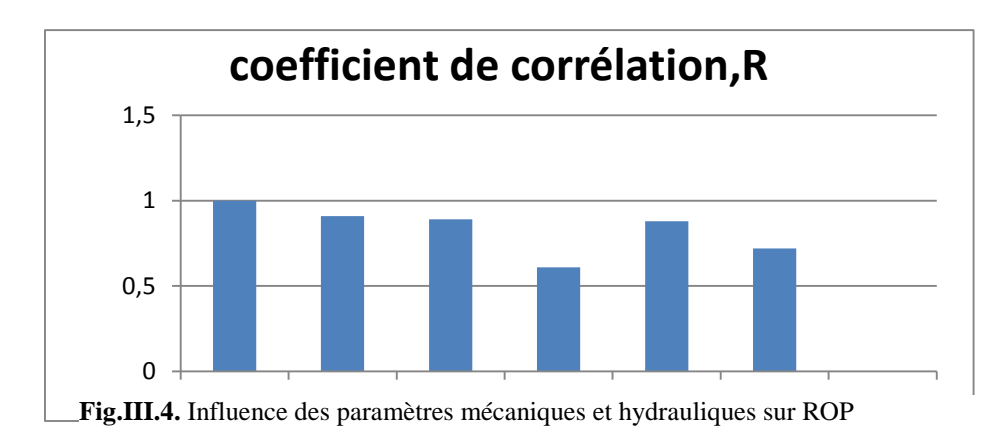

### **Discussion des résultats**

En consultant les revues de littérature, **[Moraveji and Naderi 2016]** affirme que la relation entre le WOB, RPM et le ROP est une relation directe.

Les facteurs de corrélation (ROP-paramètre) calculés par **[Elkatatny 2017]** sur son échantillon sont : ROP-WOB=0.95, ROP-RPM=0.91, ROP-TRQ=0.86, ROP-FLW=0.92, ROP-SPP=0.85.donc il appuie le résultat de Moraveji and Naderi.

Cela nous ramène a confirmer nos résultats - facteurs de corrélation (ROP-paramètre) - ROP-WOB=0.91, ROP-RPM=0.89, ROP-TRQ=0.61, ROP-FLW=0.88, ROP-SPP=0.72.

Nous pouvons conclure que la relation entre ROP et les paramètres WOB, RPM, TRQ, SPP, FLW, est une relation linéaire et croissante, c'est-à-dire que les variables varient dans le même sens.

# **5.2.3- Influence des paramètres rhéologiques sur ROP**

Nous allons étudier l'influence des paramètres rhéologiques sur ROP, en utilisant le logiciel IBM SPSS, nous déterminerons les facteurs de corrélation R, entre ROP et les paramètres MW, FV, PV, YP, GEL0, GEL10.

Les résultats obtenus sont représentés dans le tableau ci-dessous :

**Tableau III.5.** Facteurs de corrélation des paramètres rhéologiques

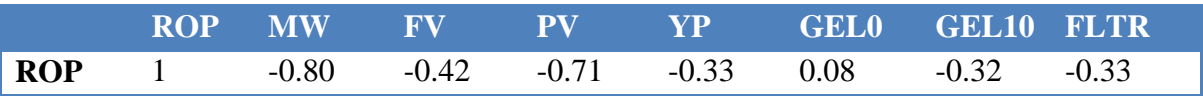

Nous traçons l'histogramme des coefficients de corrélation pour mettre en évidence l'influence des paramètres rhéologiques sur ROP.

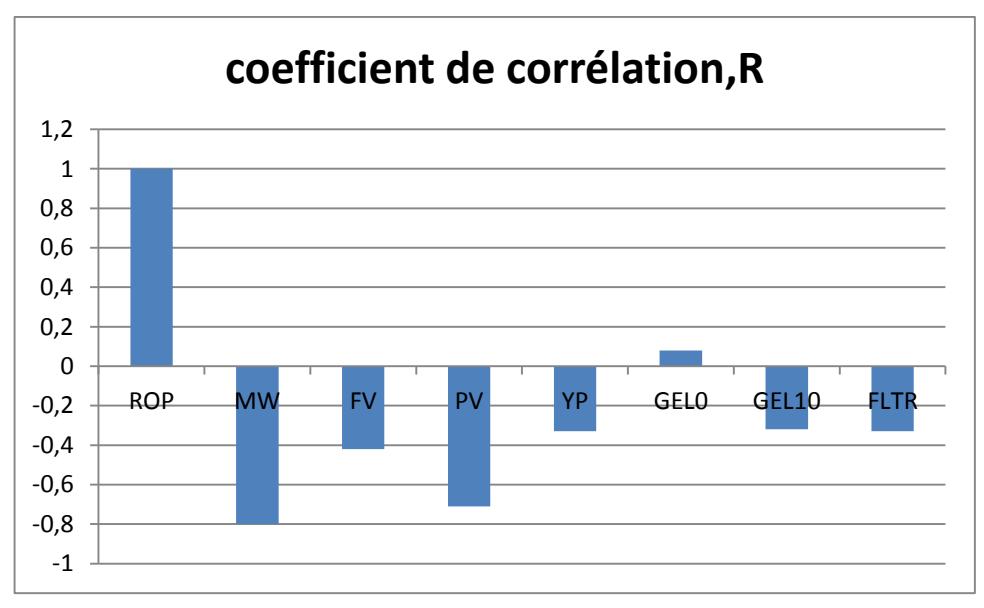

**Fig.III.5.** Influence des paramètres rhéologiques sur ROP

# **Discussion des résultats**

Pour mieux comprendre l'influence des paramètres rhéologique sur ROP, avons consulté les revues de littérature. **[Paiaman et al. 2009]** n'illustrent que l'augmentation de la densité et de la présence des solides dans le fluide de forage fait diminuer ROP. Moraveji and Naderi construisent leur modèle de ROP en incluant la MW, PV et YP qu'ils estiment important. Les facteurs de corrélation (ROP-paramètre) calculés par Elkatatny sur son échantillon sont : ROP-MW=-0.85, ROP-FV=-0.36, ROP-PV=-0.74, ROP-YP=-0.32.

En revanche, Alum et Egbon indiquent que les propriétés rhéologiques ont une influence minime sur ROP **[Alum et Egbon, 2011**].

Cela nous ramène à confirmer nos résultats - facteurs de corrélation (ROPparamètre) - ROP-MW=-0.80, ROP-FV=-0.42, ROP-PV=-0.71, ROP-YP=-0.33 ROP-GEL0=0.08, ROP-GEL10=-0.32, ROP-FLTR=-0.33, qu'ils sont proche aux résultats trouvés par les auteurs précédents.

Nous pouvons distinguer des coefficients de corrélation négatifs (ROP-MW, ROP-FV, ROP-PV, ROP-YP, ROP-FLTR ROP,-GEL10), et un coefficient positif (ROP-GEL0).

Nous pouvons distinguer aussi qu'il y a des coefficients de corrélation de faibles valeurs (ROP-GEL10=-0.32, ROP-FLTR=-0.33), un coefficient medium ROP-FV=-0.42 et un coefficient proche de 0 qui est ROP-GEL0=0.08.

# **Conclusion**

Nous pouvons conclure que la relation entre (ROP) et les différents paramètres rhéologiques est plus au moins forte.

- La relation entre la densité MW, la viscosité plastique (PV) et (ROP) est une forte liaison, la relation linéaire entre les deux caractères est décroissante, les variables varient dans le sens contraire.
- La relation entre la gel10 (GEL10), la viscosité (FV), le filtrat (FLTR) et (ROP) est une liaison modérée, la relation linéaire entre les deux caractères est décroissante, les variables varient dans le sens contraire.
- Le gel0 (GEL0) a un effet minime sur l'ROP, la relation linéaire entre les deux caractères est croissante

### **6- Matrice de corrélation**

La matrice de corrélation est un outil statistique puissant pour l'analyse statistique, nous allons la déterminer afin analyser l'influence de déférents paramètres entre eux et sur ROP.

# **6.1- Définition**

Le coefficient de corrélation de Bravais-Pearson est un indice statistique qui exprime l'intensité et le sens (positif ou négatif) de la relation linéaire entre deux variables quantitatives.

C'est une mesure de la liaison linéaire, c'est à dire de la capacité de prédire une variable x par une autre y à l'aide d'un modèle linéaire. Il permet de mesurer l'intensité de la liaison entre deux caractères quantitatifs. C'est donc un paramètre important dans l'analyse des régressions linéaires (simples ou multiples). En revanche, ce coefficient est nul (r = 0) lorsqu'il n'y a pas de relation linéaire entre les variables (ce qui n'exclut pas l'existence d'une relation autre que linéaire). Par ailleurs, le coefficient est de signe positif si la relation est positive (directe) et de signe négatif si la relation est négative (inverse). Ce coefficient varie entre -1 et +1 ; l'intensité de la relation linéaire sera donc d'autant plus forte que la valeur du coefficient est proche de +1 ou de - 1, et d'autant plus faible qu'elle est proche de 0.

- Une valeur proche de +1 montre une forte liaison entre les deux caractères. La relation linéaire est ici croissante (c'est-à-dire que les variables varient dans le même sens).
- Une valeur proche de -1 montre également une forte liaison mais la relation linéaire entre les deux caractères est décroissante (les variables varient dans le sens contraire).
- Une valeur proche de 0 montre une absence de relation linéaire entre les deux caractères.

### **6.2- Etablissement de la matrice de corrélation**

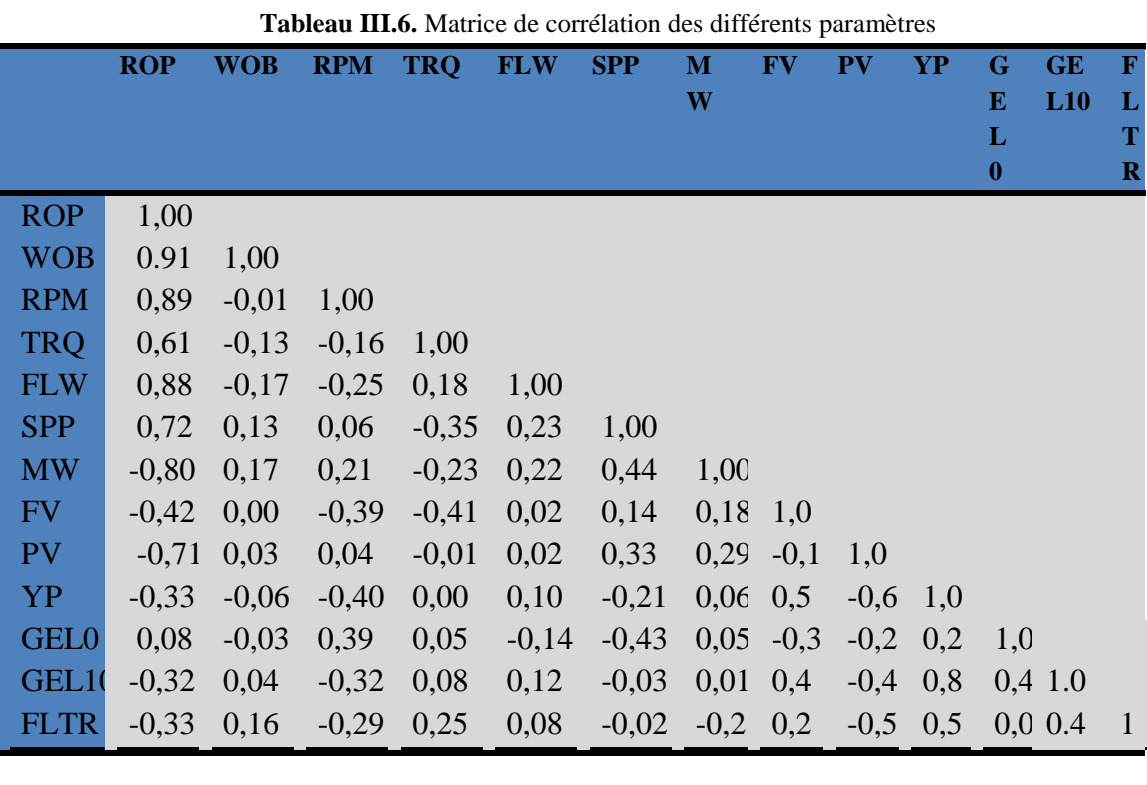

En utilisant le logiciel IBM SPSS, nous déterminerons la matrice de corrélation :

### **6.3- Analyse et interprétation de la matrice de corrélation**

Pour l'interprétation de la matrice, nous s'intéressons aux combinaisons facteurs de corrélation (ROP-paramètre).le tableau suivant ….

| <b>Combinaison</b> | $\mathbf R$ | Interprétation                                                                                                    |
|--------------------|-------------|----------------------------------------------------------------------------------------------------|
| <b>ROP-WOB</b>     | 0.91        | Lien fort direct, le WOB favorise la pénétration de l'outil dans la<br>roche.                                                                       |
| <b>ROP-RPM</b>     | 0.89        | Lien fort direct, la rotation contribue à la destruction de la roche.                                                                               |
| <b>ROP-TRQ</b>     | 0.61        | Lien fort direct, le torque contribue à la destruction de la roche.                                                                                 |
| <b>ROP-FLW</b>     | 0.88        | Lien fort direct, le débit contribue au nettoyage des déblais donc<br>il contribue à l'avancement.                                                  |
| <b>ROP-SPP</b>     | 0.72        | Lien fort direct, le débit contribue au nettoyage des déblais donc<br>il contribue à l'avancement.                                                  |
| <b>ROP-MW</b>      | $-0.80$     | Lien fort inverse, la diminution de la densité aide l'arrachement<br>des déblais donc l'outil avance plus rapidement.                               |
| <b>ROP-FV</b>      | $-0.42$     | Une viscosité élevée s'oppose à la rotation de la garniture donc à<br>l'outil, ce qui fait ralentir l'avancement.                                   |
| <b>ROP-PV</b>      | $-0.71$     | Lien fort inverse, la viscosité plastique indique la présence des<br>solides dans la boue, ces dernier ralentie l'avancement de l'outil.            |
| <b>ROP-YP</b>      | $-0.33$     | Lien modéré inverse, la yield point est nécessaire pour remonter<br>les déblais en surface mais fait diminuer le ROP.                               |
| <b>ROP-GEL0</b>    | 0.08        | Lien très faible direct,                                                                                                    |
| ROP-GEL10          | $-0.32$     | Lien modéré inverse, l'outil fournie une énergie de plus pour<br>casser le gel, donc ce dernier ralentie l'avancement.                              |
| <b>ROP-FLTR</b>    | $-0.33$     | Lien modéré inverse, la filtration mouillent la roche argileuse en<br>la transformant à une roche pâteuse, cette dernière ralentie<br>l'avancement. |

**Tableau.III.7.** Analyse et interprétation de la matrice de corrélation

Nous pouvons dire à partir de la matrice de corrélation, qu'il existe des interactions plus au moins fortes entre les paramètres de forage. En effet, nous pouvons remarquer que le facteur de corrélation R indique une relation entre les paramètres de forage des 27 puits.

### **7- Intelligence artificielle en forage**

L'intelligence artificielle est largement utilisé dans le domaine pétrolier **[Elkatatny. 2017]** notamment pour traiter les problèmes de forage tels que : l'avancement de l'opération de forage ROP, problèmes de vibration, coincements, etc.

Pour l'étude de notre cas qui est la modélisation et la prédiction de la vitesse d'avancement, nous avons eu recours à son utilisation.

### **7.1- Définition**

La littérature définie l'intelligence artificielle (IA, ou AI en anglais pour Artificial Intelligence) comme étant la mise en œuvre de certain nombre de technique visant à permettre aux machines à imiter une forme d'intelligence réelle.

La notion voit le jour dans les 1950 grâce au mathématicien Alain Turing. Dans son livre Computing Machinery and intelligence, ce dernier soulève d'adopter aux machines une forme d'intelligence.

L'intelligence artificielle vise à mimer le fonctionnement du cerveau humain, ou de moins sa logique lorsqu' il s'agit de prendre des discisions.

### **7.2- Réseau de neurones artificiels RNA**

Pour notre étude nous avons opté pour utiliser la méthode neuronale qui est une forme d'intelligences artificielle.

### **7.2.1- Définition**

Les réseaux de neurones artificiels (ou ANN en anglais pour Artifial Neural Network) est une nouvelle approche de modélisation des systèmes complexes.**[R. Hecht Nielsen. 1990)]** définie le réseau de neurones comme étant un système de calcul composé d'éléments de traitement simples fortement interconnectés, qui traitent l'information par leur changement d'état dynamique en réponse à une entrée externe.

Les réseaux de neurones artificiels sont issus des premiers travaux réalisés dans le domaine de l'intelligence artificielle pour modéliser le fonctionnement du cerveau humain **[McCulloch et Pitts, 1943]** en se basant principalement sur le concept des neurones. Il s'agit d'un modèle numérique non linéaire. Il se compose d'éléments de traitement interconnectés (neurones) travaillant conjointement pour résoudre un problème spécifique.

### **7.2.2- Architecture du réseau de neurones artificiels**

L'architecture du réseau de neurones artificiels est inspirée du réseau des neurones du cerveau humain, il est organisé en couches, chacune de ces couches comporte plusieurs neurones. L'architecture du réseau précise le nombre de couches qui le composent et le nombre de neurones dans chaque couche, ainsi que le poids des connexions. Chacun de ces neurones qui se présente comme unité de calcul autonome, est relié à la totalité ou à certains neurones de la ou des couches précédentes par l'imposition de poids.

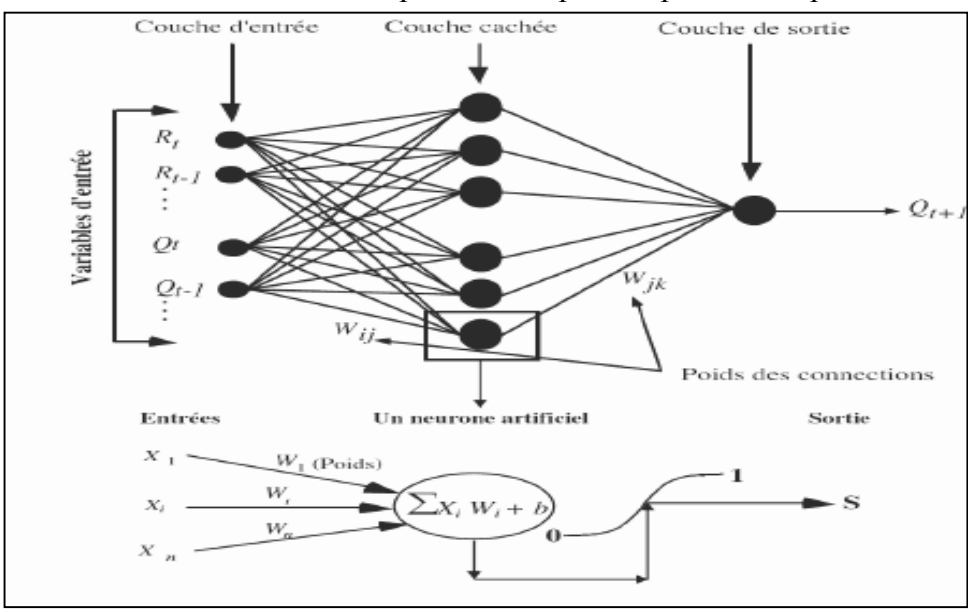

**Fig.III.6.** Architecture du réseau de neurones artificiels

Le réseau de neurones utilisé dans notre étude est un réseau à trois parties : une couche d'entrée qui recevra les données sources que l'on veut utiliser pour l'analyse, une (deux ou trois) couche cachée constituée par l'ensemble de neurones des sorties de la couche d'entrée et une couche de sortie qui donne le résultat obtenu après compilation par le réseau des données d'entrée dans la première couche.

### **7.2.3- Perceptron multicouche PMC**

Nous pouvons distinguer plusieurs types d'agencements possibles de neurones artificiels **[Lippmann, 1987]** mais le type de réseau le plus utilisé pour la prédiction de phénomènes technique est le perceptron multicouche (PMC). Ce réseau comporte une couche de neurones artificiels pour capter les entrées, une ou plusieurs couches cachées (MLP ou MultiLayers Perceptron) et une couche de neurones artificiels pour émettre les sorties du modèle. Chaque couche contient des unités de calcul (neurones) connectées à d'autres neurones par la voie des poids (*Wij* et *Wjk*).

A chaque connexion entre les neurones de deux couches successives est associé un poids modifiable au cours de l'apprentissage en fonction des jeux de données en entrée et en sortie. L'avantage du perceptron multicouche (PMC), c'est qu'on peut contenir autant de couches cachées que l'on désire.

### **7.3- Nouvelle approche pour la prédiction du ROP**

Pour étudier et modéliser le ROP, nous allons utiliser la méthode neuronale pour développer une équation mathématique afin de prédire les valeurs de ROP des prochains forages.

L'analyse de la matrice de corrélation nous a permet de déterminer le dégrée d'importance de différents paramètres sur l'avancement de l'opération de forage. Pour optimiser ces paramètres afin d'obtenir un meilleur ROP. Nous allons construire un modèle multicouche (MLP) avec comme entrées les paramètres mécaniques, hydrauliques et rhéologiques, et comme sortie est la vitesse d'avancement (ROP).

### **7.3.1- Construction du réseau de neurone**

Pour la construction de notre réseau de neurone, nous allons utiliser les données des 27 puits. Les paramètres utilisées sont les suivants : le poids sur l'outil(WOB), la vitesse de rotation(RPM) , le torque (TRQ) , la pression de refoulement (SPP), le débit d'injection (FLW), la densité de la boue (MW),la viscosité ( FV), la viscosité plastique (PV), la yeild point(YP),le gel0 (GEL0), le gel10 (GEL10),le filtrat de boue (FLTR).

Les données seront réparties en trois pourcentage : 70% pour l'apprentissage, 30% pour le teste, 0% pour la validation. Les données d'entrées et de sortie doivent êtres normalisées pour être utilisées dans la construction du modèle.

### **7.3.2- Développement du modèle mathématique du ROP**

L'équation mathématique est extraite du réseau de neurones, sachant que ces derniers sont des cellules de calcul, transforment toutes les données dans un intervalle de - 1 à +1, ce sont des valeurs normalisées à travers une fonction de transfert.

Le neurone de la couche cachée lui-même capte l'information et la transforme en valeurs normalisées via les poids (wjk).

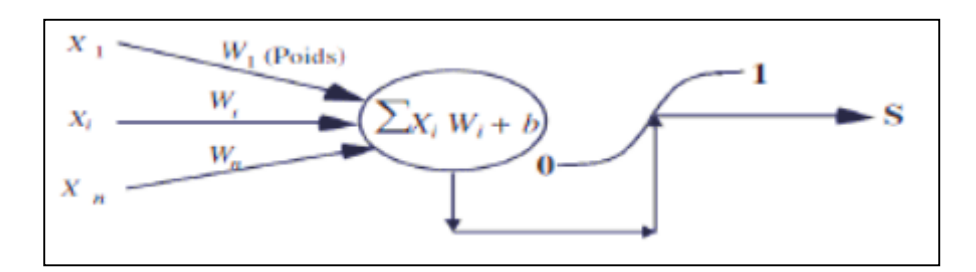

**Fig.III.7.** Fonctionnement d'un neurone, x<sup>n</sup> : Paramètres d'entrée, W<sup>n</sup> : Le poids, b :Biais,S :Sortie

Pour bien expliquer la démarche de la construction de l'équation du modèle, nous allons suivre les étapes ci-dessous :

### **7.3.3- Fonction de transfert utilisée**

La fonction de transfert utilisée dans notre réseau est Log-sigmoid, l'expression mathématique est :  $f(x)=\frac{e^x}{1+x^x}$  $\frac{e}{1-e^x}$  qui donne des valeurs dans l'intervalle [0,1]. Sa syntaxe en MATLAB est  $f = logsig(x)$ 

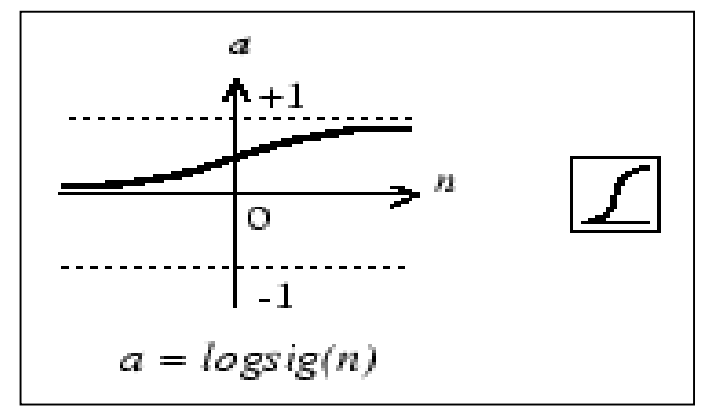

### **7.3.4- Fonction de ROP normalisé**

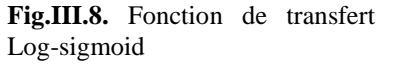

La fonction de ROP normalisée est une linéarisation de tout le système, c'est la somme de toutes les fonctions de transfert des douze (12) paramétrés étudiés, plus une constante pour la linéarisation. Toutes les valeurs d'entrée et de sortie sont normalisées, elles sont comprises dans l'intervalle [-1 ; +1].

$$
\text{ROP}_{n} = \left[\sum_{i=1}^{12} (f\left(\sum_{j=1}^{m} x_i w_{1i_j} + b1_i\right))w_{2i}\right] + b_2 \tag{III.6}
$$

Avec :  $ROP_n = ROP$  normalisé,  $x_n$ : Paramètres d'entrée,  $W_n$ : Le poids, b : Biais.

### **Fonction de ROP non normalisée**

Nous avons l'expression suivante de ROP normalisé :

$$
ROP_n = \frac{ROP - ROP_{min}}{ROP_{max} - ROP_{min}}
$$
, ce qui nous donne le terme ROP

 $ROP = ROP_n (ROP_{max} - ROP_{min}) + ROP_{min}$ 

Avec :

ROP<sup>n</sup> : ROP normalisé

 $ROP_{min}(m/h)$ : ROP minimal = 1.05

 $ROP_{\text{max}}(m/h)$ : ROP minimal = 47.09

Donc notre fonction linaire de ROP est : **ROP= 46.04 ROPn+1.05** (III.7)

### **7.5- Elaboration d'un algorithme pour le modèle mathématique développé du ROP**

Afin de faciliter les calculs des ROPn, nous avons élaboré un algorithme que nous appliquerons sur le logiciel MATLAB, et déduire la matrices des poids et biais.

### **7.5.1- Import des données et déclaration des entrées**

Les valeurs des paramètres mécaniques de forage (WOB, RPM, TRQ), hydraulique (SPP, FLW) ainsi que les paramètres rhéologiques (MW, FV, PV, YP, GEL0, GEL10, FLTR) sont organisées dans un fichier Excel, nous les appellerons par suite au programme MATLAB.

```
clear all
clc
% Importer les données du fichier EXCEL
input=xlsread('DJAFOUR et BELLACHE.xlsx','sheet','C2:N27');
target=xlsread('DJAFOUR et BELLACHE.xlsx','sheet','B2:B27');
depth=xlsread('DJAFOUR et BELLACHE.xlsx','sheet','O2:O27');
ROPPUITS=xlsread('DJAFOUR et BELLACHE.xlsx','sheet','P2:P27');
input = transpose(input);
target = transpose(target);depth = transpose(depth);
```
### **7.5.2- Création du réseau de neurones**

Apres la déclaration des variables d'entrées, nous procédons à la création du réseau.

### **7.5.2.1- Choisir le nombre de couches cachées**

En général, pour limiter le temps de calcul et surtout lorsque les résultats sont en général satisfaisants, c'est un réseau à une seule couche cachée qui est utilisé. L'addition d'une couche cachée ne diminue pas forcement l'erreur mais peut décliner la performance et la convergence du modèle, donc pour notre cas nous choisissons une seul (01) couche cachée.

```
% creation du réseaux de neurone
%donner une condition d'arret s
%compteur cp
s=2019;
cp=0;while s==2019
     %choisir le nombre de couches 
    v1=randi([7 30],1,1);
     %v2=randi([7 30],1,1);
     %v3=randi([7 30],1,1);
```
Pour le nombre de neurone à utiliser dans la couche cachée, **[Elkatatny. 2019]** déclare que le nombre optimal égale à vingt (20) neurones, pour notre cas nous choisissons un intervalle [7 ; 30].

### **7.5.2.2- Critère de convergence**

Nous choisissons l'erreur quadratique (mean sequar error mse) comme condition d'arrêt, mse<0.9, sachant que l'erreur quadratique mse= $\frac{\Sigma (ROPreel - ROP model e)^2}{\Sigma (ROPreel - ROP model e)^2}$ nombre de puits (III.8) %choisir l'erreur if mse<0.9  $s=1$ ;

### **7.5.2.3- Calage du modèle**

Nous avons choisi trois partitions différentes de la base de données qui seront pour la simulation. La base de données a été divisée en trois phases afin d'éviter le surapprentissage : une phase d'apprentissage (Training) (70% de données), une phase de validation (Vérification) (00% de données) et une phase de test (Testing) (30%).

```
trainFcn='trainlm';
   net = fitnet([v1], trainFcn);net = configure(net, input, target);
    net.divideParam.trainRatio = 70/100;
    net.divideParam.valRatio = 0/100;
    net.divideParam.testRatio = 30/100;
    net.trainparam.epochs=100;
    net.trainparam.max_fail=100;
    net.trainparam.goal=0;000002;
     net.trainparam;lr=0.5;
```
Et pour la fonction de transfert, nous choisissons la fonction Log-sigmoid.

```
 %choisir la fonction de transfert, 
 net.layers{1}.transferFcn = 'logsig';
 %net.layers{2}.transferFcn = 'logsig';
 %net.layers{3}.transferFcn = 'logsig';
```
### **7.5.2.4- Génération de la fonction ROP**

Enfin, nous obtiendrons la fonction de ROP que nous pouvons exécuter sur l'espace de travail de MATLAB.

```
 % obtenir la fonction 
    genFunction(net,'ROP','MatrixOnly','yes')
```
### **7.6- Simulation du modèle mathématique**

Nous allons simuler le modèle en appliquant l'algorithme de la fonction sur MATLAB.

### **7.6.1- Apprentissage du simulateur**

Nous avons le nombre des entrées égale à douze (12), et la sortie égale à un (1) qui est le ROP. Le simulateur a trouvé une meilleure combinaison pour la couche cachée qui est une combinaison de 28 neurones.

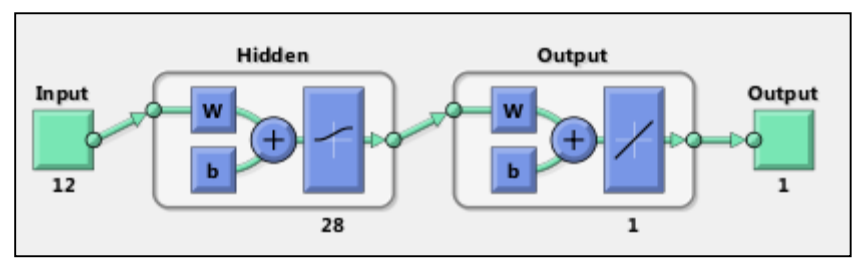

**Fig.III.9.** Combinaison de neurones

Nous avons choisi 70% des données d'entrées comme base d'apprentissage, le simulateur nous a donné un facteur de corrélation égale à un (01) R=1.

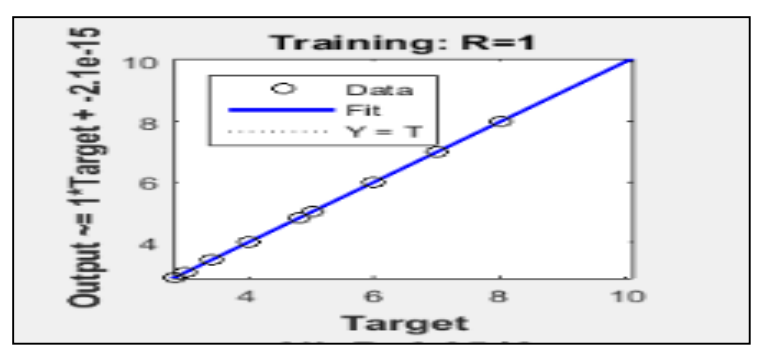

**Fig.III.10.** Test d'apprentissage

### **7.6.2- Performance de la simulation**

Pour le test du modèle, nous avons choisi 30% des valeurs de ROP réel sur lesquelles le simulateur effectuera son test. Le simulateur a donné un facteur de corrélation R=0.9583.

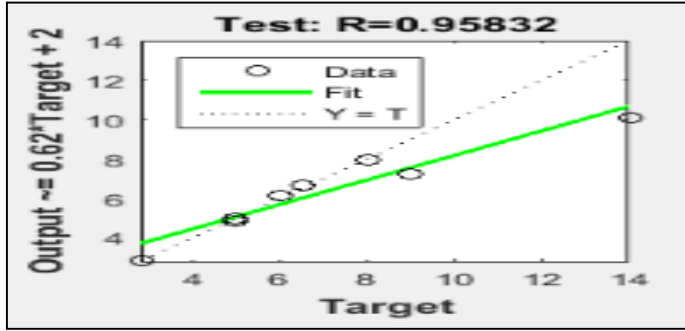

**Fig.III.11.** Facteur de corrélation du test

 Sur vingt(20) neurones, le simulateur nous a tracé un histogramme d'erreur entre le ROP réel et simulé pour l'apprentissage et le test du modèle. La meilleure performance pour l'apprentissage, nous l'avons enregistré au niveau de la cinquième (5éme) période.

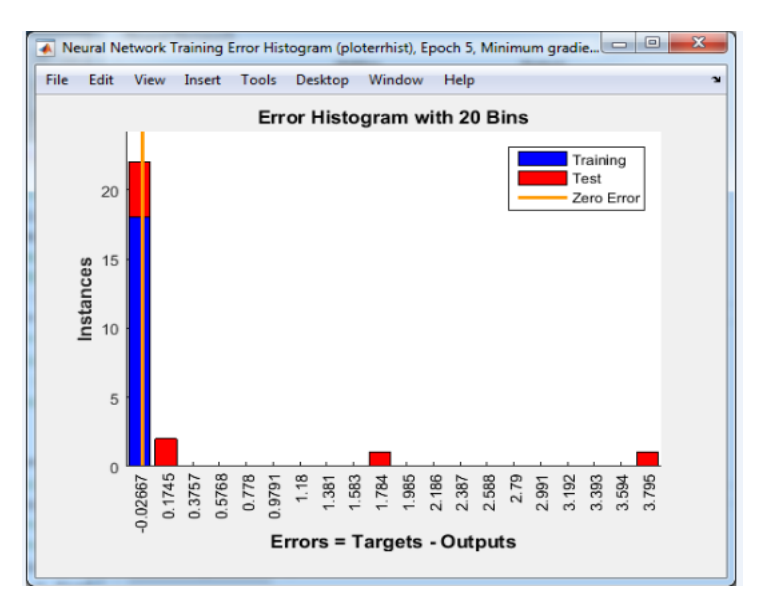

**Fig.III.12.** Histogrammes de l'erreur

### **7.7.3-Résultats de la simulation**

 Nous avons trouvé un facteur de corrélation R du modèle égale à 0.9542, qui est très acceptable. Nous avons trouvé aussi une erreur quadratique (mse) égale à 0.7041, et une erreur absolue(AARD) égale à 6.6%.

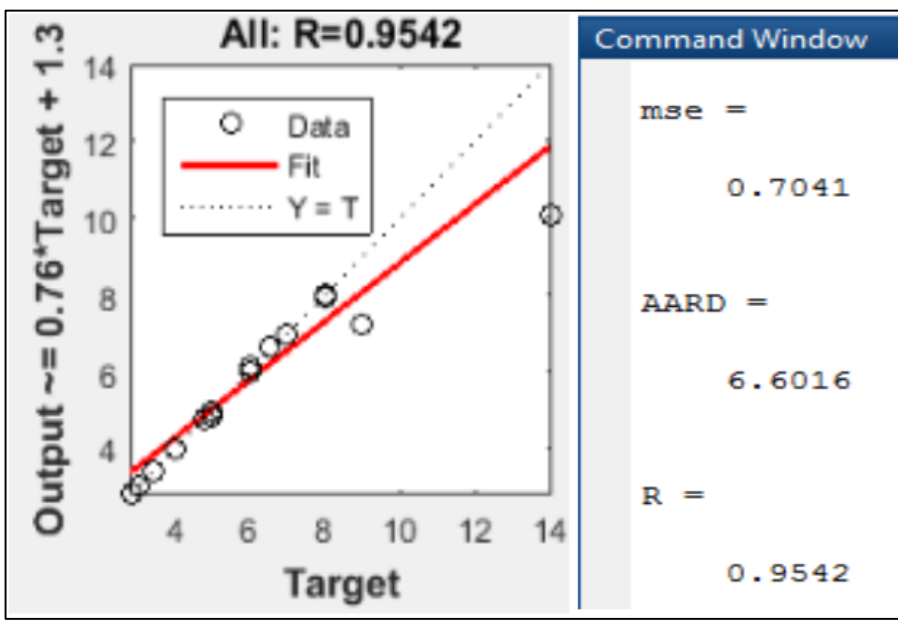

**Fig.III.13.** Résultats de la simulation

### **7.7-4 Numérisation de la fonction ROP**

 Nous avons trouvé auparavant l'équation mathématique de ROP normalisé (III.6) qui est :

$$
\text{ROP}_{n} = \left[\sum_{i=1}^{12} (f\left(\sum_{j=1}^{28} x_i w_{1i_j} + b \mathbf{1}_i\right) w_{2i}\right] + b_2 \tag{III.10}
$$
Ainsi que ROP non normalisé (III.2) qui est  $ROP = 46.04 ROP_{n+1.05}$  et pour plus de précision, nous utiliserons l'expression suivante :  $ROP = \frac{ROP + Ymin}{ceil}$  $\frac{n+1}{gain} + Offset$  (III.11)

Avec les valeurs de Ymin, gain et offset sont calculées par le simulateur :

% Output 1 y1 step1 ymin =  $-1$ ;  $y1$  step1<sup>-</sup>gain = 0.178571428571429;  $y1$ step1 xoffset = 2.8;

#### Donc:  $ROP = \frac{ROPn+1}{0.179}$ 0.178  $+ 2.8$  (III.12)

Donc, nous allons organiser les poids entre les entrées et la couche cachée  $(w_1)$ , poids entre la couche cachée et les sorties  $(w_2)$ , ainsi que les bias d'entrée (b1) et de sortie (b2). (Voir annexe)

En résumé ce modèle n'est applicable que si les valeurs des paramètres respectent les intervalles suivants.

**Tableau III.8.** Intervalles des valeurs

| <b>ROP</b> | <b>WO</b><br>B M | <b>RP</b> | <b>TRO FLW</b>                                         | <b>SPP</b> |  |  | MW FV PV YP GEL GEL FILT<br>$\sqrt{0}$ 10 R |  |
|------------|------------------|-----------|--------------------------------------------------------|------------|--|--|---------------------------------------------|--|
|            |                  |           | min 1,05 2,7 40 440 2000 400 1,02 35 7 14 2 5 2,8      |            |  |  |                                             |  |
|            |                  |           | max 47,1 55,5 125 5555 3550 1750 1,2 80 24 47 25 32 14 |            |  |  |                                             |  |

#### **7.8- Comparaison de ROP réel et ROP prédit pour le Puits HOUA-01**

Nous allons comparer le ROP réel et ROP prédit pour le Puits HOUA-01, en appliquant le modèle mathématique.

#### **7.8.1- Analyse et interprétation**

Nous allons tracer les deux allures celle de ROP réel et celle de ROP prédit par le modèle mathématique, les valeurs trouvées sont classées dans un tableau (voir annexe):

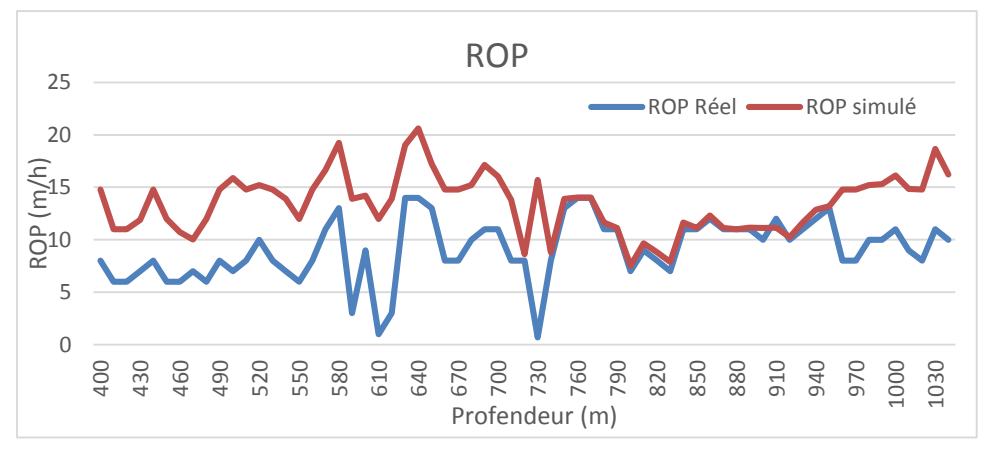

**Fig.III.14.** Comparaison entre ROP réel et prédit

Nous remarquons que les deux allures sont similaires, avec un décalage sinificatif.

Nous allons aussi tracer la droite de régression et déterminer le facteur de corrélation entre ROP réel et prédit :

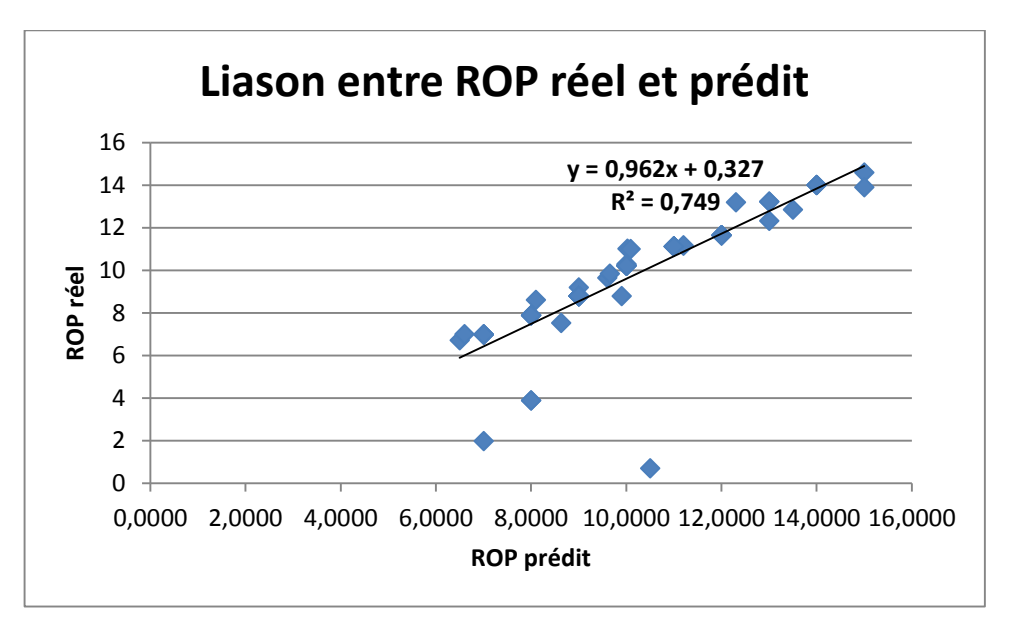

**Fig.III.15.** Droite de la régression linéaire entre ROP réel et prédit

A partir des résultats représentés dans la figure ci-dessus, nous avons trouvé un facteur de corrélation **R<sup>2</sup>=0.749** qui proche de l'unité et une équation linéaire entre les deux ROP qui **y = 0,962x + 0,327.**

## **7.8.2- Discussion**

Au regard des résultats obtenus dans l'application du modèle sur les 27 puits d'apprentissage et de validation nous avons confirmé que notre modèle été précis avec un coefficient R= 0.954, cependant le décalage observé entre le ROP réel et le ROP prédit prouve que avec paramètres de forage appliquer on pourrait générer un ROP qui pourrait dépasser les 20 m/h, hors dans la réalité c'est tout à fait le contraire avec des ROP assez médiocre, cela pourrait prouver que le problème de la chute du ROP n'était pas dans les paramètres appliqués mais lié directement à la nature de la boue car comme on l'a constaté dans le chapitre précèdent les caractéristiques rhéologiques, physiques et chimiques étaient conforme au programme prévisionnel.

## **Chapitre IV**

# **Alternatives pour remédier au gonflement des argiles cas du puits HOUA-1**

## **1- Etude et exposition du problème d'avancement du forage pour la phase 16''**

### **1.1- Introduction**

Lors du forage de la phase 16'' du puits HOUA-1, et plus précisément après le forage des 200 premiers mètres, nous remarquons des difficultés de l'avancement de l'outil exprimé par une chute du ROP, ainsi que des tirages (over pull) lors des manœuvres de remontée, dans cette partie nous allons essayer de diagnostiquer ce problème afin de reconnaitre ses signes et ses causes. Comme nous allons essayer de proposer des solutions pour remédier à cette difficulté de forage.

La problématique de la chute d'avancement n'est pas un cas isolé pour notre puits, mais concerne toutes la région de Ain-amenas, ce qui nous mène à prendre ce problème au sérieux et établir de nouvelles stratégies pour y remédier.

## **1.2- Avancement de l'opération de forage**

Pour étudier le problème de la chute d'avancement pour la phase 16'', nous allons analyser le taux d'avancement ROP pour le puits HOUA-1.

## **1.2-1- Tracé de la courbe de ROP pour le puits HOUA-1**

A partir des données recueillies sur chantier nous tracerons la courbe de ROP.

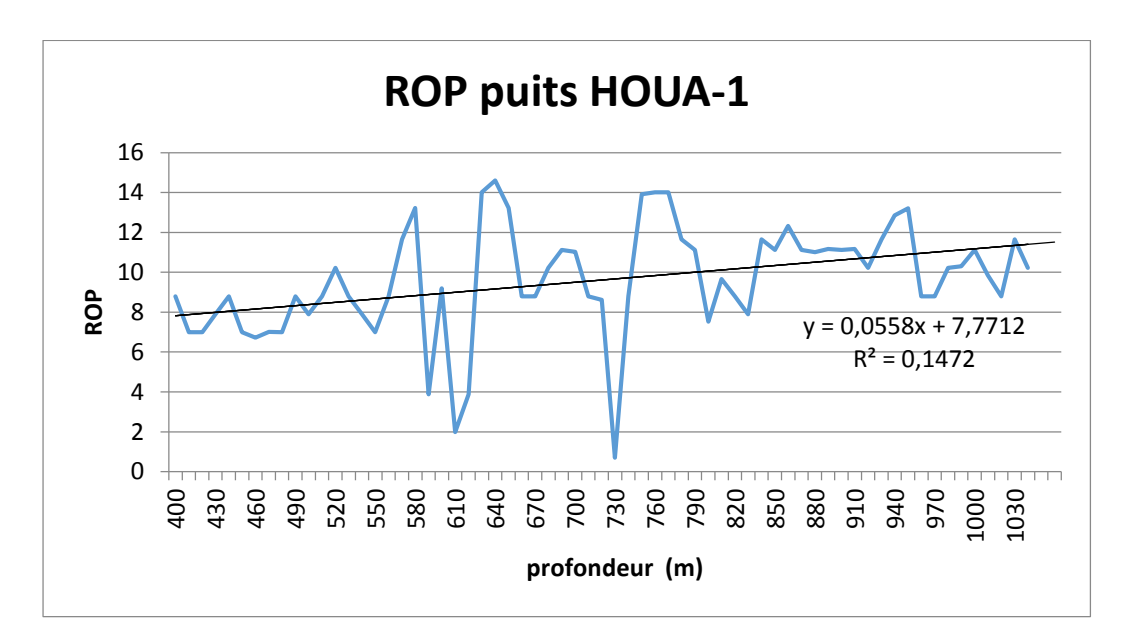

**Fig.IV.1.** ROP du puits HOUA-1

## **1.2-2- Discussion**

Nous remarquons que l'avancement du forage dans le drain foré n'est pas stable et change sa valeur continuellement et ceci est essentiellement dû aux déférents facteurs que nous identifierons par la suite, la valeur maximale de ROP est de 14.60 [m/hr] enregistrée à 640 mètres et la valeur minimale est de 0.670 m/hr enregistrée à 730 mètres.

L'avancement moyen**,** en calculant la moyenne arithmétique, nous aurons ROP moyen égale à 9.80m/h. Donc nous pouvons dire que l'avancement dans cette phase 16'' reste très modéré.

## **1.3- Identification du problème**

A partir de la côte 300m (Touartine moyen) appartenant au jurassique l'avancement de l'outil de forage devient très faible, atteignant les 90 min/m (0.011m/min), suivi par des tirages de dizaines de tonnes ainsi que des backreaming.

## **1.3.1- Interprétation du masterlog**

Voici ci-dessous les masters log de la Phase 16'' du puits

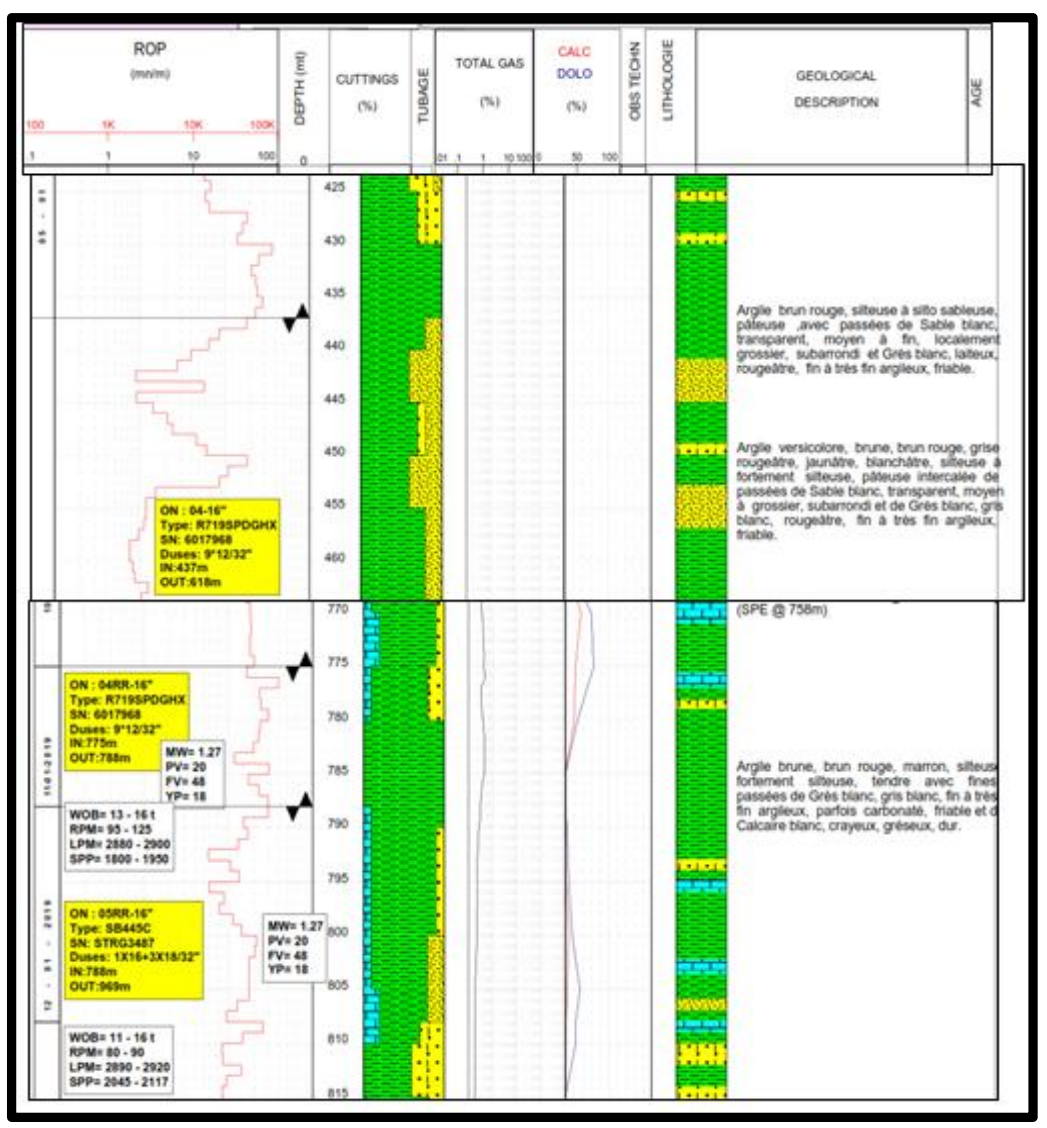

**Fig.IV.2.** Master log de la phase 16''

Les masterlog présentés, nous permettent de lire la valeur du ROP à n'importe quelle point du puits et dans toutes la phase 16'' entre la côte 400m jusqu'à 1000m. À la fin de cette phase, nous remarquons que la valeur du ROP est médiocre avec quelques piques de valeurs moyennes

Le Masterlog nous a permis aussi d'identifier la nature des formations correspondant à cette phase, rappelons que le masterlog est remplie à partir des cutting prélevés au cours du forage ce qui nous permet de savoir avec précision et à n'importe quel point la nature et la composition de la roche.

A partir de ce dernier, nous constatons que la composition principale de la formation dans cette phase est l'argile (argile marron, rouge, versicolore...etc.), avec quelque intercalation de sable et de gré.

#### **1.3.2- Interprétation de diagraphie Gamma-ray**

L'interprétation en quick look de la diagraphie de gamma-ray, nous confirme aussi que les formations traversées dans la phase 16'' sont principalement des formations argileuses (Gamma –ray élevé).

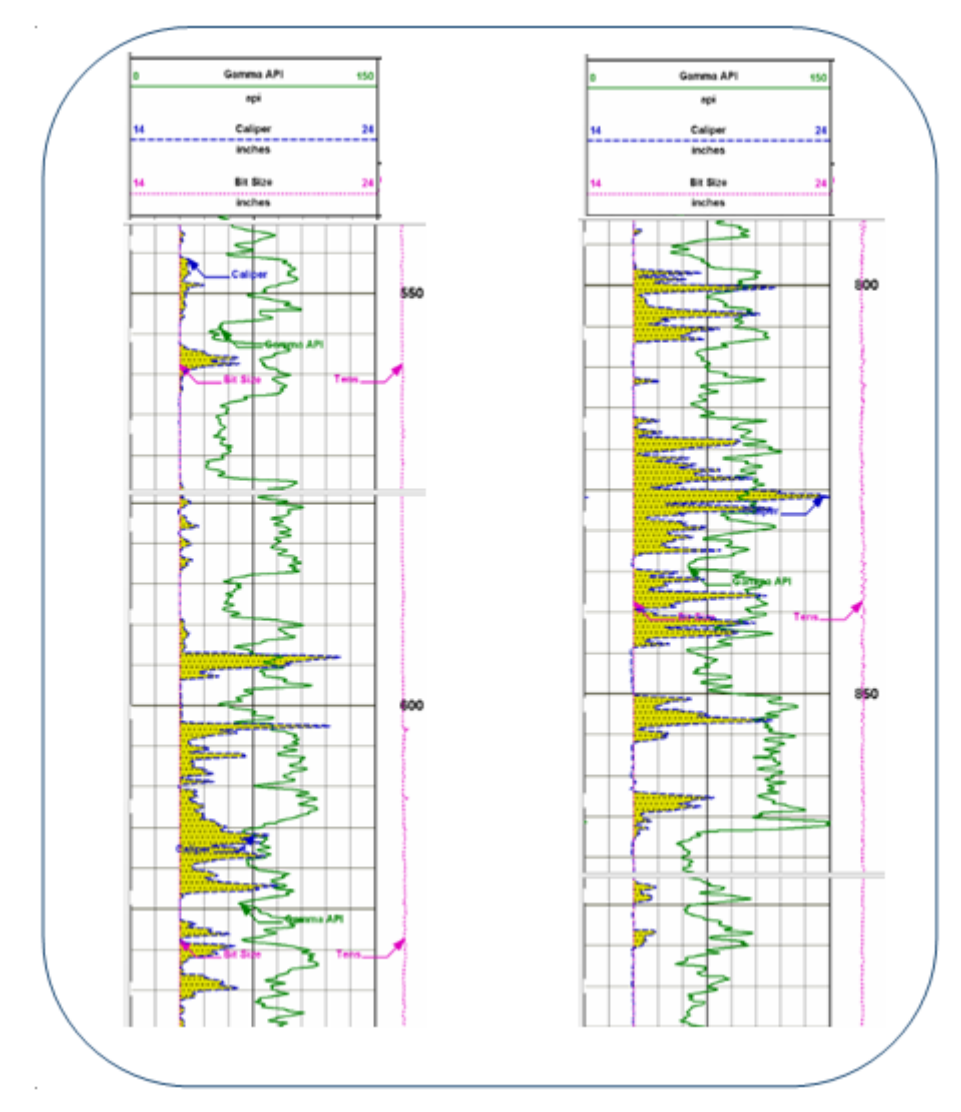

**Fig.IV.3**. Diagraphie GR de la phase 16''

#### **1.3.3- Analyse des déblais des formations**

L'analyse des déblais nous a donné les résultats suivant :

**De 300 à 400 m** : Argile jaune, rougeâtre, marron parfois grise gris foncée silteuse à fortement silteuse, avec fines passées de Grès blanc, jaunâtre, rougeâtre, très fin à fin argileux et sable blanc, transparent, moyen à fin subarrondi, bien classé.

**De 400m à 450 m** : Argile brun-rouge, silteuse à silto-sableuse, pâteuse ,avec passées de Sable blanc, transparent, moyen à fin, localement grossier, subarrondi et Grès blanc, laiteux, rougeâtre, fin à très fin argileux, friable.

**De 450 a530 m** : Argile versicolore, brune, brun rouge, grise rougeâtre, jaunâtre, blanchâtre, silteuse à fortement silteuse, pâteuse intercalée de passées de Sable blanc, transparent, moyen à grossier, subarrondi et de grès blanc, gris blanc, rougeâtre, fin à très fin argileux.

**De 530a 700 m** : Argile marron, grise, blanchâtre, silteuse à fortement silteuse, avec rares fines passées de sable blanc, transparent, moyen à grossier, subarrondi et de grès blanc, gris blanc, fin à très fin argileux, friable.

**800 m** : Argile brun -rouge, marron, grise, gris verdâtre, parfois grise foncée silteuse à fortement silteuse, carbonatée, tendre intercalée de passées de sable blanc, transparent, fin à moyen parfois grossier, subarrondi et de calcaire blanc, gris blanc, crayeux, gréseux, dur devient localement de Dolomie grise avec rares fines passées de Grès blanc, gris blanc, fin à très fin argileux, parfois carbonaté, friable. Traces d'anhydrite.

#### **1.3.4- Analyse géologique**

Les données géologiques locales montrent que la formation principale rencontrée dans la région appartient à la série des argiles triasiques du Zarzaitine, une région qui renferme les plus importants gisements pétroliers du Sahara.

Des sondages pétroliers ont montré que cette formation d'argile a une épaisseur de plusieurs centaines de mètres et surmonte une formation carbonifère très épaisse. Les multiples études de sols réalisées dans la région ont révélé la présence d'un sol composé essentielle-ment d'argile rouge bariolée (de mauve, de jaune, de vert et de bleu), très compacte, couverte en surface par une couche d'altération. Cette couche d'altération est le produit de l'action conjuguée du soleil, de la pluie et des vents de sable. Ces phénomènes thermoclastiques sont à la base des fractures subverticales remplies de sable existant dans le sous-sol. Le vent apporte du sable qui est entraîné par les faibles pluies dans les fissures qu'il colmate **[Geotech, 1999].**

#### **1.3.5- Analyse stratigraphique**

De nombreuses études de sol ont été effectuées sur les sols d'Ain-Aménas pour le compte de compagnies nationales implantées dans la région. Ces études ont été réalisées par des laboratoires nationaux et étrangers dans le cadre de conception d'ouvrages ou dans le cadre d'expertises. La synthèse de ces études montre que les argiles de la région se

présentent suivant une stratigraphie assez régulière et globalement homogène selon la succession de quatre couches :

- une couverture sableuse ou couche d'altération de quelques centimètres à quelques décimètres par endroits.

- un horizon supérieur constitué de matériau limono-argileux de couleur rougeâtre. Cet horizon épais de 1,5 mètre en moyenne. Par endroits, ce matériau présente une couleur violette. L'homogénéité de cet horizon en plan est interrompue seulement par de légères variations latérales. Il se présente par endroits plus riche en altérations jaunâtres et en argile.

- un horizon argileux compact presque dépourvu de fractions sableuses. Cet horizon de couleur rougeâtre est légèrement plus sombre que la couche supérieure. Dans les tranchées, ce matériau se présente en petits blocs compacts séparés les uns des autres par de nombreuses fractures dont les faces sont ondulées et polies, ce qui témoigne de la grande surconsolidation de l'argile. On trouve dans cet horizon des lithotypes bariolés de vert clair parfois argileux parfois sableux se présentant sous forme de lentilles éparpillées ou en noyaux concentrés ou en étages discontinus [**Geotech, 1999].**

- un horizon inférieur constitué d'argile limono-sableuse rougeâtre identique à l'horizon argileux compact mais visiblement moins compact et plus fracturé **[Geotech, 1999].**

#### **1.3.6- Analyse minéralogique**

Les analyses par diffraction aux rayons X de trois échantillons ont révélé que ces argiles sont à prédominance de kaolinite avec présence, en moindre importance, d'interstratifiés « illicite vermiculite » et de silice cristallisée en minéraux associés apparaît dans les tranchées à une profondeur de 3 à 4 mètres pas toujours bien délimité aux bords.

## **1.3.7- Forage de la formation argileuse**

Les formations argileuses sont connues pour leurs difficultés de forage (voir le premier chapitre, I.4), car elles présentent des caractéristiques pâteuses et des caractéristiques de gonflement.

Lors de la filtration de la boue de forage (Boue à base d'eau), l'argile absorbe le filtrat ce qui provoque son hydratation et par conséquent son gonflement. Leur caractère pâteux engendre principalement la difficulté de pénétration de l'outil qui est exprimée, par la chute du ROP, atteignant des valeurs très faibles voir nulles.

Le gonflement de cette argile provoque le rétrécissement du trou qui à son tour provoque le coincement de la garniture ainsi que le raclage des stabilisateurs au cours des manœuvres de remontées et de descentes. Ainsi que des overpull et des backreaming.

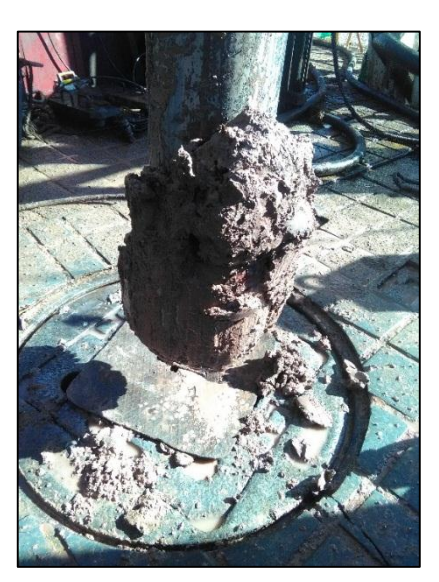

**Fig.IV.4.** Outil 16'' bourré

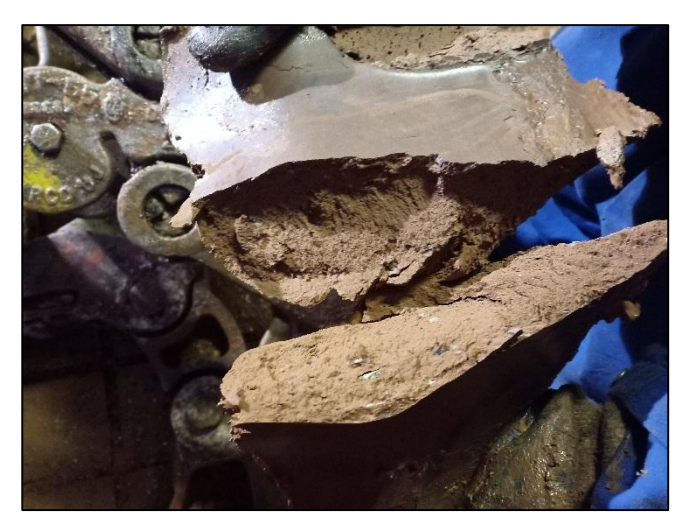

**FigIV.5.** Argile raclée par la garniture de forage **Fig.IV.6.** Argile raclée par un

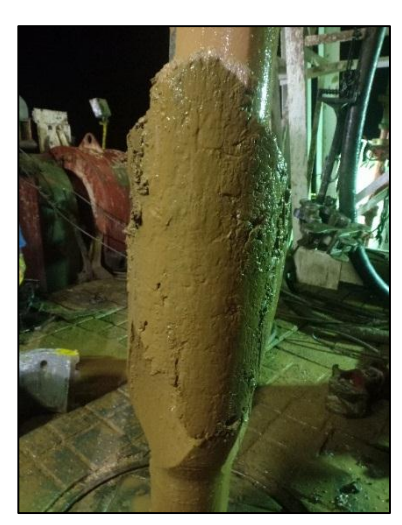

stabilisateur

#### **1.4- Conclusion**

Nous pouvons conclure que le coincement est dû à la présence des argiles réactives. Ces argiles sont caractérisées par une capacité importante d'absorption d'eau et de gonflement. Lorsqu'une formation argileuse sensible à l'eau qui est forée avec une boue à base d'eau, l'argile absorbe l'eau et gonfle dans les abords des parois du puits, qui provoque par la suite la diminution de la vitesse d'avancement suivie par des coincements dits ''par gonflement des argiles' 'ce qui a engendré l'augmentation de la durée de forage, donc l'augmentation du coût de forage, mais nous pouvons dire que dans notre cas le problème est mineur car la phase a pu être réalisée, par ailleurs dans beaucoup de puits voisins ce problème s'est manifester avec une ampleur plus importante, et ces derniers ont dû être déviées par side-track.

A partir de toutes les informations exposées dans cette partie, nous pouvons dire que le problème de gonflement des argiles n'est pas un cas isolé pour notre puits, mais concerne toutes la région de Ai-amenas, ce qui nous mène à prendre ce problème au sérieux et établir de nouvelles stratégies pour y remédier.

#### **1.5- Recommandations pour intervention immédiate**

Pour remédier partiellement aux problèmes survenus dans notre puit HOUA-1, et pour éviter un coincement irréversible qui pourrait engendrer un sidetrack voir son abondent nous recommandons d'appliquer les instructions suivantes :

Il faut élever progressivement la densité du fluide (de 1.22 jusqu' 1.35 voir plus) et s'assurer de ne pas fracturer la formations la plus fragile pour la quelle la pression de fracturation est estimée à 1.42, cela permettra le maintien mécanique des parois du puits ce qui limitera le rétrécissement de son diamètre et minimiser le coincement et le raclage de l'outil et des stabilisateurs.

Nous devons aussi diminuer le filtrat, et essayer d'avoir un cake mince et imperméable afin de minimiser la quantité du fluide infiltré.

Pour réduire le phénomène de gonflement des argiles, ajouter quelques inhibiteurs d'hydratation à des concentrations adéquates tels que Glydril.

## **2- Evaluation économique de la phase 16''**

Nous allons résumer les coûts journaliers engendrés durant la phase 16'' dans le tableau ci-dessous **[SONATRACH DMR ET DDR, HOUA-1, 2019],** ensuite nous analysons les coûts journaliers de la boue ainsi que les coûts journaliers totaux :

| <b>Jours</b>       | <b>Côtes</b><br>de | <b>Profondeur</b> | <b>Temps</b>     | Coût                     | Coût total          |
|--------------------|--------------------|-------------------|------------------|--------------------------|---------------------|
|                    | forage             | forée<br>(m)      | non<br>productif | journalier<br>de la boue | journalier<br>(KDA) |
|                    |                    |                   | (NPT) heur       | (KDA)                    |                     |
| Jour 01            | 226-387            | 161               | $\overline{0}$   | 1776,7                   | 3843                |
| Jour 02            | 387-437            | 50                | 11,50            | 2502,787                 | 4278                |
| Jour 03            | 437-512            | 75                | $\overline{2}$   | 2016,638                 | 6622                |
| Jour 04            | 512-618            | 106               | 3                | 696,309                  | 6310                |
| Jour 05            | 618-634            | 16                | 16               | 1065,632                 | 4950                |
| Jour 06            | 634-740            | 106               | $\overline{0}$   | 1078,743                 | 5325                |
| Jour 07            | 740-775            | 35                | 15               | 388,093                  | 5331                |
| Jour 08            | 775-788            | 13                | 17,5             | 575,603                  | 4421                |
| <b>Jour 09</b>     | 788-808            | 20                | 18,25            | 769,436                  | 4105                |
| Jour 10            | 808-867            | 59                | 3,25             | 495,867                  | 4842                |
| Jour <sub>11</sub> | 867-944            | 77                | 4,50             | 531,357                  | 4601                |
| Jour 12            | 944-969            | 25                | 15,5             | 702,572                  | 4637                |
| Jour 13            | 969-1002           | 33                | 18               | 577,883                  | 4989                |
| Jour 14            | 1002-              | 44                | 6,5              | 1017,043                 | 5273                |
|                    | 1046               |                   |                  |                          |                     |
| Jour 15            | 1046               |                   | 3,5              | 496,867                  | 5273                |
| Jour 16            | 1046               |                   | 6,5              | 532,357                  | 4831                |
| Jour 17            | 1046               |                   | $\overline{0}$   | 702,572                  | 4373                |
| <b>Jour 18</b>     | 1046               | $\qquad \qquad -$ | $\overline{2}$   | 525,187                  | 4061                |
| <b>TOTALE</b>      |                    |                   | 143              | 16451,644                | 88065               |

**Tableau.IV.1.** Coû**t**s journaliers de la boue et totaux

#### **2.1- Temps non productif**

Le temps improductif (ou Not Productive Time NPT en anglais) est le temps pris pour résoudre les problèmes ayant entrainés l'arrêt des opérations normales de forage. Il contient toutes les opérations nécessaires à un retour à la situation précédente avant l'apparition du problème.

Nous représentons l'histogramme des temps improductif de la phase 16'' pour le puits HOUA-1, réalisée en dix-huit (18) jours.

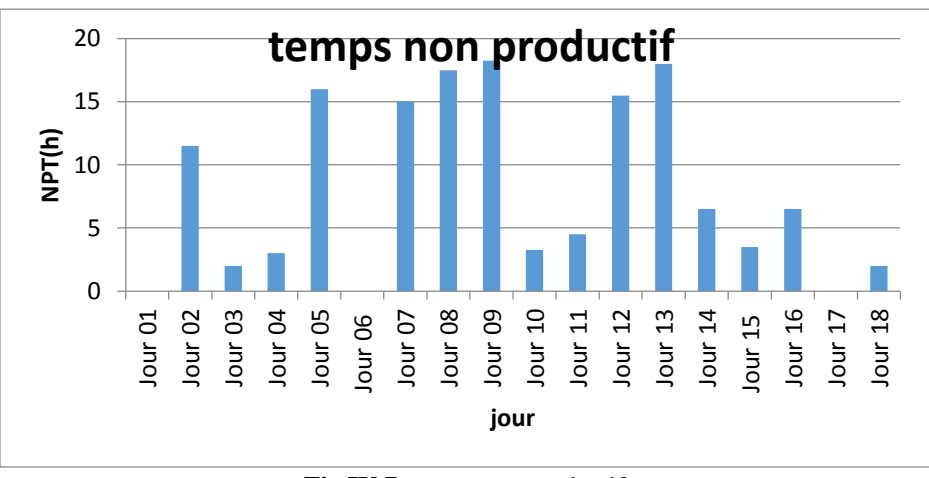

**Fig.IV.7.** temps non productif

## **Discussion**

Nous avons observé des temps improductif importants pour la phase 16'' avec une accumulation de 143 heures.

Par conséquent l'exécution de cette phase a duré 18 jours, ce qui va augmenter les charges et coût de forage.

## **2.2- Coûts journaliers**

Dans cette partie, nous s'intéressons à l'étude des coûts journaliers de la boue et les coûts journaliers totaux.

#### **2.2.1- Coûts journaliers de la boue**

Le suivi du coût journalier de la boue a une importance majeure pour la détermination du coût journalier du forage, nous traçons l'histogramme des coûts.

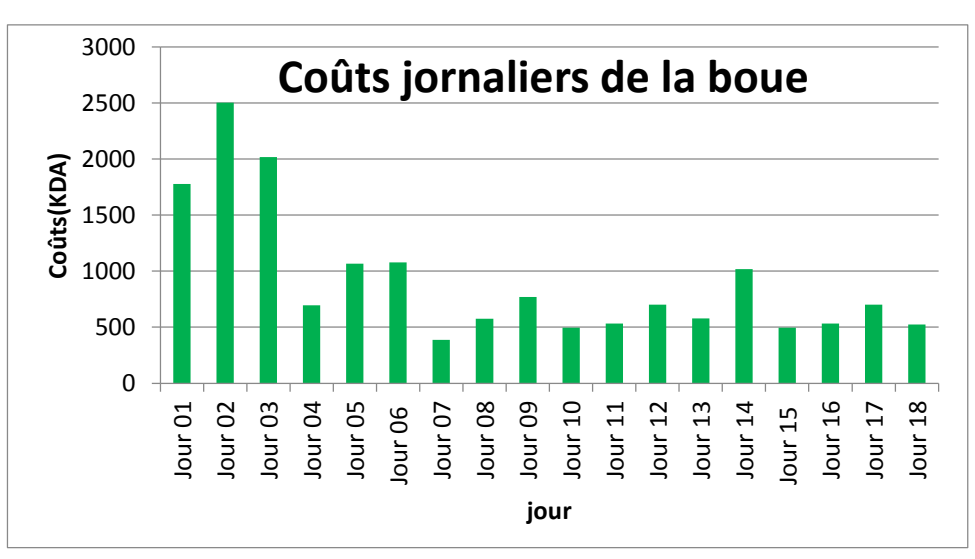

**Fig.IV.8.** Coûts journaliers de la boue

## **2.2.2- Coûts journaliers totaux**

Coût journalier total est défini comme étant la somme de toutes les charges par jour pour la réalisation du puits.

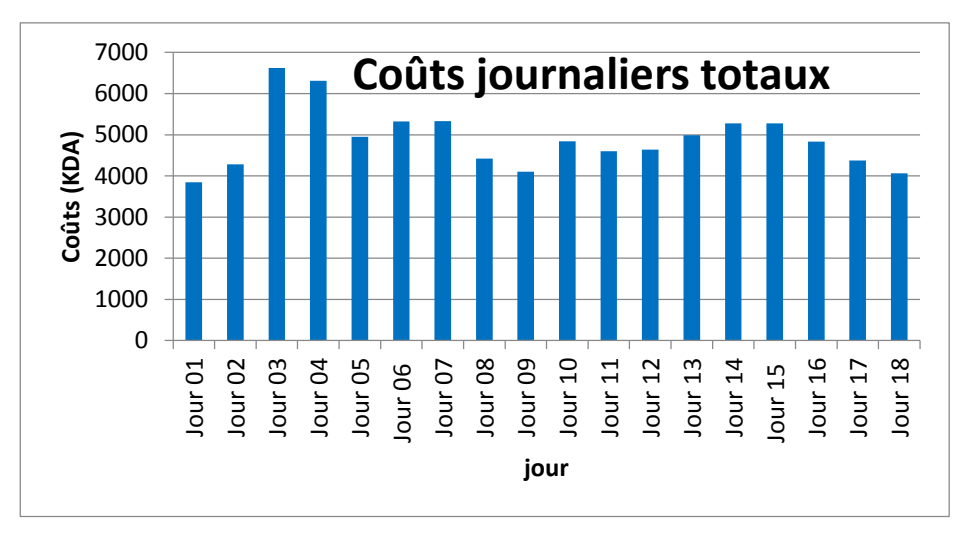

**Fig.IV.9**. Coûts journaliers totaux

## **2.2.3 – Discussion**

Nous remarquons une déférence entre les consommations journalières de la boue, les coûts importants sont enregistrés dans les premier jours, ce est dû au changement de la phase qui nécessites un traitement spécifique de la boue pour l'adapter à la formation à forer. La consommation moyenne de la phase 16''pour la boue est de 913.98 (KDA) par jours, et le coût total de la boue pour la phase est égal à 16451.644 (KDA). Example and the contribution de cette dernière dans les coûts journaliers totaux.<br>
2.2.3 – Discussion<br>
Nous remarquons une déférence entre les consommaties<br>
coûts importants sont enregistrés dans les premier jours, ce<br>
ph

Par contre la consommation journalière totale moyenne est égale à 4892.5(KDA), et le coût total pour la phase est égal 88065 (KDA).

Nous remarquons à partir du tableau précédent (IV.1) que totale du service boue durant la phase16'' est de 16451.644 KDA (soit 1milliard six cents quarante-cinq millions de centimes), qui représente 16% du coup totale de la phase 16'' a couté 88065 KDA (soit 8 milliard huit cents millions de centimes).

## **2.3- Contribution de la boue dans le coût journalier total**

Afin de mettre en évidence l'importance des charges de la boue, nous étudierons la

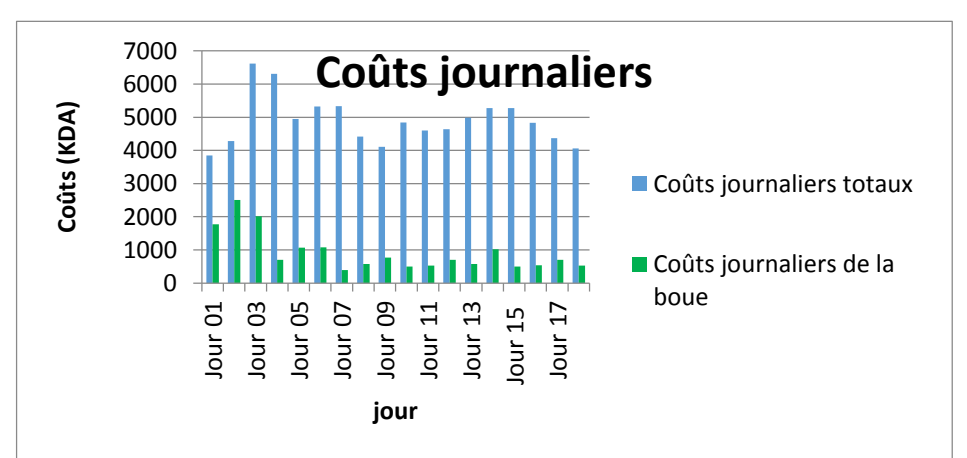

**Fig.IV.10.** contribution de la boue dans le coût journalier total

16% .<br>Cout de la b  $-1$  $\blacksquare$ Cou 84%

L'accumulation des coûts journaliers de la boue représente 16% du total des coûts journaliers.

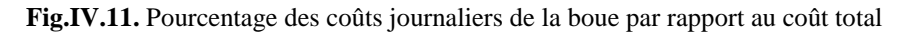

Les détails des charges engendrées par le service boue sont représentés dans le tableau suivant :

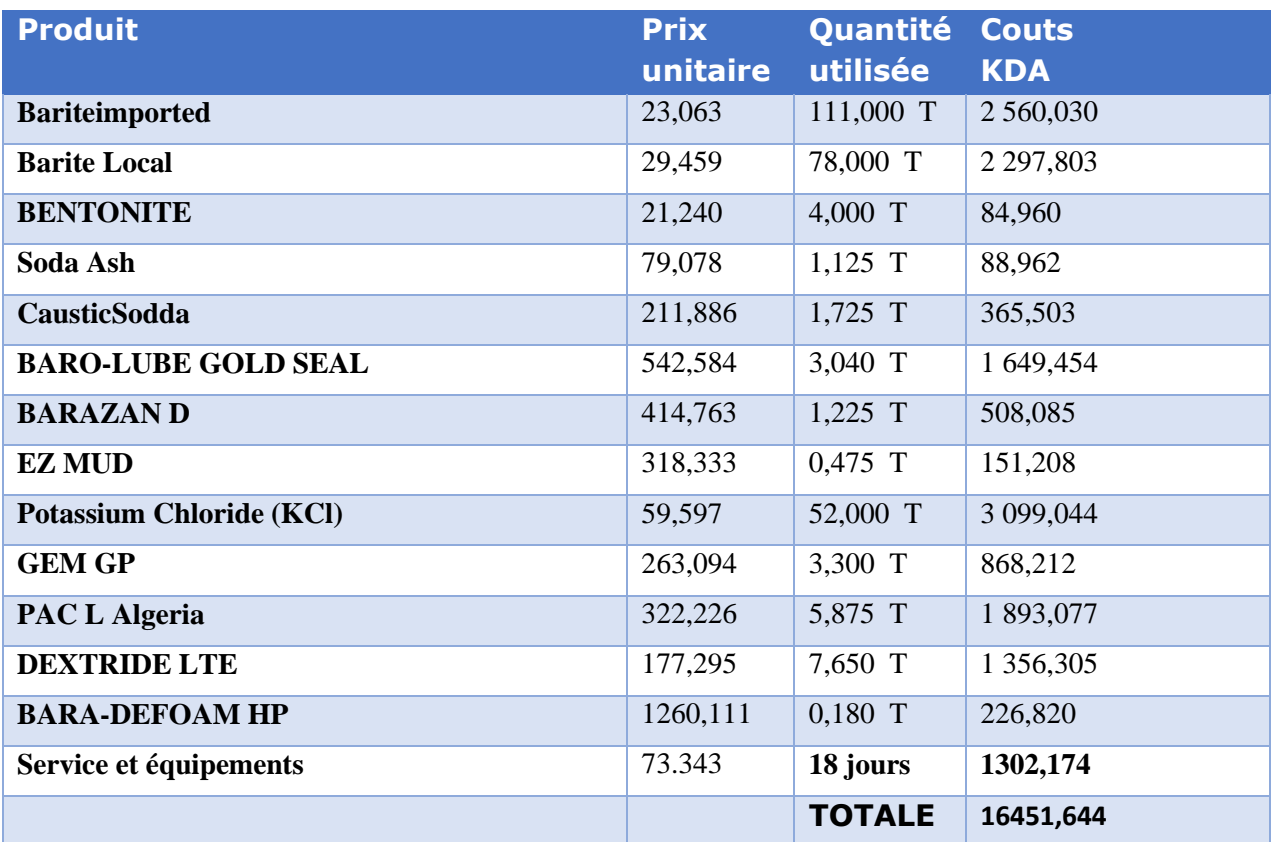

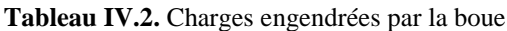

#### **2.4- Analyse du temps de réalisation de la phase 16''**

La phase 16'' s'étale sur une profondeur de 386.94m qui a été exécutée dans dixhuit (18) jours sans compter le temps de l'inter phase, le temps de réalisation de cette phase

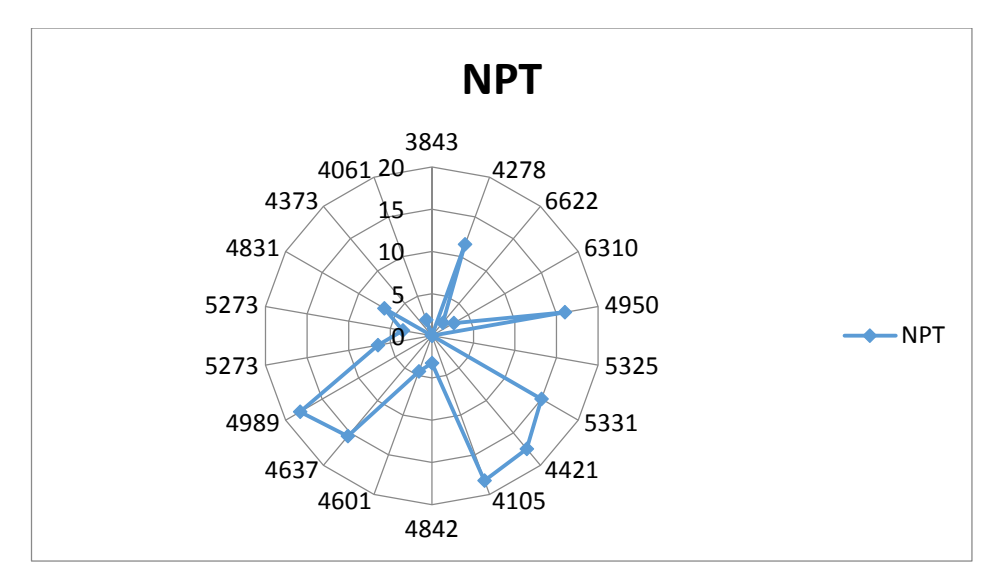

est élevé, estimé à 432 heures, marquée par une accumulation de temps improductif important estimé à 143 heure.

**Fig.IV.12.** coûts journaliers totaux en fonction des NPT

La figure ci-dessus illustre les temps improductifs et les coûts journaliers, nous pouvons dire que les journées se caractérisent par des NPT élevés, donc le rendement du forage reste modéré.

Le temps improductif de cette phase représente 33% du temps global, en forage il est considéré trop élevé.

Le problème de gonflement des argiles a causé une chute de ROP, ce qui a engendré des temps improductifs(NPT) important, donc des charges et des coûts supplémentaires pour la réalisation de la phase.

#### **3-Proposition de programmes de boue alternatifs**

Dans cette partie nous allons exposer des programmes alternatifs afin de remédier aux problèmes rencontrés lors du forage de la phase 16'', c'est-à-dire le problème de gonflement des argiles. Donc nous allons présenter les types de boue adéquats à cela, à savoir les boues à émulsion inverse (Inverted emulsion oïl mud), les boues à émulsion inverses non toxiques (diesel minérale basse toxicité) et les boues à base d'huile issues d'esters. Comme nous allons exposer les avantages et les inconvénients de chaque système.

#### **3.1-Boue à émulsion inverse (OBM)**

Nous classons dans cette catégorie les fluides de forage ou de complétion constituées d'une phase continue huile et d'une phase dispersée aqueuse. Une boue à l'huile cause le minimum de dommages aux formations productrices. Elle possède des caractéristiques rhéologiques permettant l'élimination correcte des déblais et le maintien en suspension des alourdissants.

Les caractéristiques peuvent être contrôlées, à la suite d'apports accidentels d'eau dus aux conditions atmosphériques, aux opérations de forage, à de faibles venues dans le puits etc... en ajoutant les additifs adéquats (voir le tableau I.I).

La filtration A.P.I. à haute pression et haute température est faible, le filtrat est exclusivement composé d'huile **[Jean Paul Nguyen, 1993].**

## **3.1.1-Propriétés**

Une boue à émulsion Eau/Huile satisfait aux conditions suivantes :

- Cause le minimum de dommages aux formations productrices.
- Possède des caractéristiques rhéologiques telles que les alourdissants sont maintenus en suspension dans les conditions d'utilisation sur chantier.
- Les déblais de forage sont correctement remontés.
- Les caractéristiques peuvent être contrôlées même à la suite d'apports assez importants d'eau dus aux conditions atmosphériques, aux opérations de forage, à des venues dans le puits, etc...
- La filtration API à haute pression et haute température est faible. Le filtrat est exclusivement composé d'huile.
- L'entretien et le traitement de la boue sont aussi souples que ceux des boues à base d'eau.

## **3.1.2-Utilisation**

Les boues à émulsion Eau/Huile sont principalement utilisées :

- Pour le forage et le carottage des niveaux producteurs dans les sondages de développement ou d'extension.
- Pour les reprises et entretiens de puits productifs.
- D'une manière générale pour tous les travaux au droit des horizons productifs. Pour résoudre des problèmes de forage :
	- Argiles gonflantes et/ou à fort pouvoir dispersant.
	- Grandes épaisseurs de sels et/ou d'anhydrite.
	- Puits profonds posant des problèmes de hautes températures.
	- Puits profonds posant des problèmes de déviation.
	- Forages dirigés.
	- Instrumentations (collage, surforages, etc...)
	- Pour des forages avec de très faibles températures atmosphériques.

## **3.1.3-Avantages et inconvénients des boues à émulsion Eau/Huile**

Les principaux avantages des boues à émulsion inverse sont les suivantes :

- Contrôle aisé des caractéristiques.
- Insensibilité aux contaminants habituels des boues à base d'eau (Na Cl, CaSO,ciment. etc...),
- Excellentes caractéristiques de filtration statique, cake mince insoluble dans l'eau et soluble dans le brut,
- Stabilité des caractéristiques de filtration en température,
- Meilleur calibrage du trou.
- Réduction des frottements de la garniture sur les parois du puits, d'où diminution du couple de torsion et de l'usure de la garniture,
- Augmentation de la durée de vie des outils à molettes.
- Réduction des risques de bourrage d'outils et d'accumulation de déblais sur les drill-collars d'où diminution du "pistonnage" lors des manœuvres:
- Réduction des risques de collage par pression différentielle.
- Récupération plus importante en carottage.
- Carottes sur lesquelles il est plus aisé de déterminer la teneur en eau interstitielle.
- Augmentation, par rapport au forage avec une boue à base d'eau de la productivité et de la production totale.
- Facilité de mise en production.

Les principaux inconvénients des boues à émulsion inverse sont :

- Manipulation salissante.
- Risque d'incendie au cours de son utilisation.
- Détérioration des caoutchoucs ne résistant pas aux hydrocarbures,
- Difficultés pour déceler la présence d'huile de formation dans les déblais,
- Certaines méthodes de diagraphies instantanées et différées ne sont pas applicables,
- Prix de revient au m3 plus élevé que les boues à l'eau rendant souhaitable une récupération de la boue de puits à puits.

#### **3.1.4-Elaboration du programme**

Nous allons proposer un programme de boue à émulsion inverse que nous jugeons adéquat au forage de la phase 16'' de la région d'Ain-amenas.

#### **3.1.4.1-Formulation et propriétés rhéologiques**

Les tableaux suivants représentent respectivement la composition de la boue ainsi que les propriétés rhéologiques obtenues avec cette composition.

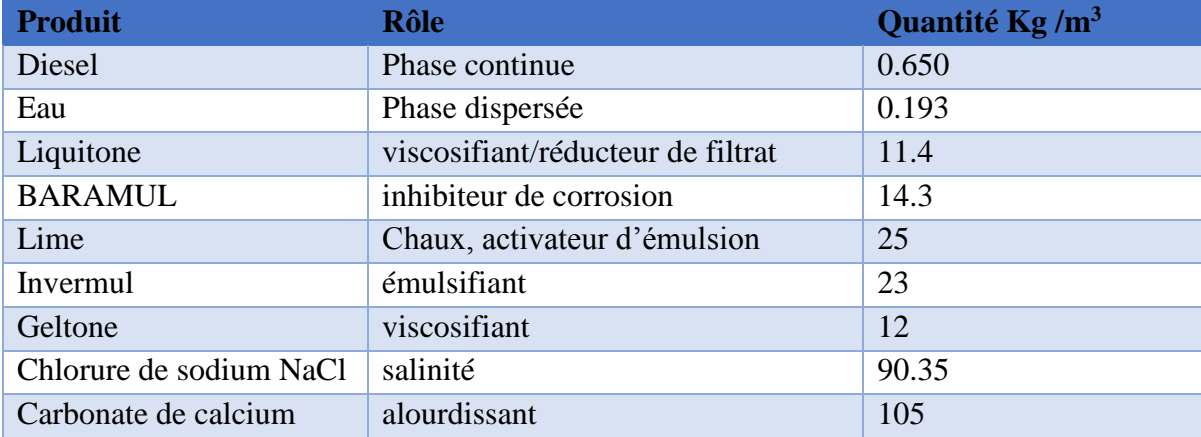

#### **Tableau.IV.6.** Formulation de la boue OBM

| Proprieté        | <b>Valeur</b> |
|------------------|---------------|
| $HB-N$           | 0.881         |
| $HB-K$           | 0.13          |
| Tau <sub>0</sub> | 11.31         |
| PV               | 25            |
| YP               | 16            |
| $PL-n$           | 0.637         |
| $PL-k$           | 0.901         |

**Tableau.IV.7.** Rhéologie de la boue OBM

#### **3.1.4.2-Simulation avec le logiciel DFG**

Pour simuler ce nouveau programme de boue, nous avons gardé les mêmes composants du train de sonde ainsi que la BHA. En utilisant les propriétés rhéologiques obtenues, nous avons simulé cette boue à l'aide du logiciel DFG, qui nous a permis de tracer son rhéogramme, les pertes de charges à différents endroits du puits ainsi que le taux de nettoyage de ce dernier le long de la phase 16''.

Pour le choix des paramètres mécaniques de forage (WOB, RPM, TRQ), hydraulique (SPP, FLW) ainsi que les paramètres rhéologiques(MW, FV, PV, YP, GEL0, GEL10, FLTR) de la boue comme entrées ( input) pour le modèle de prédiction, nous avons sélectionné les mêmes paramètres qui ont donné la valeur optimale de ROP qui est 20.6m/h enregistré à la côte 640m.

**Tableau.IV.8.** Paramètres Optimaux

|                                                         |  | RO W RP TR FL SPP MW FV PV Y GE GE FIL<br>P OB M Q W |  |  |  | P LO L TR<br>10 |  |
|---------------------------------------------------------|--|------------------------------------------------------|--|--|--|-----------------|--|
| Valeu 20.6 13 120 1600 2806 2380 1,25 46 25 16 15 19 12 |  |                                                      |  |  |  |                 |  |
|                                                         |  |                                                      |  |  |  |                 |  |

## **Simulation du modèle rhéologique**

Après avoir introduit les différents paramètres rhéologiques le DFG nous a permis de générer le modèle rhéologique qui exprime le comportement de notre boue à savoir la boue à émulsion inverse (OBM).

Le graphe ci-dessous représente le rhéogramme obtenu, nous remarquons que les modèle obtenue est celui de Heschell-buckley, en comparant le tracé réel avec le tracé théorique, on déduit que le comportement de cette boue est très proche du modèle théorique ce qui reflète le bon comportement rhéologique de celle-ci.

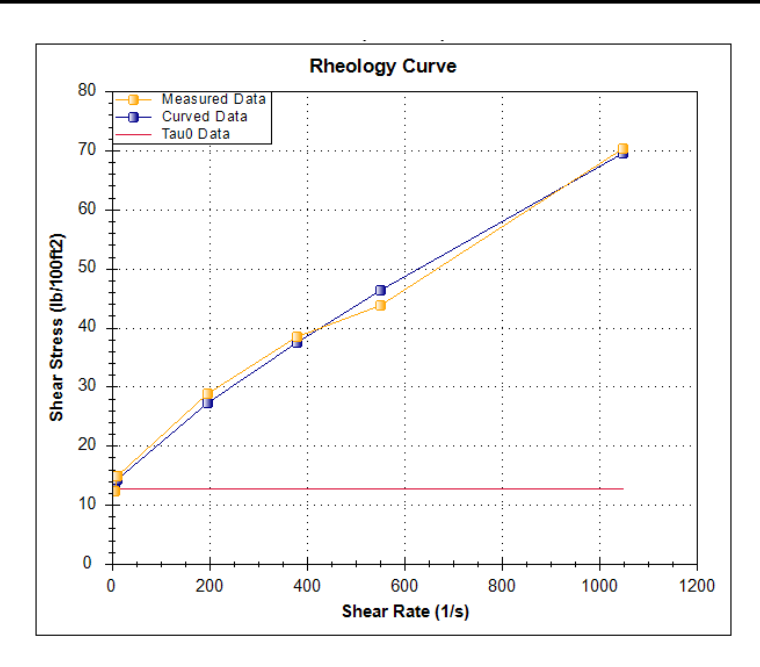

**Fig.IV.13.** Rhéogramme de la boue OBM

## **Simulation des pertes de charges**

A présent nous allons calculer les pertes de charges engendrées par l'écoulement de cette boue le long du puits. Le circuit de forage est formé de plusieurs composants et intervalles, chacun induit des pertes de charges spécifiques, la somme de ces pertes de charge égale à la pression de refoulement(SPP) mesurée au niveau de la colonne montante.

Les résultats obtenus sont représentés dans le tableau suivant :

| Outil            |                | de<br>Pertes |          | Volumes     |                    |
|------------------|----------------|--------------|----------|-------------|--------------------|
|                  |                | charges      |          |             |                    |
| <b>Puissance</b> | 163.4hp        | Surface      | 311psi   | garniture   | $4.3 \text{ m}^3$  |
| hydraulique      |                |              |          |             |                    |
| <b>Force</b>     | 760.75lbf      | garniture    | 1534psi  | Annulaire   | 68.0 m^3           |
| <b>HSI</b>       | $0.81$ hp/in^2 | Outil        | 924psi   | découvert   | $84.4 \text{ m}^3$ |
|                  |                | Annulaire    | 35 psi   | Circulation | $72.3 \text{ m}^2$ |
|                  |                | Total        | 2380 psi | Temps<br>de | 27.19 min          |
|                  |                |              |          | Bottum Up   |                    |

**Tableau.IIV.9.** Pertes de charges engendrées

 A partir des résultats obtenus, nous remarquons que la majorité des pertes de charge (64.42%) dans le circuit sont à l'intérieur de la garniture tandis que au niveau de l'espace annulaire, surface et l'outil représentent respectivement (1.47%), (13.06%) et (38%).

Les pertes de charge au niveau de l'outil qui représente 38% des pertes de charges totales, sont proches de la valeur conseillée qui est 50%, contrairement à la boue KCL- POLYMER qui ne représente que (12%), donc ceci reflète un nettoyage efficace des déblais donc un bon ROP.

## **Simulation de l'efficacité de nettoyage**

Afin d'analyser l'efficacité de nettoyage à partir des paramètres rhéologiques proposés et de prédire tout problème lié à l'espace annulaire, nous procédons à la simulation du nettoyage sur toute la phase 16''.

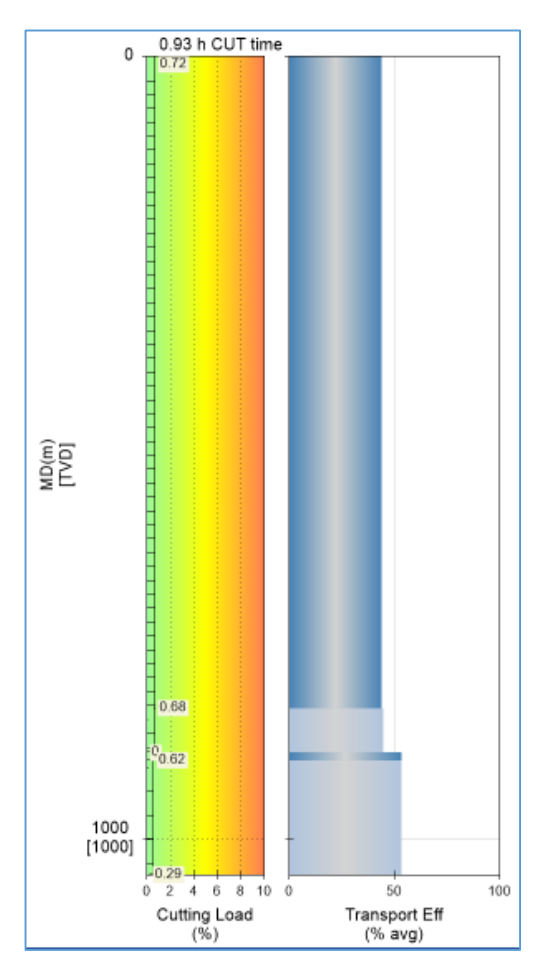

**Fig.IV.14.** Taux de nettoyage de la boue OBM

Nous constatons que le nettoyage est bon le long de la phase, les taux donnés par la simulation restent au-dessous de la valeur maximale tolérée qui est 3%, le pourcentage des déblais dans l'espace annulaire varie de 0.29% jusqu'à 0.72%.

Ce qui nous ramène à dire que l'efficacité de nettoyage de cette boue est satisfaisante et permet une bonne remontée des déblais en surface.

Nous pouvons conclure que l'utilisation de cette boue dans un premier temps, ne va pas engendrer un excès de pertes de charge et que les valeurs obtenues sont très raisonnables, et restent très inférieures à celles provoquées par la boue utilisé dans le puits HOUA-1,dans un second temps, elle offre un nettoyage efficace mieux que celui de la boue KCL-POLYMER.

#### **3.1.5- Estimation de ROP**

Au sujet de l'amélioration de l'avancement du forage, nous allons prédire le ROP de la phase 16'' à partir du modèle de prédiction de ROP généré par les réseaux de neurones artificiels basé sur l'équation (III.12), le graphe ci-dessous illustre le ROP réel, le ROP simulé et le ROP OBM estimé,

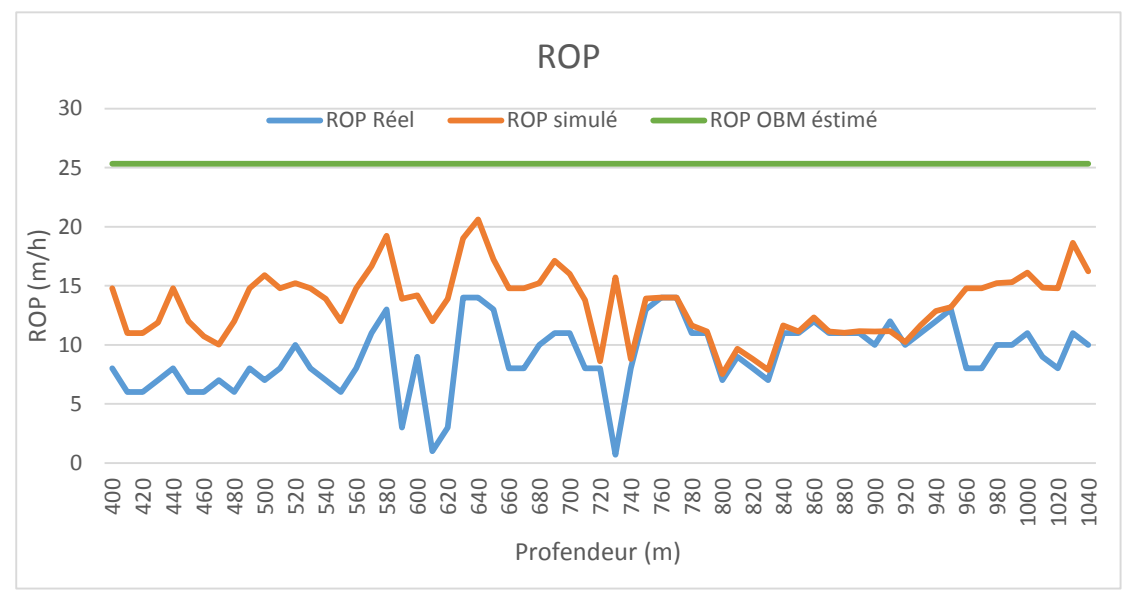

**Fig.IV.15.** Comparaison des ROP

#### **Discussion**

Nous avons trouvé avec la simulation à partir des valeurs optimales de tous les paramètres un ROP égale à 20 m/h, pour la boue KCl-Polymer utilisée dans la phase 16''.

Cependant en tenant compte de la nature de la boue proposée qui est la boue à base d'huile (émulsion inverse 90/10), le ROP augmentera systématiquement car cette dernière est bien plus adaptée au forage des formations argileuses en empêchant leur hydratation par conséquent l'élimination de leur gonflement.

Nous avons estimé l'augmentation du ROP à 25% par rapport à la valeur optimale obtenus par l'utilisation de la boue KCl-Polymer, cette valeur que nous considérons raisonnable.

#### **3.2-boue à base d'huile basse toxicité**

A cause du caractère polluent des boues à base d'huile, et de l'endommagement provoqué aux formations traversées, notamment les nappes aquifères qui sont le plus souvent sources d'eau potable aux habitations avoisinantes, les sociétés de service ont mis au point des boues de nouvelle génération qui sont plus respectueuses de l'environnement tout en offrant des performances techniques concurrentielles.

La question de l'impact environnemental de l'utilisation des boues à base de l'huile (Oïl Based Mud OBM) est plus courante que celle des fluides eux-mêmes, ce qui nous mène à proposer les boues synthétiques. Les facteurs qui déterminent le choix de la boue synthétique sont :

- **\*** Toxicities
- Biodegradation
- Bioaccumulation
- Santé
- Performance de forage

#### **Biodégradation et bioaccumulation**

La problématique n'est pas seulement celle de la disparation ultime des produits et de leurs métabolites, mais aussi celui de la vitesse adéquate de biodégradation. Une biodégradation rapide expose moins longtemps les organismes, mais consomme beaucoup d'oxygène, ce qui peut être également nuisible. Dans le cas des boues synthétiques l'U.S E.P.A (1999) préconise une rapide biodégradation car elle corrèle le rétablissement des zones forées avec la disparition des filtrats de boue.

#### **Dispersion des produits**

La composition du fluide de base ainsi que les produits ajoutés ont un impact direct sur la formation forée du point de vue environnemental. Les boues à huiles/hydrocarbures sont insolubles ne se dispersent pas, ce qui les amène à atteindre rapidement les zones à proximité du puits. En revanche, les boues synthétiques se dispersent et se dissolvent plus facilement.

Nous allons présenter différentes boue qui sont à base d'huile basse toxicité notamment les huiles minérale et les huiles synthétiques et exposer leurs spécificités techniques.

#### **3.2.1- Boues à base d'huiles minérales améliorés (Enhanced Mineral Oil Based Fluids, EMOBF)**

Les Boues à base d'huiles minérales améliorées sont à base d'huiles minérales paraffineuses, dont les teneurs en hydrocarbures aromatiques ont été réduites (leurs taux peut être réduit jusqu'à 0.25%). Cette classe de produits n'est définie qu'aux U.S.A et au Canada. En Europe, on les assimile aux SBF.

## **3.2.2- Boue à base d'huiles synthétiques (Synthetic Based Fluids, SBF ; Emulsion Based Fluids, EBF)**

Les fluide à base synthétique (Synthetic Based Fluids SBF) contiennent une base constituée de composés organiques synthétiques tels que les monomères oléfiniques (Carbure éthylénique, caractérisé par une double liaison carbone-carbone), les poly-alphaoléfines ( Poly-Alpha-Olefins, PAO), les alpha-oléfines linéaires (Linear-Alpha-Olefins, LAO), et les esters occasionnellement être nommés EBF (Ester Based Fluids), elles contiennent aussi de la barytine des émulsifiants, des argiles, de la chaux etc…

#### **3.2.2.1- Caractéristique des boues synthétiques**

#### **Base chimique**

Les boues synthétiques peuvent être classées en quatre catégories :

-Hydrocarbures synthétiques –Ethers –Esters –Acétals

La chimie de base de ces classes de boue synthétiques sera discutée, et leurs structures chimiques, nous les résumerons dans le tableau suivant :

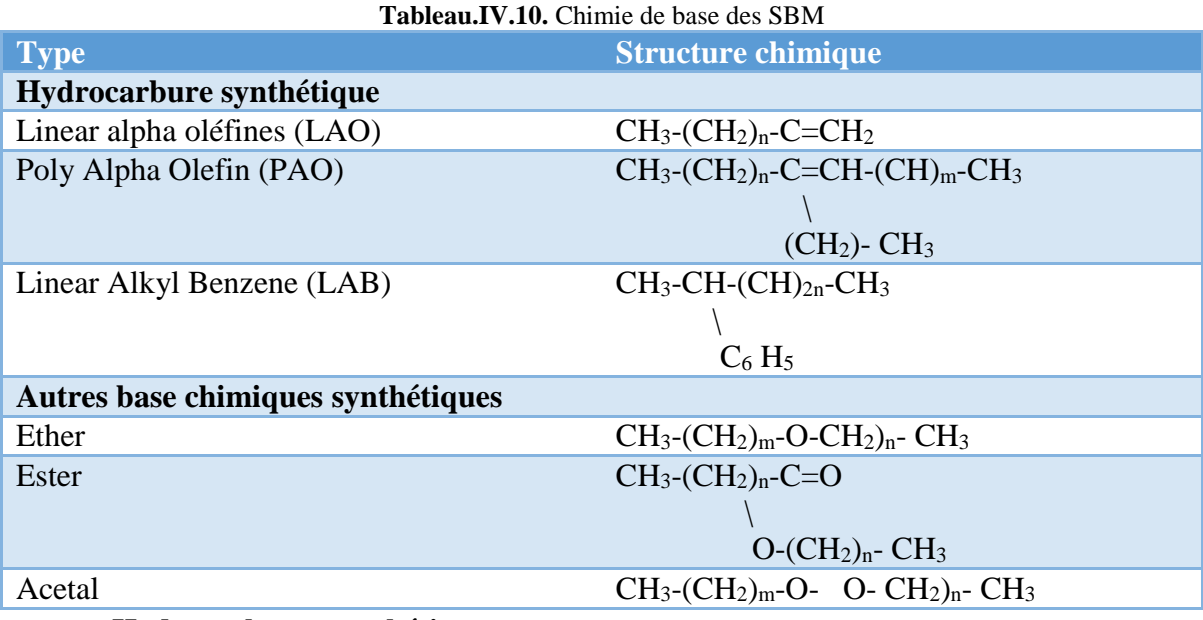

#### **Hydrocarbures synthétiques**

Les oléfines polymérisées sont les plus utilisées pour les boues synthétiques. Les oléfines polymérisées regroupent une chaine linéaire alpha oléfine (Linear alpha olefins LAOs), poly alpha olfins (PAOs) et des oléfines internes (Ios) [**Kirsner et al, 2003]** la chaine linaire alkyl benzènes (LABs) est introduite dans cette classe de boues synthétique, la boue a base d'alkyl benzènes (LABs) a été utilisée pour forer 33 puits en Grande Bretagne.

En revanche, à cause de leur contenance en molécules de benzènes, ces boues ont été rapidement classées dans les catégories des boues inacceptables pour l'environnement en Etat Unis d'Amérique **[Kirsner et al, 2003].**

Les paraffines linéaires(LPs) sont incluses des fois dans cette classe, les boues synthétiques paraffinées sont produites à partir des hydrocarbures incluant des catalyseurs pour l'hydrogénation du monoxyde de carbone à basse pression, mais ce type est peu utilisé à cause de son coût.

#### **Ethers**

L'alcool avec de chaines de différentes longueurs sont condensées et oxydées pour produire du mono- et di-éthers. Les éthers sont saturés par un seul atome d'oxygène au centre. La chaine des hydrocarbures et les branches sont sélectionnées pour optimiser les propriétés de forage et minimiser la toxicité **[Lin, 1996].** Les éthers sont plus stables chimiquement et biologiquement par rapport aux esters et acétals. Les boues à base d'éther offre une bonne stabilité des paramètres hydrauliques qui est un avantage pour l'opération de forage.

Les boues à base de l'éther ont été utilisées en mer du nord, avant septembre 1994, pour forer 13 dans la zone mer du nord de la Grande Bretagne.

## **Acétals**

Les acétals sont des dialkylethers qui sont fermement liées aux éthers **[Siater et al, 1995].** Ils sont formés par la réaction de catalysation des acides à partir d'un aldehyde et un alcool ou avec un mélange de carbonyl (une mole de aldehyde et deux moles d'alcool) **[Patel 1998].** La formule chimique d'un acétal typique dans une boue synthétique est  $C_{20}$ H42 O2, il a un poids moléculaire égale à 314.3 **[Vik et al. 1996].**

Les acétals sont relativement stables sous les conditions naturelles, mais ils peuvent revenir en aldehyde et alcool dans un milieu acide. Un certain temps, les bous à base de l'acétal fut utilisé en mer du nord.

#### **Esters**

En chimie, la fonction ester désigne un groupement caractéristique formé d'un atome lié simultanément à un atome d'oxygène par une double liaison et à un groupement alkoxy du type R-COO-R'. Quand l'atome lié est un atome de carbone, on parle d'esters carboxyliques.

L'ester est formé à partir de la réaction d'un acide carboxylique et un alcool dans un milieu acide **[Norman 1997].** Les esters sont utilisés pour former les boues synthétiques incluant les acides gras (acide carboxylique) avec 8 à 24 atomes de carbone et d'alcool avec des chaines de différentes longueurs. 2-Ethylhexanol (C8H18O, poids moléculaire 130.2) c'est l'alcool le plus utilisé, mais, le mono- et poly-hydrique alcool (glycole) peut être utilisé.

Les acides gras utilisés sont extrais des plantes végétales et des poissons. Elles peuvent être aussi faites à partir de l'oxydation de la liaison double de LAOs **[Freidhem and Patermeuh, 1993**]. Un exemple d'ester utilisé dans la boue synthétique est mixture de C<sup>8</sup> jusqu'à C<sup>14</sup> avec 2-ethylhexanol. Un ester typique a une masse moléculaire de 396.4, sa formule chimique est  $C_{26}$  H<sub>52</sub> O<sub>2</sub> **[Vik et al, 1996].** la chaine et les branche de l'acide gras sont modifiés afin d'optimiser la viscosité, point d'écoulement et la stabilité des paramètres hydrauliques **[Freidhem and Patermeuh, 1994]**

Les ester peuvent êtres mixés avec les hydrocarbures synthétique (LAO, IO ou PAO) pour atteindre certaines caractéristiques pour le forage. Les ester sont beaucoup stables dans un milieu neutre.

Les boues synthétiques à base d'ester sont communément utilisées en mer du nord et elles sont largement utilisées dans le golfe du Mexique.

La figure ci-dessous regroupe quelques propriétés des boues à base synthétique

| Base                |      | Specific Viscosity, Flash Pour Aniline |      |     |       |
|---------------------|------|----------------------------------------|------|-----|-------|
| Fluid               |      | <b>Gravity CST @104 Point Point</b>    |      |     | Point |
|                     |      |                                        | c    | c   | c     |
| Diesel Oil          | 0.85 | $3 - 4$                                | 66   | -10 | 65    |
| L ТМО               | 0.80 | $2 - 3$                                | 100  | -18 | 76    |
| <i><b>ESTER</b></i> | 0.85 | 5 - 7                                  | 179  | -30 | 25    |
| PAO                 | 0.80 | 5-6                                    | 150  | -60 | 107   |
| ETHER               | 0.83 | 5 - 6                                  | 166  | -10 | 40    |
| LAO                 | 0.78 | $2 - 3$                                | 110  | -12 | ~67   |
| 10                  | 0.78 | $2.9 - 3.2$                            | 130  | -20 | $-81$ |
| LP                  | 0.77 | 1.76                                   | >100 | -10 | >93   |
|                     |      |                                        |      |     |       |

**Fig.IV.16.** Quelques caractéristiques des SBM

#### **3.3- Evaluation économique**

Afin d'évaluer l'aspect technique et économique des différents programmes aborder nous allons procéder à l'analyse des ROP genérés par chaque type de boues ainsi que les coûts engendrés.

#### **3.3-1- Estimation du ROP**

Les boues synthétiques permettent d'augmenter la vitesse d'avancement du forage de 20% à 30% **[TOTALE, 2010],** par rapport aux boues à base d'huile, ce qui les rend très concurrentielles malgré leurs coûts élevés. Nous avons calculé le ROP qui sera généré par la boue synthétique :

$$
ROPsyn=ROPOBM + (ROPOBM*30%) = 25 + (25*30/100) = 32 m/h
$$
 (IV.1)

ROPOBM : ROP généré par la boue à base d'huile .Le graphe ci-dessous permet de comparer les différents ROP générés par les différentes boues.

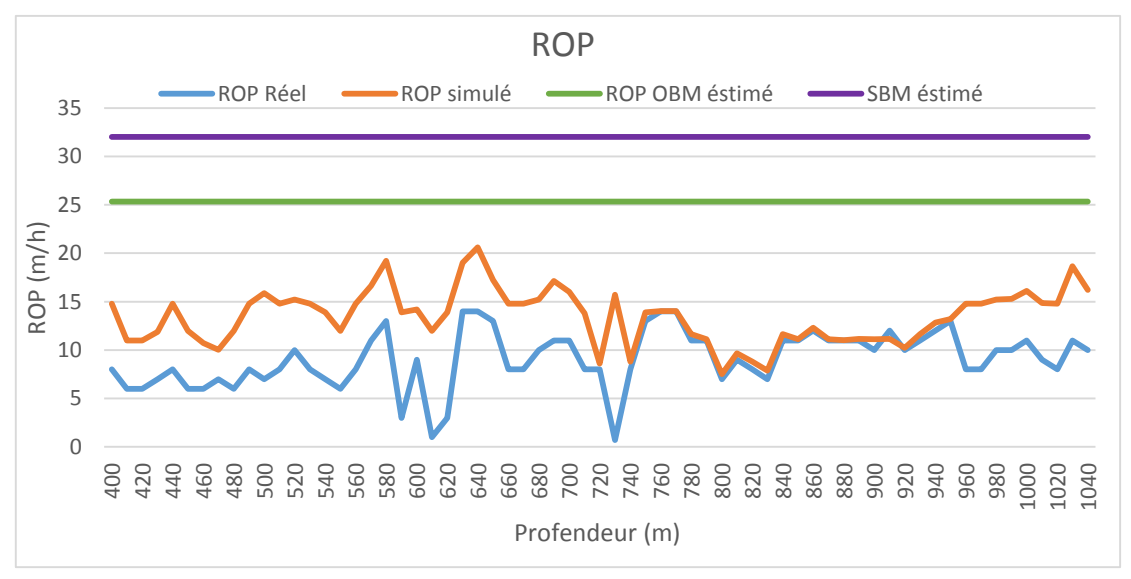

**Fig.IV.17.** Comparaison des ROP

#### **3.3.2 Temps de réalisation de la phase 16'' cas du puits HOUA-1**

Après avoir estimé le ROP généré par chaque boue, nous allons calculer la durée qui sera approximativement prise pour forer les 800 m de la phase 16'' du puits HOUA-1,

#### **Estimation du temps de forage** Tf

La longueur de la phase 16'' est de 800 m, nous estimons un ROP de 25m/h pour la boue OBM,32m/h pour la boue SBM donc le temps de forage  $T_f$  égale à :

$$
T_{fOBM} = 800/25 = 32 \text{ heur}
$$
 (IV.2)

Et

 $T_{f SBM} = 800/32 = 25$  heur (IV.3)

#### **Estimation du temps d'ajout de tige** Ta

Pour l'ajout d'une longueur (27m), le temps moyen est de 5 minutes donc pour 800 m de longueur nous avons 30 longueur.

$$
N = 800/27 = 29,62
$$
 (IV.4)

N : nombre de longueurs

Donc  $T_a = 30^*$  5=150 minute=2,5 heurs (IV. 5)

#### **Estimation du temps de reforage** Tr

La formation se caractérise par le problème des argiles, donc pour le forage nous faisons des passes (back reaming) de 2 à 3 fois pour une longueur forée. Pour chaque passe, nous estimons une durée de 7 à 10 minutes. Donc

 $T_r = 30*10*3 = 900$  minute = 15 heures (IV.6)

#### **Estimation du temps de manœuvre pour changer l'outil** To

Nous estiment que les 800 mètre seront foré par 2 outils, sachant que le temps moyen pour une manœuvre de 500 mètre est de 2 à 3 heures, donc pour 800 mètres

 $T_0 = 3*2=6$  heures (IV.7)

#### **Estimation du temps de circulation** TC

Pour une telle formation, la circulation se fait tous les 400 mètres qui dure en moyenne 1 heure, donc

 $T_c = 2*1 = 2$  heures (IV. 8)

#### **Estimation des temps T2 et T3**

En forage  $T_2$  est le temps nécessaire pour la réparation des pannes et  $T_3$  le temps qui dépasse le temps T2, ce sont les temps pour lesquels la compagnie de forage sera payée, que nous pouvons estimer 8 heures.

#### **Temps totale de réalisation de la phase T<sup>t</sup>**

#### $\triangleright$  Pour la boue OBM

 $T_{\text{t} \text{OBM}} = T_{\text{f}} + T_{\text{a}} + T_{\text{r}} + T_{\text{O}} + T_{\text{c}} + (T_{\text{2}} + T_{\text{3}}) = 32 + 2.5 + 15 + 16 + 2 + 8 = 75.5 \text{ hours}$ 

(IV. 9)

Donc 3 jours et 4 heures.

 $\triangleright$  Pour la boue SBM

 $T_{\text{t}}$  s<sub>bM</sub>=Tf +Ta+ Tr+ To+ TC+ (T2+ T3) = 25+2.5+15+16+2+8= 68.5 heurs

(IV.10)

#### Donc 2 jours et 20 heures

Du moment qu'on n'a pas tenus compte d'autres facteurs qui peuvent retarder la durée de réalisation de la, phase 16'', Nous avons jugé nécessaire de majorer les résultats obtenus

Donc on aura :

 $T_t$  OBM = 4 jours

 $T_t$  SBM = 3 jours

Donc on aura les coûts totaux pour chaque boue (tableau IV.12)

## **Tableau .IV.11.** Coûts de service de boue Service et équipements **Prix unitaire** Prix unitaire (KDA/Jr) Ingénieur de boue senior (mud engineer) 13,680 Ingenieur de boue junior mud engineer 12,540 Opérateur senior solid control 12,540 Operateur Junior solid control 11,400 Centrifuge "High Speed" STB 6,156 Stockage diesel -60m3- 4,837 PompeCentrifuge "High Speed" OPT 10,260 Pompe diaphragme 2,280 Vacuum truck  $6X4 - 20m3$ - w/driver-operator 54,720 TOTAL 128,341

#### **Coûts du service de boue**

#### **Coûts totaux engendrés par le service de boue pour les 3 programmes**

Les tableaux ci-dessous résument tous les couts engendrés par le service boue en tenant compte de toutes les charges, sachant que le paramètre 'Autres charges' inclut toutes les charges supplémentaires tels que les frais de transport, les bénéfices acquis pour la société du service boue etc…, compte tenus du temps réduit pris par les boues OBM et SBM, nous avons estimé ce terme a 5000 KDA Le prix unitaire des boues à base d'huile synthétiques est généralement estimé au double du celui d'une à base d'huile conventionnelle

Le prix unitaire des boues à base d'huile synthétiques est généralement estimé au double de celui d'une à base d'huile conventionnelle

| Type de boue            |     | Volume totale $m^3$ Prix unitaire $DZD/m^3$ | <b>Prix total</b> |
|-------------------------|-----|---------------------------------------------|-------------------|
|                         |     |                                             | DZD.              |
| <b>Boue KCL-Polymer</b> | 455 | 12000                                       | 5460000           |
| <b>OBM</b>              | 455 | 26000                                       | 11830000          |
| <b>SBM</b>              | 455 | 52000                                       | 23660000          |

**Tableau.IV.12.** Prix de chaque type de boue

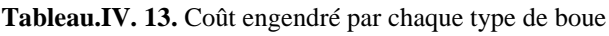

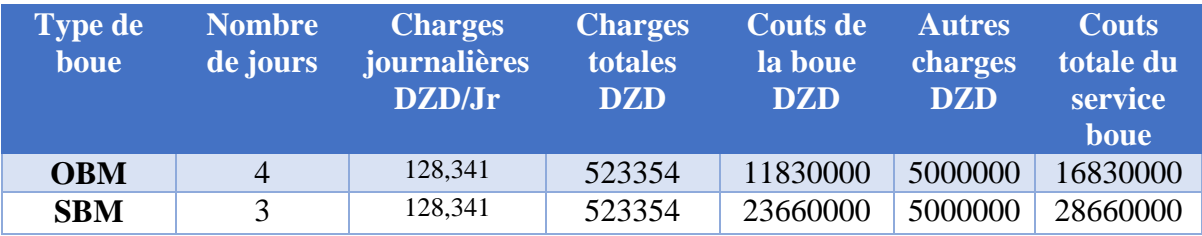

### **3.3.3- Coûts de réalisation de la phase 16'' cas du puits HOUA-1**

Nous allons procéder à l'étude des coûts de réalisation de la phase pour chaque boue. En tenant compte des données recueillies à partir du rapport (end of section report BASP, HOUA-1). Dans le calcul qui suit nous allons tenir compte du coût de location de l'appareil de forage, du prix de l'outil (on a prévu deux outils pour le forage de la phase 16'') ainsi que du coût de la boue.

Le tableau résume les coûts des boues KCL-Polymer, OBM et SBM en fonction de la durée de réalisation basée sur l'estimation de ROP.

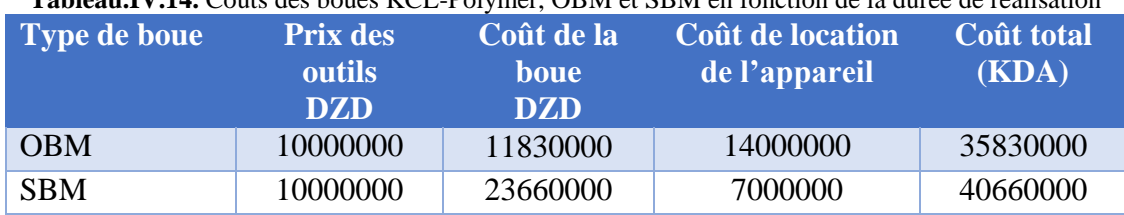

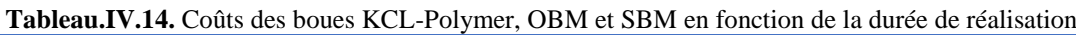

Nous allons représenter les coûts engendrés par chaque type de boue (KCl, OBM, SBM)

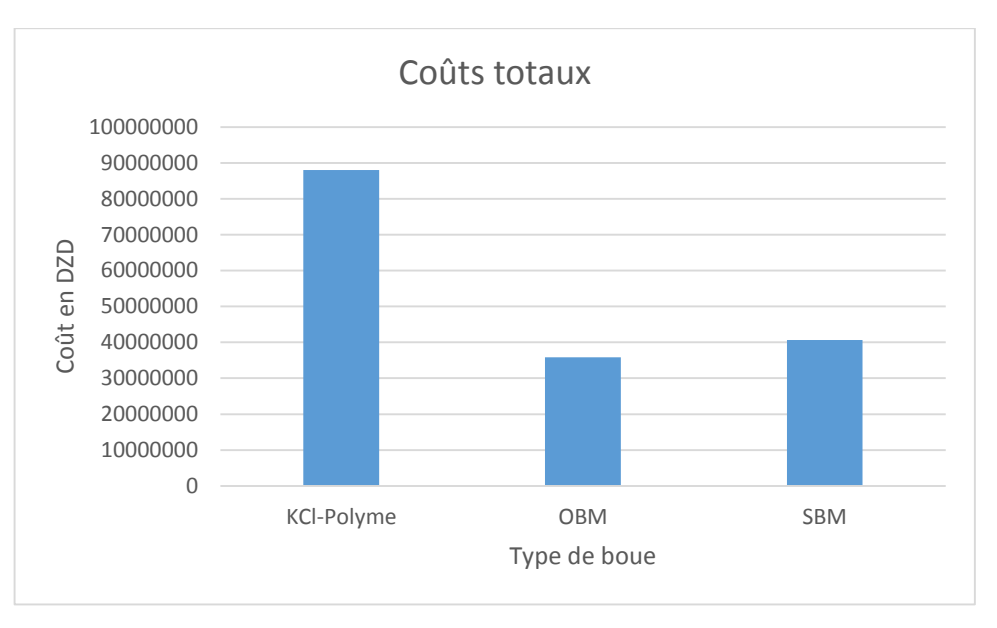

**Fig .IV.18.**Coûts engendrés par chaque type de boue (KCl, OBM, SBM)

La différence entre les coûts des boues OBM et SBM et celui de la boue KCL-Polymer est très importante. Par conséquent, l'utilisation des boues OBM et SBM au lieu de la boue KACL-Polymer va nous réduire les charge d'exploitation.

La somme économisée en utilisant la boue OBM

#### 88065000-35830000 = 52235000 DZD

La somme économisée en utilisant la boue SBM

#### 88065000-40660000 = 47405000 DZD

Donc la boue OBM va nous réduire le coût avec un pourcentage de 59%, et pour la boue SBM avec un pourcentage de 53%

La somme économisée en utilisant la boue OBM est supérieur à celle de l'utilisation de la boue SBM, mais en raison de la biodégradabilité et le respect pour l'environnement de cette dernière, le choix de la boue à utiliser pour le forage de la formation argileuse de la phase 16'' est la SBM.

## **Conclusion générale**

Ce travail a été conduit au départ dans le but d'étudier un des problèmes les plus fréquents et plus dangereux qui se produisent au cours de l'opération de forage, qui est le problème de gonflement des argiles, un phénomène souvent rencontré partout dans le monde, en Algérie notamment. Et cela dans l'espoir d'apporter une contribution à la résolution de ce problème.

Nous avons, tout d'abord étudié l'influence de la boue sur la vitesse d'avancement du forage (ROP), en établissant un modèle numérique prédictif, à l'aide de la méthode de réseau de neurones artificiels, pour cela nous avons établi les coefficients de corrélations des paramètres de forage et des paramètres rhéologiques de la boue avec le ROP, nous avons déduit que ces derniers ont une influence certes moindre que celles des paramètres de forage mais non négligeable.

La majorité des paramètres rhéologiques ont une relation inverse avec le ROP, sauf le gel<sub>0</sub>. Nous avons remarqué que la densité du fluide a plus d'influence avec un coefficient de corrélation R=-0.8, comparée aux autres paramètres tels que la viscosité plastiques, le yield point et les gel $_0$  et gel $_{10}$ .

La programmation de l'algorithme du réseau de neurones, nous a fourni l'équation du ROP en fonction du ROP-normalisé, caractérisée par un facteur de corrélation R=0.95 et une erreur quadratique mse =0.70, ce qui reflète la bonne précisons du modèle généré, la comparaison entre le ROP réel du puits HOUA-1 et le ROP simulé avec la méthode, nous a permis de constater que, sur tous les points du puits le ROP simulé était supérieur au ROP réel, et du moment que le modèle simulé a donné une très grande précision dans les puits d'apprentissage et de validation, nous avons conclu que le problème de la chute du ROP n'était pas due aux paramètres mécaniques, hydrauliques et rhéologiques appliqués, mais liée directement au type de boue utilisée. Ce qui a été confirmé par une simulation de la boue utilisée dans la phase 16'' du puis HOUA-1.

L'interprétation de la diagraphie et du master log ainsi que l'analyse géologique, minéralogique et stratigraphique de la formation traversée, nous informe qu'il s'agit d'une formation constituée d'argiles qui présentent un problème de gonflement lors du forage, ce qui a engendré la prolongation de la durée de réalisation de la phase 16'', qui à son tour provoqué un coût total très élevé estimé.

Dans le but de remédier à ce problème fréquemment rencontré au sud algérien, nous avons proposé des programmes alternatifs, à savoir les boues à base d'huile naturelle qui présentent un meilleur comportement vis-à-vis des argiles et des meilleures performances. Ces alternatives consistaient en des boues de nouvelle génération à base d'huiles minérales paraffinées dont le taux d'aromatiques ne dépasse pas les 0.25% et d'huiles synthétiques constituées de bases chimiques tels que les esters, les éthers, les oléfines etc. Qui sont caractérisées par un point d'éclair élevé qui limite le risque d'incendie sur chantier mais surtout elles sont plus respectueuses de l'environnement grâce à leur toxicité réduite et leur biodégradation.

Nous allons exposer les caractéristiques techniques de chacune, et nous allons terminer notre travail par une évaluation comparative des coûts engendrés.

## **Perspectives**

Ce travail pourrait être approfondie et complété, par :

- L'établissement d'un modèle numérique plus performant qui tiendrait compte de tous les facteurs et paramètres affectant la vitesse d'avancement (ROP), notamment le caractéristiques géomécaniques des formations traversées tels que la contrainte de compression non confinée UCS les types et caractéristiques des outils.
- Un travail d'optimisation du ROP par l'application des méthodes analytiques, numériques et combinatoires d'optimisations.
- Optimisation multiobjectif du ROP pour tenir compte des répercutions qui peuvent être engendrées par un ROP excessif tels que les vibrations, usure de l'outil etc…
- Des essais sur des puits pilotes des nouvelles boues proposées pour une meilleure appréciation et une meilleure évaluation technique et économique.

## **References Bibliographiques**

- Alum, M.A.; Egbon, F. (2011): Semi-Analytical Models on the Effect of Drilling Fluid Properties on Rate of Penetration (ROP). In: Paper SPE-150806 Presented at Nigeria Annual International Conference and Exhibition, Abuja, Nigeria 30 July–3 August (2011)
- Al-Riyamy, K. et Sharma, M.M. (2004): Filtration properties of oil-in-water emulsion containing solids. SPE paper 73769, pp.164-172,(2012)
- Alvarez Del Castelo, A (2012); SANTOYO, E. Garcia-Valladres, O;A new void fraction correlation inferred from artificial neuronal networks for modeling two-phase flows in geothermal wells. Comput. Geosci.41, 25–39 (2012)
- AVA, (2013): Fluid Handbook
- BAROID, (2012): BAROID Fluid Handbook
- Bingham, M. G (1965): A New Approach to Interpreting Rock drillability Drillability. Petroleum Publishing Company, Tulsa (1965)
- Bourgoyne, A.T. (1974); Young, F.S.: A multiple regression approach to optimal drilling and abnormal pressure detection. J. SPE 14(04),371–384 (1974)
- CAILLERE S. Henin S. Rautueaum « Minéralogie des argiles » Tomes 1 et 2. Paris : Masson. 184-189, 1982.
- Eckel, R (1954) effect of mud properties on drilling rate. In: Paper API-54-119 Presented at Drilling and Production Practice. New York,1 January (1954)
- Elkatatny, S.M. (2016); Zeeshan, T.; Mahmoud, M.A.: Real time predic- tion of drilling fluid rheological properties using artificial neural networks visible mathematical model (white box). J. Pet. Sci. Eng.146, 1202–1210 (2016)
- Elkatatny, S.M. (2017); Mahmoud, M.A.; Zeeshan, T.; Abdulraheem, A.: New insights into the prediction of heterogeneous carbonate reservoir permeability from well logs using artificial intelligent network. Neural Comput. Appl. (2017). [https://doi.org/10.1007/](https://doi.org/10.1007/s00521-017-2850-x) [s00521-017-2850-x](https://doi.org/10.1007/s00521-017-2850-x)
- Elkatatny, S.M. (2017); Tariq, Z.; Mahmoud, M.A.; Al-AbdulJabbar, A.: Optimization of rate of penetration using artificial intelligent tech- niques. In: Paper ARMA-2017-0429 Presented at 51st U.S. Rock Mechanics/Geomechanics Symposium, San Francisco, California, USA, 25–28 June (2017)
- Elkatatny, S.M. (2017): Real time prediction of rheological parameters of KCl water-based drilling fluid using artificial neural networks. Arab. J. Sci. Eng. 42(4), 1655–1665 (2017a)
- Elkatatny. (2017°: New approach to optimize the Rate of Penetration using Artifical Neural network Arabian Journal for science and engineering (2017 b)
- Freidhem and Patermeuh, (1994): Non-fluorescinx oil-based drilling fluid
- Gareche. M, (2013): Formulation et caractérisation rhéologique des suspensions de bentonite en présence d'additifs polymériques
- Graham, J.W. and Muench, N.L. (1959): Analytical Determination of Optimum Bit Weight and Rotary Speed Combinations. Presented at the SPE/AIME Meeting, Dallas, Texas. 4-7 October 1959.
- Hossain, M.E.; Al-Majed, A.A. (2015): Fundamentals of Sustainable Drilling Engineering. Scrivener Publishing, Austin (2015)
- Jean Paul Nguyen (1993) : Technique d'exploitation pétrolière Le forage, Edition TECHNIP, 1993
- Low, FP et Anderson, D.M. (1958) Osmotic pressure equation for determing thermodynamic properties of soil water. Soil sci. 86,251-258
- Lippmann, R. (1987): An introduction to computing with neural nets. IEEE Assp Mag 4(2), 4–22 (1987)
- Maurer, W.C. (1962): The "Perfect-Cleaning" theory of rotary drilling. J.Pet. Technol. 14(11), 1270–1274 (1962)
- McCulloch, W.S.; Pitts, W. (1943): A logical calculus of the ideas immanent in nervous activity. Bull. Math. Biophys. 5(4), 115–133 (1943)
- MILPARK, CKS, (1990) : Manuel technique fluide de forage
- Moraveji, M.K.; Naderi, M. (2016): Drilling rate of penetration predic- tion and optimization using response surface methodology and bat algorithm. J. Nat. Gas Sci. Eng. 31, 829–841 (2016)
- Paiaman, A.M.; Al-Askari, M.K. (2009); Salmani, B.; Al-Anazi, B.D.; Masihi, M.: effect of mud properties on drilling rate. NAFTA 60(3), 129–134 (2009)
- R. Hecht Nielsen. 1990, Neurocomputing, 1990

# **Annexe a : Algorithme final du modèle mathématique développé de ROP**

```
L'algorithme programmé sur MATLAB est le suivant :
clearall
clc
% Importer les donéées du fichier EXCEL
input=xlsread('DJAFOUR et BELLACHE.xlsx','sheet','C2:N27');
target=xlsread('DJAFOUR et BELLACHE.xlsx','sheet','N2:N27');
depth=xlsread('DJAFOUR et BELLACHE.xlsx','sheet','O2:O27');
ROPPUIHS=xlsread('DJAFOUR et BELLACHE.xlsx','sheet','P2:P27');
input = transpose(input);
target = transpose(target);depth = transpose(depth);% creationdu réseaux de neurone
%donner une condition d'arret s
%compteur cp
s=2019;
cp=0;while s==2019
%choisir le nombre de couches cachées 
     v1=randi([7 30],1,1);
%v2=randi([7 30],1,1);
%v3=randi([7 30],1,1);
trainFcn='trainlm';
    net = fitnet([v1], trainFcn);net = configure(net, input, target);
net.divideParam.trainRatio = 70/100;
net.divideParam.valRatio = 0/100;
net.divideParam.testRatio = 30/100;
net.trainparam.epochs=100;
net.trainparam.max_fail=100;
net.trainparam.goal=0;000002;
net.trainparam;lr=0.5;
%choisir la fonction de transfert, 
net.layers{1}.transferFcn = 'logsig';
%net.layers{2}.transferFcn = 'logsig';
%net.layers{3}.transferFcn = 'logsig';
% Training network
    [net, tr] = train(net, input, target);outp = net(input);perf = perform(net, outp, target);
mse=error function(outp,target,26)
     AARD=100*abs(outp-target)/target
     R1=corrcoef(outp,target);
R=R1(1,2)cp=cp+1
%choisir l'erreur
ifmse<0.9
       s=1:
% obtenir la fonction
```

```
genFunction(net,'ROP','MatrixOnly','yes')
end
% representaion graphique des resultats
end
plot(depth,outp,depth,ROPPUIHS,'--');
xlabel('profondeur(m)')
ylabel('ROP(m/h)')
```
# **Annexe b : Les constantes du modèle de prédiction**

#### **Les valeurs des bias b1 sont les suivantes**

b1=[1.8574071219615937;1.6828690268380648;1.6171640406662595;1.401272813966064 ;1.3382256390323148;1.1890279047087267;1.0486943388767755;0.89617639673993421; 76319618166345593;0.66388959174334583;0.49375637576902381;0.45817879001163681; 0.1175973018655873;0.12251451663437948;0.065430469674928049;0.1742054218852957; 0.43348463480608873;0.43407245751692991;0.66203227386517161;0.6852043589904470 7;1.1419975227758161;0.97985476968379148;1.0240427817550068;1.2334660199062935; 1.6235040656858819;1.5747465186028133;-1.867976336405712;-1.7512590527127201];

#### **Les valeurs poids (W1) de la première couche ( hidden layer)**

IW1\_1 = [-0.79901436083755895 -0.39771405341390487 0.073343616064958539 0.80984627491899552 -0.36905065635086898 0.12803299098336421 0.57038238611601166 -0.67358315674320024 -0.53843108552735153 - 0.058882561907472833 -0.81200943309243534 -0.58751162025225068 0.08458184442107157;0.32734664877106273 -0.60338254061585617 0.34457633591634806 -0.60138886861509133 0.011019804684556945 - 0.52427696982900784 0.61299538536452902 0.3381212922286036 - 0.94477698086785145;0.51534816844054099 -0.20224046979724208 - 0.18873669715687624 0.83611994770046705 -0.81593182351487636 - 0.33730978222088553 0.056557864068943781 -0.54492990870483515 0.79172844132861198 0.52994779771773759 -0.67990190687725416 - 0.3097956145226341;0.98049573280537972 0.093474710034220809 - 0.093476611509953192 -0.83077675124957517 -0.27137406301741673 - 0.088139906383178215 -0.088219555662917698 0.59373213040390616 - 0.054676070666269783 -0.5665855596570365 -0.72193571926699063 0.72811379081521332;0.81991406437697567 -0.26371896994127503 - 0.42977603243027868 -0.40996753412823045 -0.25998561157333239 - 0.22610654948694439 0.64020593111472057 -0.0074793947362311458 0.55531766175889152 -0.74096139218263579 0.70628887114977568 - 0.57522915257675766;-0.76105009286293446 0.21411895865445948 0.32661560523253402 -0.79476381226785364 -0.23830666445030588 - 0.32277808701671823 -0.69859051484163637 0.19577347584882962 - 0.85191575268581876 -0.29970559380840128 --0.68853120819806091 0.058008185190908564;0.08956683899213562 -0.039920401912950591 0.27636682754391229 0.39971285634873199 0.62549431045287596 - 0.083934140972095658 -0.018701546206981143 -0.77038774287968237 0.46247375331363361 -0.76457135606779869 0.99734697974676423 - 0.29041787481192394;0.70934443853911822 -0.20825770260419466 - 0.38425629137447664 0.98580932034218605 -0.073311167851258491 -

0.61486544319468994 0.31202465482106051 0.71816264060143209 - 0.32627095505707765 -0.8205185162371873 0.35743033288472897 0.078936955621157448;0.27847294787400334 0.57794418394358804 0.38097550215020265 0.14405217767838593 0.64885090412350421 - 0.96450854479819526 0.49212235830729234 0.067386499522217896 - 0.19982247540484482 0.24026974196616746 0.76369625093661775 - 0.76150616083074674;0.9320791146653411 0.68606397828531396 - 0.50131416769117076 0.45552231123578346 0.31873031855974304 - 0.55971215522561357 0.022711726679453308 -0.026605445567514072 0.79704141659988315 -0.2826305102041462 0.19203651135534175; 0.32269045482530723 -0.89681541323757241 -0.0075087199458392503 0.2987640848224008 -0.54950482021392366 -0.76238766618174525554 0.071631503887137835 0.25894268600241555 -0.10004708981913767 0.4237531627510901 -0.97908041823610559;0.81276590369677777777 0.23860.1649063432505368 0.051951193473733719 -0.72846907629022295 0.62984249565869699 -0.51501566349033612 0.523854254322074 -0 0.12827422352571949 -0.71326877908010355 -1.0082298480883747;- 0.80023143350833548 -0.255203831860015 0.049123591908414754 - 0.56518716556136939 -0.077089162788737828 0.56789825463638754 - 0.54445224027405648 0.70797406491933312 -0.84043445605191569 0.13436662161674232 -0.88418618316356046;-0.16970171258135774 0.21402295280703273 0.28010635787050486 -0.50269314332818249 0.32256724491714983 -0.50159393366999239 1.2285869315486198 - 0.40540682670650302 -0.67259594465607919 -0.67755765711908988 0.11349023563252081;-0.43001514318309725 0.26879243440550893 0.87637503341728529 0.44964912606406521 -0.13112220159451843 0.55784369261444833 -0.23779459513168022 0.85093025886128704 - 0.38786190580924362 -0.50477367207985913 -0.42698539387559237 - 0.74711052766744912;-0.57830537481151134 -0.48355051131766602 0.48814173357948776 0.16063607128039692 0.50588778391268374 0.30.71140314030203988 -0.22043938528752197 0.76289546855606916 - 0.34159907408051471 -0.80241092519081869 0.2748348097278962;- 0.93513734525885095 -0.90844778455265329 -0.23036052093109671 - 0.80450571302795104 -0.015929573675730099 -0.70437097162195017 - 0.28956440586716903 0.53681212825518965 0.079126955406662286 - 0.60324792365960123 0.21471557529620802 0.11883934830577322; 0.19563767604248816 -0.45250098443196501 -0.22793718144800046 - 0.63440568239854578 -0.67973605151129168 -0.64830842736218364 - 0.34718771172022422 0.49941436746942347 0.53824893101489568 - 0.21335917924857623;0.015976925102690269 -0.35460582491390019 - 0.87407233175827481 -0.22375065932294119 0.065496396109273339 - 0.67144670720937272 -0.22970267729593061 0.21192129016035954 - 0.7610765242664389 -0.38202626710933074 0.70066422216934876 - 0.88396058074030437;0.83810277610315931 0.29062425274397891

0.081701151282242798 0.99910705262136223 0.30191884828179666 0.23544521149320777 -0.28426999509566198 -0.159311608145256 - 0.95706859873198769 -0.68864694270374449;0.63931411851106745 - 0.13557091802616247 -0.32662055661128681 -0.88579695591782404 0.17479821302709284 0.41722817215164953 0.12826726348800049 - 0.83184275912744643 0.23260655681967135 0.30000942061055624 0.1886880261849658;-0.22615247412735331 -1.1538651991058575 - 0.15312828886275665 -0.31205767699153042 -0.010494499497102164 0.11411257956309251 0.73556813389287068 0.4266131441402925 0- 0.38570344710458765 0.97302252987824434;-0.27701582846669986 - 0.16822609356962587 -0.17892951813467917 0.7863365325123487 - 0.58336153093696974 -0.7213179715720256 -0.44798161746295911 0.73957654042026288 0.40314240358920567 0.61151807183289353 - 0.72320064328210787 0.11897865892662181;-0.57323778004137182 0.16083451560108367 0.14770855069635636 -0.72986480503842321 0.60397499221016904 0.37923521567246815 -0.69221125190471056 - 0.13229170256973857 0.80390506109768778 0.56819516405611314 00.67753962868534057;-0.017495412703902109 0.70446824325086133 - 0.040591752529850887 0.47001143565101194 0.97070112112480245 0.87978705928871481 -0.54751076657690678 -0.0068194409914231384 0.42659472120474851 0.71713365397306195 -0.056736251946585853 0.011736159133954755;-0.42320488733741241 0.21081607620869131 0.29258630232647687 0.83803816979198176 -0.13184579375124558 - 0.51046434749773084 -0.61599271603002104 0.24989166125753304 0.28547996114343838 -0.76287708293757295 0.0070446432406205926 - 1.0204146771942373;0.060739699825514283 0.28898316994654183 0.28274145528192096 -0.65781286727757782 0.75434397602905645 0.41685395446503731 0.59511390701252154 0.69052756159197926 - 0.43453575512120313;-0.21582437279305061 0.25161626983985863 0.63289298543661576 0.41575694760604692 -0.66239384753367425 - 0.67399054868139607 -0.097846227474976233 -1.0085620569147673 - 0.092567060298493681 -0.60849469106608833 -0.67668869036147872 0.23174256659784603];

#### **Les valeurs de la deuxième couche (Layer 2)**

 $b2 = -0.3639928191708045$ ;

LW2\_1 = [0.37156564373405582 -0.64874242604739318 -0.45467818680085753 0.72272353780934284 -0.17698587586552941 -0.063594536184263362 0.12209901883074026 -0.34223298518779571 -0.13401792904448057 0.30613025143293826 -0.415456905718109 -0.70584053316070838 -0.7675697699711187 0.18322957345634189 -0.13516944891944563 0.62454066554213383 –
## **Annexe c : valeurs de ROP réel et ROP simulé cas du puits HOUA-1**

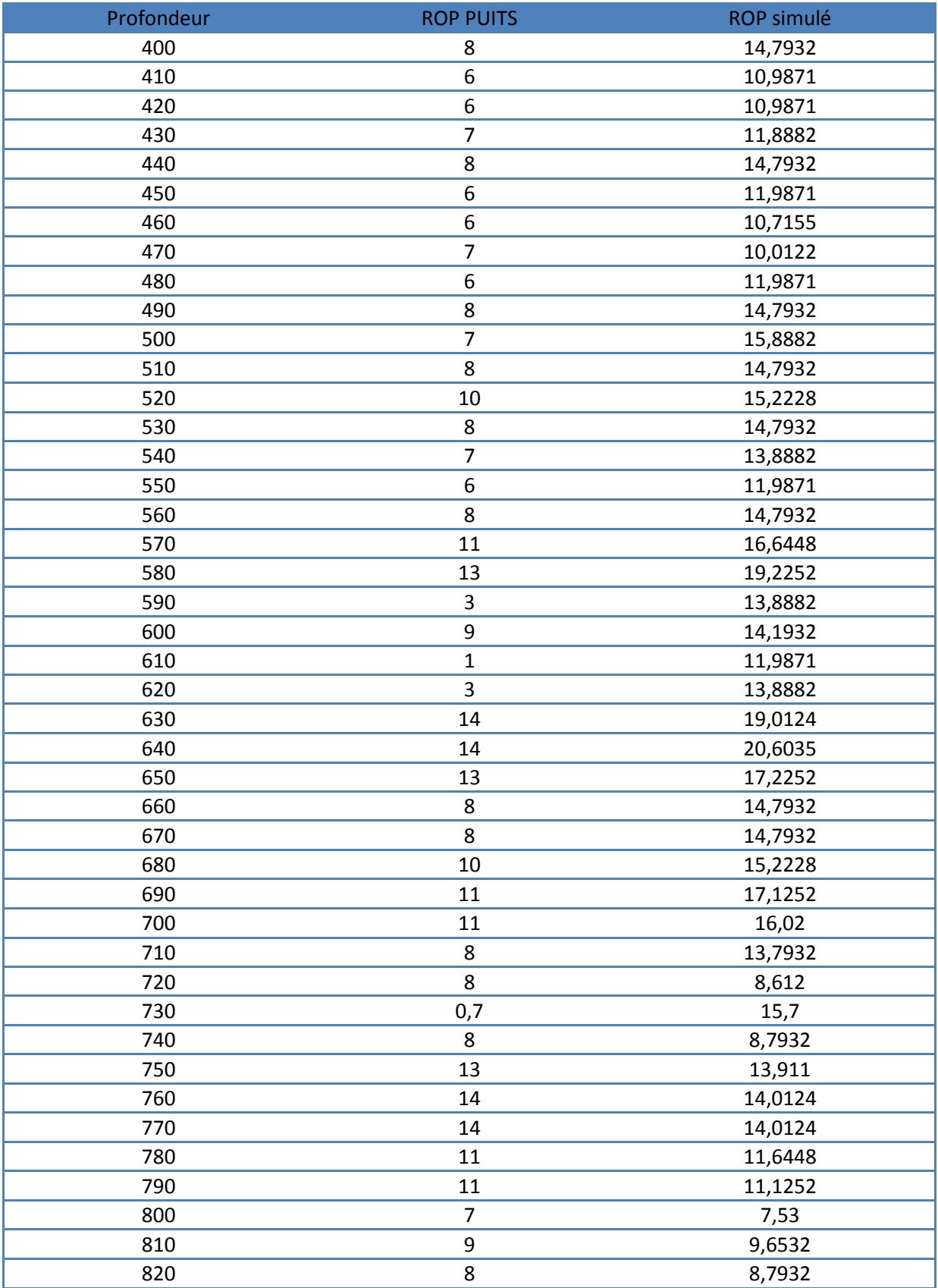

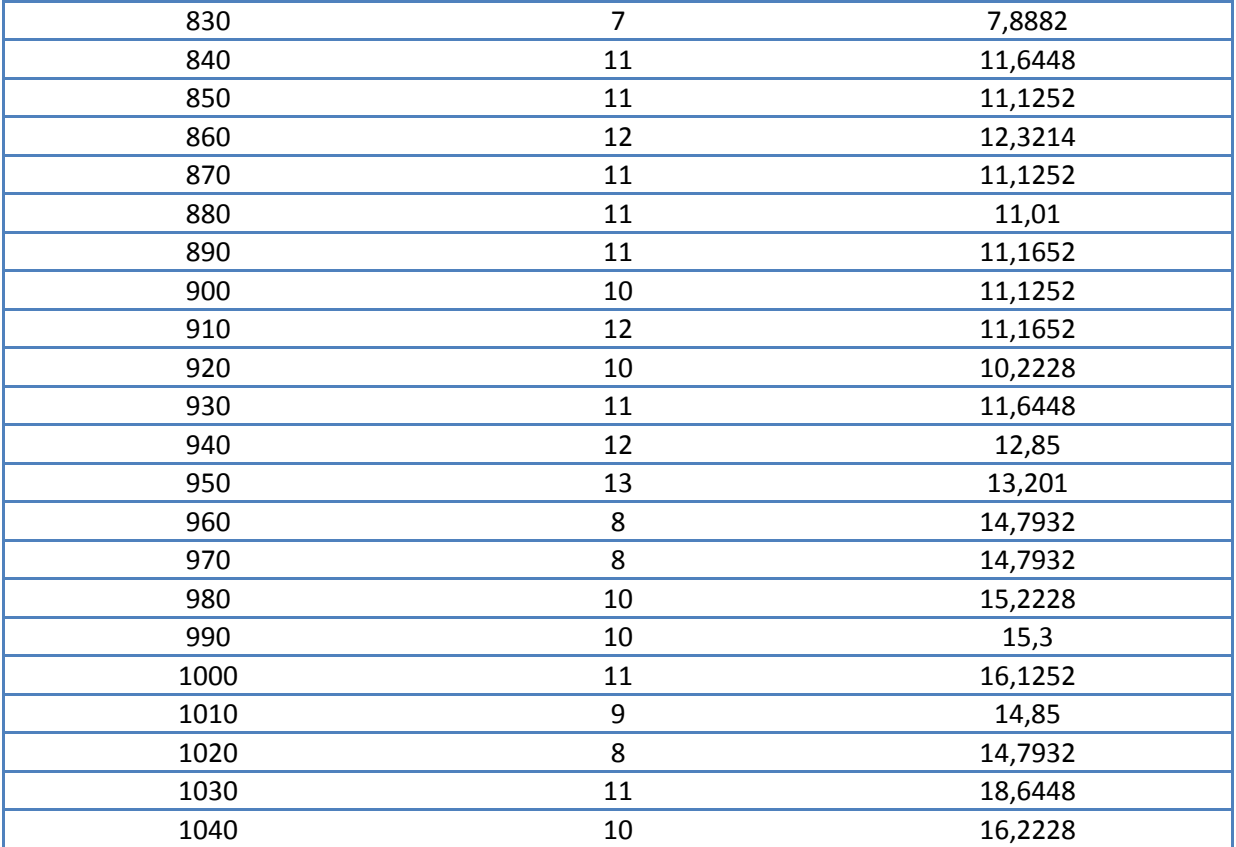